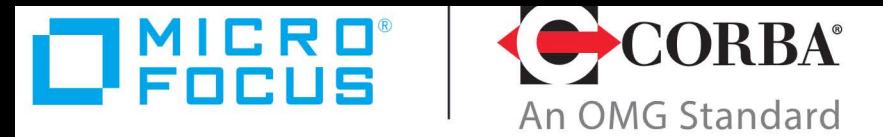

## **Discover the Future of CORBA**

# Orbix 3.3.18

OrbixNames Programmer's and Administrator's Guide

Micro Focus The Lawn 22-30 Old Bath Road Newbury, Berkshire RG14 1QN UK

http://www.microfocus.com Copyright © Micro Focus 2017-2022. All rights reserved.

MICRO FOCUS, the Micro Focus logo, and Micro Focus product names are trademarks or registered trademarks of Micro Focus Development Limited or its subsidiaries or affiliated companies in the United States, United Kingdom, and other countries. All other marks are the property of their respective owners.

2022-09-28

# **Contents**

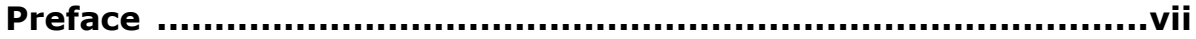

# [Part I Introduction](#page-10-0)

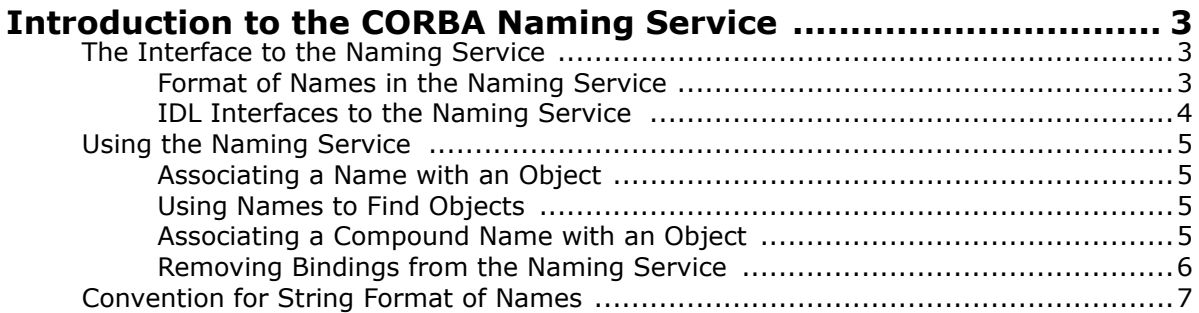

# [Part II OrbixNames C++ Programmer's Guide](#page-18-0)

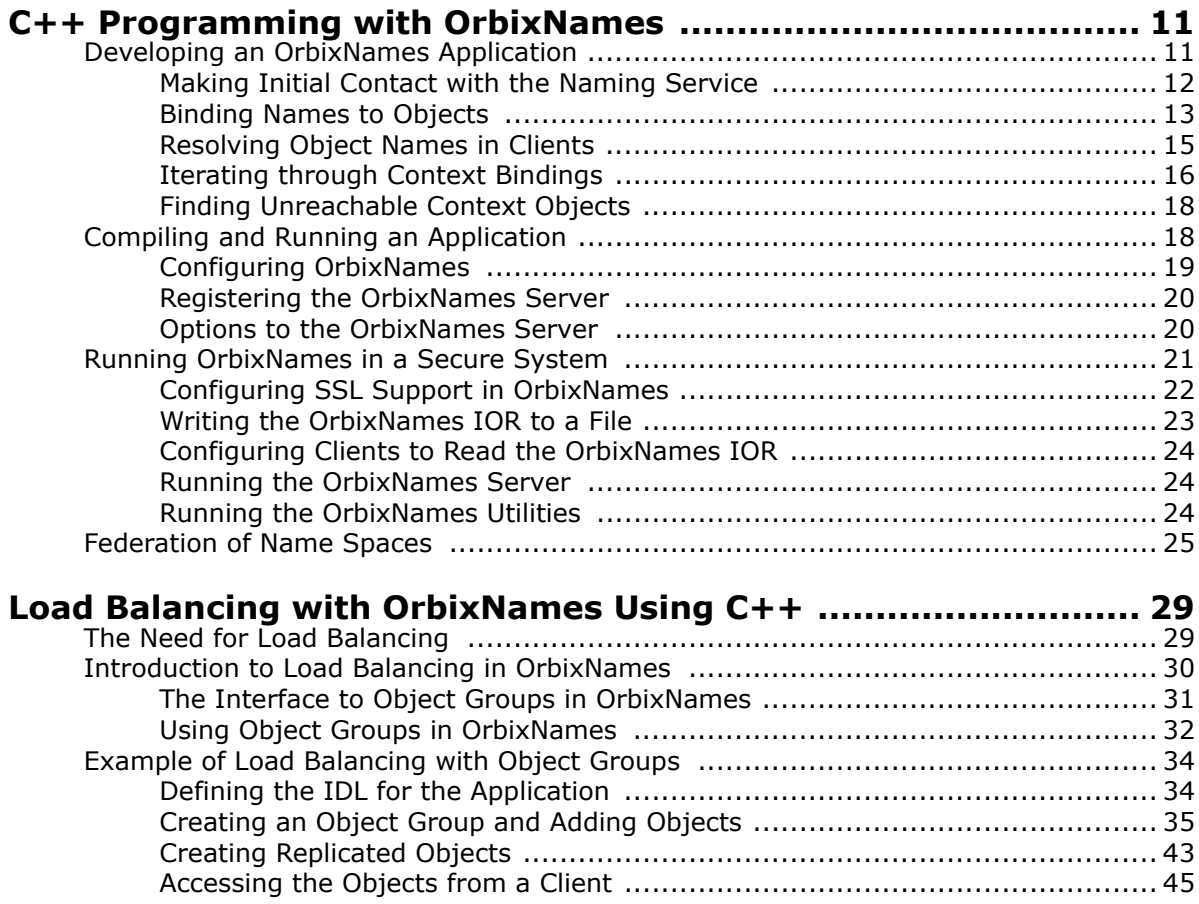

# [Part III OrbixNames Java Programmer's Guide](#page-58-0)

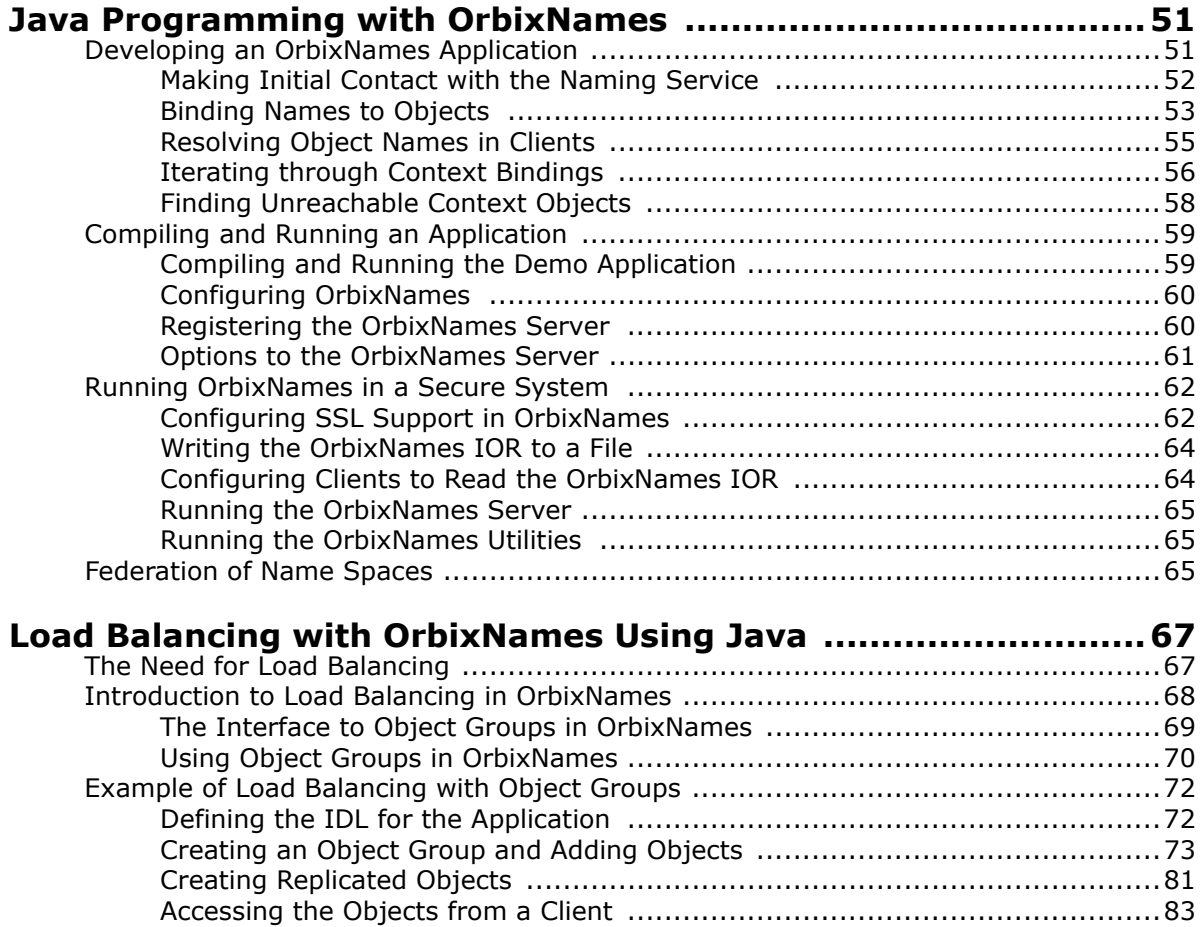

## [Part IV OrbixNames Administrator's Guide](#page-98-0)

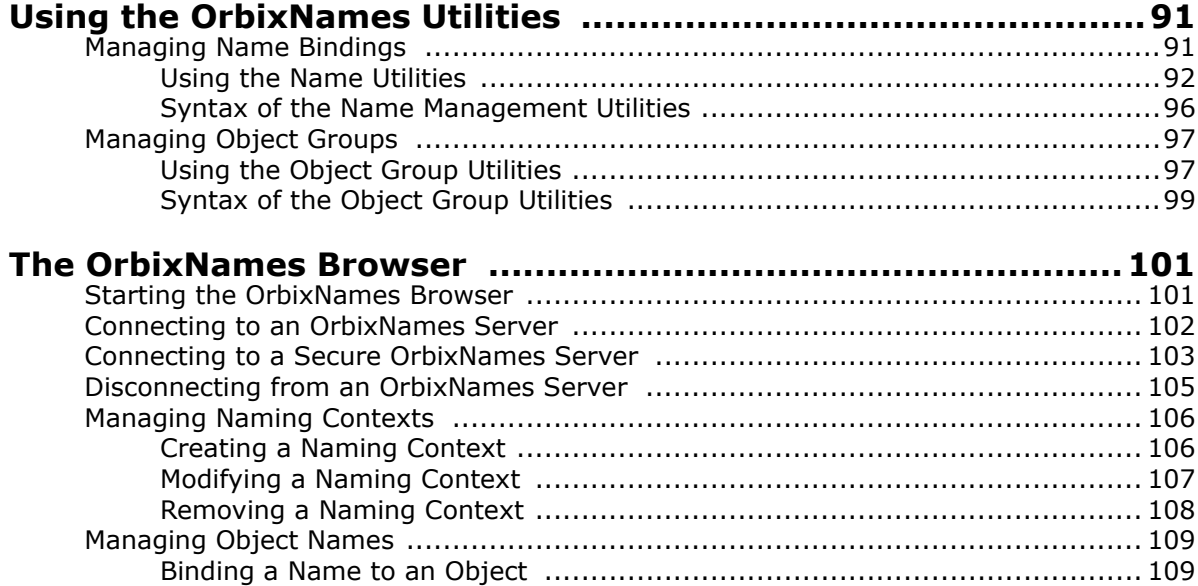

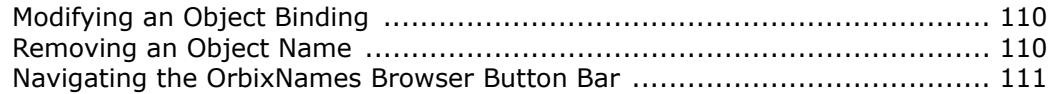

# [Part V OrbixNames Programmer's Reference](#page-122-0)

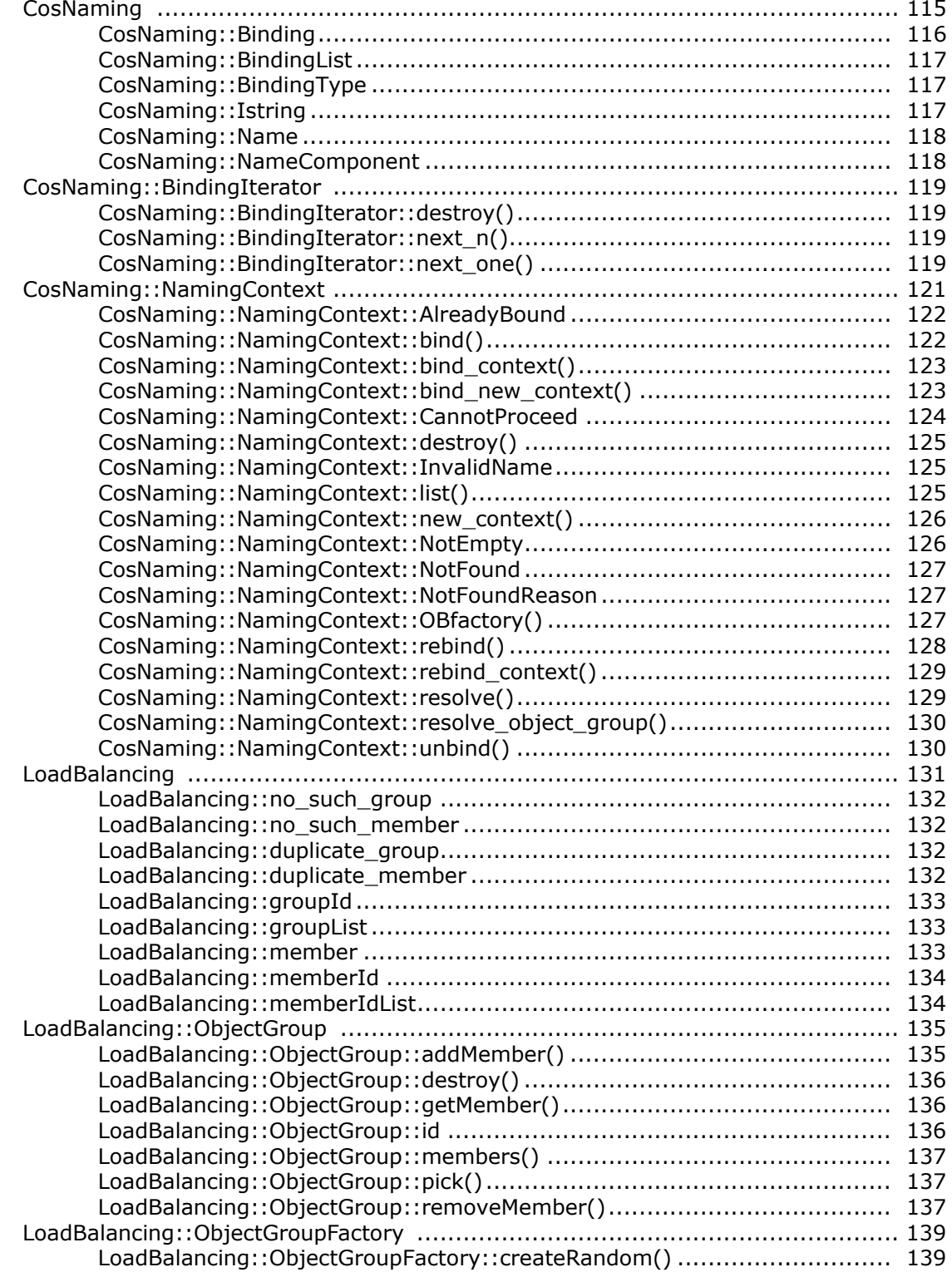

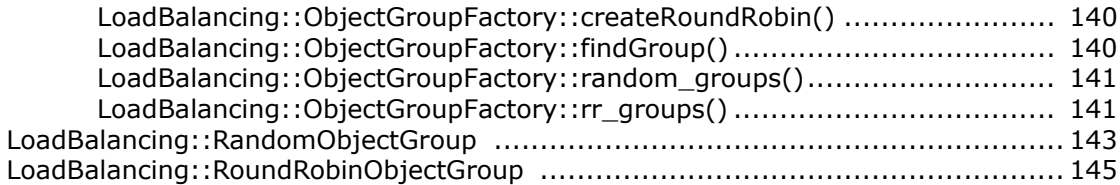

# [Part VI Appendices](#page-156-0)

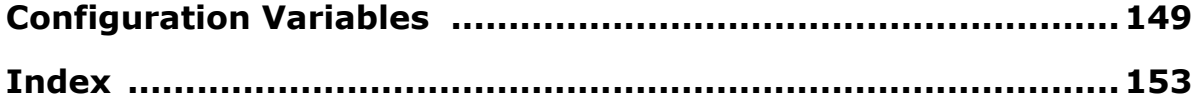

# <span id="page-6-0"></span>**Preface**

*OrbixNames is a Micro Focus implementation of the CORBA Naming Service. This service allows you to associate abstract names with CORBA objects and to locate objects using those names.*

### **Audience**

This guide is intended for use by application programmers who wish to familiarize themselves with the Naming Service, and OrbixNames in particular. Before reading this guide, you should be familiar with either the C++ or the Java programming language and Orbix application programming.

### **Organization of this Guide**

This guide is divided into the following parts:

#### [Part I "Introduction"](#page-10-1)

This part introduces the CORBA Naming Service and describes the features of the Naming Service specification.

#### [Part II "OrbixNames C++ Programmer's Guide"](#page-18-1)

[Part II](#page-18-1) describes how C++ programmers can use OrbixNames to take advantage of the CORBA Naming Service in their applications. It also describes OrbixNames extensions to this service that facilitate the implementation of load balancing in CORBA servers.

#### [Part III "OrbixNames Java Programmer's Guide"](#page-58-1)

[Part III](#page-58-1) describes how Java programmers can use OrbixNames to take advantage of the CORBA Naming Service in their applications. It also describes OrbixNames extensions to this service that facilitate the implementation of load balancing in CORBA servers.

#### [Part IV "OrbixNames Administrator's Guide"](#page-98-1)

[Part IV](#page-98-1) describes the OrbixNames command-line utilities and graphical browser. These allow administrators to access the CORBA Naming Service without writing applications.

#### [Part V "OrbixNames Programmer's Reference"](#page-122-1)

[Part V](#page-122-1) provides a complete reference for the programming interface to OrbixNames, defined in the CORBA Interface Definition Language (IDL).

#### [Part VI "Appendices"](#page-156-1)

[Part VI](#page-156-1) describes the configuration options available for OrbixNames.

### **Document Conventions**

This guide uses the following typographical conventions:

Constant width Constant width in normal text represents portions of code and literal names of items such as classes, functions, variables, and data structures. For example, text might refer to the CORBA::Object class.

> Constant width paragraphs represent code examples or information a system displays on screen. For example:

#include <stdio.h>

*Italic* Italic words in normal text represent emphasis and new terms.

> Italic words or characters in code and commands represent variable values you must supply, such as arguments to commands or path names for your particular system. For example:

This guide may use the following keying conventions:

- < > Some command examples use angle brackets to represent variable values you must supply. This is an older convention.
- ... . . . Horizontal or vertical ellipses in format and syntax descriptions indicate that material has been eliminated to simplify the discussion.
- [] Brackets enclose optional items in format and syntax descriptions.
- { } Braces enclose a list from which you must choose an item in format and syntax descriptions.
- A vertical bar separates items in a list of choices enclosed in  $\{ \}$ (braces) in format and syntax descriptions.

### **Contacting Micro Focus**

Our Web site gives up-to-date details of contact numbers and addresses.

#### **Further Information and Product Support**

Additional technical information or advice is available from several sources.

The product support pages contain a considerable amount of additional information, such as:

- The WebSync service, where you can download fixes and documentation updates.
- The Knowledge Base, a large collection of product tips and workarounds.
- Examples and Utilities, including demos and additional product documentation.

[To connect, enter ht](http://www.microfocus.com)tp://www.microfocus.com in your browser to go to the Micro Focus home page.

<sup>%</sup> cd /users/*your\_name*

#### **Note:**

Some information may be available only to customers who have maintenance agreements.

If you obtained this product directly from Micro Focus, contact us as described on the Micro Focus Web site,

<http://www.microfocus.com>. If you obtained the product from another source, such as an authorized distributor, contact them for help first. If they are unable to help, contact us.

#### **Information We Need**

However you contact us, please try to include the information below, if you have it. The more information you can give, the better Micro Focus SupportLine can help you. But if you don't know all the answers, or you think some are irrelevant to your problem, please give whatever information you have.

- The name and version number of all products that you think might be causing a problem.
- Your computer make and model.
- Your operating system version number and details of any networking software you are using.
- The amount of memory in your computer.
- The relevant page reference or section in the documentation.
- Your serial number. To find out these numbers, look in the subject line and body of your Electronic Product Delivery Notice email that you received from Micro Focus.

#### **Contact information**

Our Web site gives up-to-date details of contact numbers and addresses.

Additional technical information or advice is available from several sources.

The product support pages contain considerable additional information, including the WebSync service, where you can download fixes and documentation updates. To connect, enter <http://www.microfocus.com> in your browser to go to the Micro Focus home page.

If you are a Micro Focus SupportLine customer, please see your SupportLine Handbook for contact information. You can download it from our Web site or order it in printed form from your sales representative. Support from Micro Focus may be available only to customers who have maintenance agreements.

You may want to check these URLs in particular:

- <http://www.microfocus.com/products/corba/orbix/orbix-3.aspx> (trial software download and Micro Focus Community files)
- [https://supportline.microfocus.com/productdoc.aspx.](https://supportline.microfocus.com/productdoc.aspx) (documentation updates and PDFs)

To subscribe to Micro Focus electronic newsletters, use the online form at:

[http://www.microfocus.com/Resources/Newsletters/infocus/ne](http://www.microfocus.com/Resources/Newsletters/infocus/newsletter-subscription.asp) wsletter-subscription.asp

# <span id="page-10-1"></span>**Part I**  Introduction

### <span id="page-10-0"></span>**In this part**

This part contains the following:

[Introduction to the CORBA Naming Service page 3](#page-12-3)

# <span id="page-12-3"></span><span id="page-12-0"></span>**Introduction to the CORBA Naming Service**

*OrbixNames is a Micro Focus implementation of the CORBA Naming Service, a service that allows you to associate abstract names with CORBA objects in your applications. This chapter describes the features of the CORBA Naming Service.*

The Naming Service is a standard service for CORBA applications, defined in the Object Management Group's (OMG) CORBAservices specification. The Naming Service allows you to associate abstract names with CORBA objects and allows clients to find those objects by looking up the corresponding names. This service is both very simple and very useful.

A server that holds a CORBA object *binds* a name to the object by contacting the Naming Service. To obtain a reference to the object, a client requests the Naming Service to look up the object associated with a specified name. This is known as *resolving* the object name. The Naming Service provides interfaces defined in IDL that allow servers to bind names to objects and clients to resolve those names.

Most CORBA applications make some use of the Naming Service. Locating a particular object is a common requirement in distributed systems and the Naming Service provides a simple, standard way to do this.

### <span id="page-12-1"></span>**The Interface to the Naming Service**

The Naming Service maintains a database of names and the objects associated with them. An association between a name and an object is called a *binding*. The IDL interfaces to the Naming Service provide operations to access the database of bindings. For example, you can create new bindings, resolve names, and delete existing bindings.

OrbixNames is implemented as a normal Orbix server. This server contains objects which support the standard IDL interfaces to the Naming Service. These interfaces are defined in the IDL module CosNaming:

```
// IDL
module CosNaming {
   // Naming Service IDL definitions.
    ...
};
```
[Part V](#page-122-1) of this quide provides a full reference for the definitions in this module. The remainder of this chapter provides a brief overview of the most commonly used definitions.

### <span id="page-12-2"></span>**Format of Names in the Naming Service**

In the CORBA Naming Service, names can be associated with two types of object: a *naming context* or an application object. A naming context is an object in the Naming Service within which you can resolve the names of other objects.

Naming contexts are organized into a naming graph, which may form a naming hierarchy much like that of a filing system. Using this analogy, a name bound to a naming context would correspond to a directory and a name bound to an application object would correspond to a file.

The full name of an object, including all the associated naming contexts, is known as a *compound name*. The first component of a compound name gives the name of a naming context, in which the second component is accessed. This process continues until the last component of the compound name has been reached.

The notion of a compound name is common in filing systems. For example, in UNIX, compound names take the form /aaa/bbb/ccc; in Windows they take the form  $C:\A$ aa $\bbb$ bbb $\ccc$ . A compound name in the Naming Service takes a more abstract form: an IDL sequence of name components.

Name components are not simple strings. Instead, a name component is defined as an IDL structure, of type CosNaming::NameComponent, that holds two strings:

```
// IDL
// In module CosNaming.
typedef string Istring;
struct NameComponent {
  Istring id;
   Istring kind;
};
```
A name is a sequence of these structures:

typedef sequence<NameComponent> Name;

The id member of a NameComponent is a simple identifier for the object; the kind member is a secondary way to differentiate objects and is intended to be used by the application layer. For example, you could use the kind member to distinguish the type of the object being referred to. The semantics you choose for this member are not interpreted by OrbixNames.

Both the id and kind members of a NameComponent are used in name resolution. Two names that differ only in the kind member of one NameComponent are considered to be different names.

#### <span id="page-13-0"></span>**IDL Interfaces to the Naming Service**

The IDL module CosNaming contains two interfaces that allow your applications to access the Naming Service:

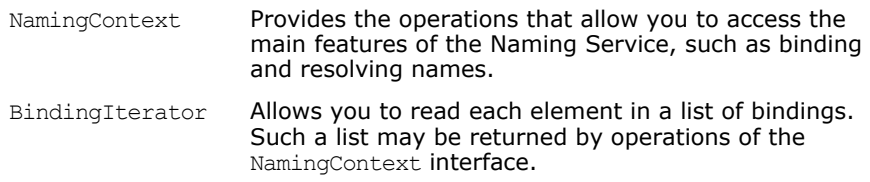

The remainder of this chapter describes how you use the NamingContext interface to do simple Naming Service operations, such as binding names to your application objects and resolving those names in your clients.

### <span id="page-14-0"></span>**Using the Naming Service**

The first step in using the Naming Service is to get a reference to the *root naming context*. The root naming context is an object, of type CosNaming::NamingContext, which acts as an entry point to all the bindings in the Naming Service.

This section describes some of the operations you can call on the root naming context, or other naming contexts created by you, to do basic Naming Service tasks.

#### <span id="page-14-1"></span>**Associating a Name with an Object**

The operation CosNaming::NamingContext::bind() allows you to bind a name to an object in your application. This operation is defined as:

```
void bind (in Name n, in Object o)
   raises (NotFound, CannotProceed,
            InvalidName, AlreadyBound);
```
To use this operation, you first create a CosNaming::Name structure containing the name you want to bind to your object. You then pass this structure and the corresponding object reference as parameters to bind().

#### <span id="page-14-2"></span>**Using Names to Find Objects**

Given an abstract name for an object, you can retrieve a reference to the object by calling CosNaming::NamingContext::resolve(). This operation is defined as:

Object resolve (in Name n) raises (NotFound, CannotProceed, InvalidName);

When you call resolve(), the Naming Service retrieves the object reference associated with the specified CosNaming::Name value and returns it to your application.

#### <span id="page-14-3"></span>**Associating a Compound Name with an Object**

[Figure 1](#page-14-4) shows an example of a simple compound name.

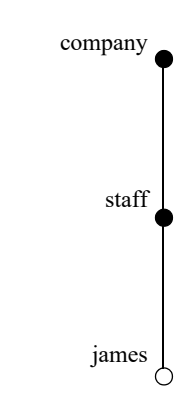

<span id="page-14-4"></span>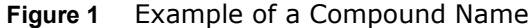

In this figure, a name with identifier company (and no kind value) is bound to a naming context in the Naming Service. This naming context contains one binding: between the name staff and another naming context. The staff naming context contains a binding between the name james and an application object.

If you want to associate a compound name with an object, you must first create the naming contexts that will allow you to build the compound name. For example, to create the compound name shown in [Figure 1](#page-14-4):

- **1** Get a reference to the root naming context.
- **2** Use the root naming context to create a new naming context and bind the name company to it. To do this, call the operation CosNaming::NamingContext::bind new context(), passing the name company as a parameter. This operation returns a reference to the newly created naming context.
- **3** Call CosNaming::NamingContext::bind new context() on the  $company$  naming context object, passing the name staff as a parameter. This returns a reference to the new staff naming context.
- **4** Call CosNaming::NamingContext::bind() on the staff naming context, to bind the name james to your application object.

The operation CosNaming::NamingContext::bind new context() is defined as:

NamingContext bind\_new\_context (in Name n) raises (NotFound, CannotProceed, InvalidName, AlreadyBound);

To create a new naming context and bind a name to it, create a CosNaming::Name structure for the context name and pass it to bind new context(). If the call is successful, the operation returns a reference to your newly created naming context.

#### <span id="page-15-0"></span>**Removing Bindings from the Naming Service**

If you want to remove the association between a name and an object in the Naming Service, call the operation

CosNaming::NamingContext::unbind(). This operation is defined as: void unbind (in Name n)

raises (NotFound, CannotProceed, InvalidName);

This operation takes a single parameter that indicates the name to be removed from the Naming Service.

The name passed as a parameter to unbind() may be associated with a naming context or an application object. If you unbind the name of a context and your applications have no further use for that context, you should delete the corresponding naming context object. To do this, call CosNaming::NamingContext::destroy() on a reference to the naming context. This operation is defined as:

void destroy ()

raises (NotEmpty);

Before calling destroy() on a naming context object, remove any bindings contained in the context.

### <span id="page-16-0"></span>**Convention for String Format of Names**

To make it easier to describe examples, this guide uses a string representation of Naming Service names. This convention is specific to OrbixNames and is illustrated by the following example: documents-dir.reports-dir.april97-txt

In this example, the ID value of the first name component is documents and the kind value is dir. The next component has ID reports and kind dir, followed by a component with ID april97 and kind txt. This string format is used throughout the rest of this guide and is understood by the OrbixNames utilities described in the chapter ["Using the OrbixNames Utilities"](#page-100-2).

#### **Note**

If the dash '-' character is omitted from a name component, the kind field is a zero length string. The forward slash character '/' may be used to escape the characters '-' (dash), '.' (period), and '/' (forward slash).

# **Part II**

# <span id="page-18-1"></span><span id="page-18-0"></span>OrbixNames C++ Programmer's Guide

### **In this part**

This part contains the following:

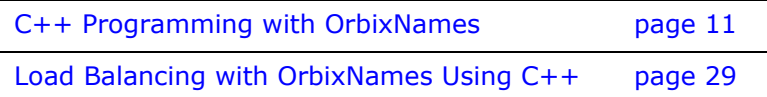

# <span id="page-20-2"></span><span id="page-20-0"></span>**C++ Programming with OrbixNames**

*This chapter describes how you can use OrbixNames to make objects available in CORBA servers and to locate those objects in clients. The examples in this chapter use a C++ programming interface to the Naming Service introduced in the chapter ["Introduction to the CORBA Naming Service"](#page-12-3).*

OrbixNames implements the CORBA Naming Service. To develop applications that access the Naming Service, you must use two components of OrbixNames:

- **•** The *OrbixNames IDL files* contain the IDL definitions for the interfaces to the CORBA Naming Service and the load balancing features of OrbixNames.
- **•** The *OrbixNames server* is a normal Orbix server, provided by Micro Focus, that implements the functionality of the CORBA Naming Service.

When you write a CORBA program that uses the Naming Service, this program contacts the OrbixNames server using the OrbixNames IDL definitions. In this way, any CORBA client or server that uses the Naming Service simply acts as a client to the OrbixNames server. The examples in this chapter show how to develop, compile, and run such programs.

### <span id="page-20-1"></span>**Developing an OrbixNames Application**

Consider a software engineering company that maintains an administrative database of personnel records which includes details of names, login names, addresses, salaries, and holiday entitlements. These records are used for various administrative purposes, and it is convenient to use the Naming Service to locate an employee record by name. [Figure 2](#page-20-3) shows part of a naming context graph designed for this purpose.

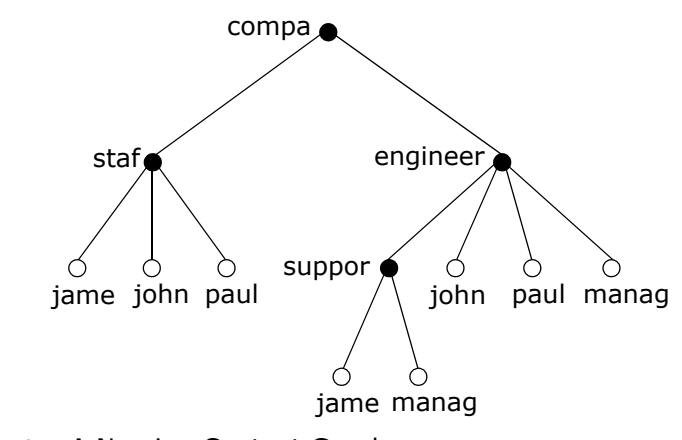

<span id="page-20-3"></span>**Figure 2** A Naming Context Graph

The nodes company, staff, engineering, and support represent naming contexts. A name such as company.staff.paula-person names an application object. The same object may have more than one name; for example, each person is listed in the generic company.staff context and is also listed in a particular division such as company.engineering or company.sales.

In addition, it is convenient to use abstract names so that, for example, the engineering manager can be found by looking up the name company.engineering.manager.

Allowing different paths to the same object facilitates the many uses that might be made of the Naming Service. For example, a payroll system might be interested only in the company.staff context; the engineering manager might want the holiday records for all of the employees with entries in the company.engineering context to be written to a spreadsheet, and so on.

The remainder of this section shows some sample code based on the naming context graph in [Figure 2](#page-20-3). The full source code for this example is available in the directory demo/naming/staff of your OrbixNames installation.

#### <span id="page-21-0"></span>**Making Initial Contact with the Naming Service**

Whether you are writing a client or server application, the first step in communicating with the Naming Service is to obtain a reference to the root naming context. There are two ways for an application to do this:

**•** The recommended way is to use the CORBA Initialization Service. This approach is fully CORBA compliant. To use the Initialization Service, pass the string NameService to the following C++ function call on the ORB:

```
1/ C_{++}// In class CORBA::ORB.
Object ptr resolve initial references(
                       const char* identifier)
```
The result must be narrowed using the function CosNaming::NamingContext:: narrow() to obtain a reference to the naming context.

The call to resolve initial references() succeeds if an OrbixNames server is running on the local host or the locator is appropriately configured as described in ["Compiling and](#page-27-1)  [Running an Application" on page 18](#page-27-1).

The name of the OrbixNames server as registered in the Implementation Repository is assumed to be NS by default. To contact an OrbixNames server registered with a different name, the configuration entry IT NAMES SERVER must identify that name, as described in ["Configuring OrbixNames" on](#page-28-0)  [page 19.](#page-28-0)

**•** The second approach is to read the root naming context IOR from a shared file. To do this, use the  $-I$  switch to specify a file name when running the OrbixNames server, NS:

ns -I /sharedIORs/ns.ior

When you run the server in this way, it stores the root naming context IOR in the specified file. You can use this file later to get the initial naming context:

```
// C++
#include <Naming.hh>
...
char *rootIOR;
CORBA::Object_var objVar;
CORBA:: ORB_var orbVar;
// Read the contents of file /sharedIORs/ns.ior
// into the string rootIOR.
...
try {
  orbVar = 
     CORBA::ORB init (argc, argv, "Orbix");
  objVar = orbVar->string to object (rootIOR);
}
...
```
The resulting object reference must subsequently be narrowed using the following call:

CosNaming::NamingContext:: narrow().

Once you get a reference to the root naming context, you can look up names in contexts held by the corresponding OrbixNames server. This allows you to obtain a reference to a particular context or to an application object.

#### <span id="page-22-0"></span>**Binding Names to Objects**

The following sample server code shows how to build the company and company.staff naming contexts shown in [Figure 2 on page 11](#page-20-3). It then shows how to bind the name company.staff.john-person to the object referenced by the variable johnVar (which supports the IDL interface Person implemented by class PersonImpl).

```
// C++
// An Orbix server.
#include <Naming.hh>
...
int main () {
   Person var johnVar = new PersonImpl
                                ("John", "Engineer");
   CORBA::ORB_var orbVar;
   CORBA::Object_var objVar;
   CosNaming::NamingContext_var rootContext, 
                  companyContext, staffContext;
   CosNaming:: Name var name;
    ...
   try {
       orbVar = 
          CORBA:: ORB init (argc, argv, "Orbix");
       // Find the initial naming context:
```

```
1 objVar = orbVar->
                           resolve initial references("NameService");
                        if (rootContext=CosNaming::
                                    NamingContext::_narrow(objVar)) {
                           // A CosNaming::Name is simply a sequence 
                           // of structs.
2 name = new CosNaming::Name(1);
                           name->length(1);
                           name[0].id =CORBA::string dup("company");
                           name[0].kind = CORBA::string dup("company");
                           // (In one step) create a new context, and 
                           // bind it relative to the initial 
                           // context:
3 companyContext =
                                 rootContext->bind_new_context(name);
4 name [0] .id = CORBA::string dup("staff");
                          name[0].kind = CORBA::string dup("staff");
                           // (In one step) create a new context, and 
                           // bind it relative to the company
                           // context:
5 staffContext = 
                              companyContext->bind new context(name);
6 name[0].id = CORBA::string dup("john");
                            name[0].kind=CORBA::string_dup("person");
                           // Bind name to object johnVar in context
                           // company.staff:
7 staffContext->bind(name,johnVar);
                        } else { ... } 
                           // Deal with failure to _narrow().
                     } // catch clauses not shown here.
                     ...
                  }
```
This code is explained as follows:

- **1** The server calls CORBA::ORB::resolve\_initial\_references() to get a reference to the root naming context.
- **2** The server creates a CosNaming::Name structure that contains a single component with ID company and company kind value.
- **3** A call to bind new context() on the root context binds the newly created name to a new context object. The new context object is directly within the scope of the root naming context.
- **4** The server modifies the CosNaming:: Name structure, assigning ID staff and an empty kind value to the single name component.
- **5** The server calls bind new context() on a reference to the company context object created in step 3. The Naming Service creates a new context object and binds the name company.staff to it.
- **6** The server again modifies the CosNaming:: Name structure, assigning ID john and kind person to the single name component.

**7** A call to bind() on the company.staff naming context associates the name company.staff.john-person with the application object johnVar.

The server code builds up a naming graph by creating individual naming contexts and then binding a name to the application object within the scope of those contexts.

#### <span id="page-24-0"></span>**Resolving Object Names in Clients**

For a client, a typical use of the Naming Service is to find the initial naming context and then to resolve a name to obtain an object reference. The following code sample illustrates this. It finds the object named company.engineering.manager-person and then prints the manager's name.

The following IDL definition is assumed:

```
// IDL
                     interface Person {
                         readonly attribute name;
                         ...
                     };
                  The client is written as:
                     // C++
                     // An Orbix client.
                     #include <Naming.hh>
                      ...
                     int main (int argc, char** argv) {
                         CosNaming::NamingContext var rootContext;
                         CosNaming::Name var name;
                         Person var personVar;
                         CORBA::Object_var objVar;
                         CORBA::ORB_var orbVar;
                         try {
                            orbVar = 
                                CORBA::ORB_init (argc, argv, "Orbix");
                             // Find the initial naming context:
1 objVar = orbVar->
                                resolve initial references("NameService");
                             if (rootContext = CosNaming::
                                       NamingContext:: narrow(objVar)) {
2 name = new CosNaming::Name(3);
                                name->length(3);
                                name[0].id = CORBA::string dup("company");
                                name[0].kind = CORBA::string_dup("");
                                name[1].id = CORBA::string dup
                                                          ("engineering");
                                name[1].kind = CORBA::string dup("");
                                name[2].id = CORBA::string dup("manager");
                                name[2].kind = CORBA::string_dup
                                                                 ("person");
3 objVar = rootContext->resolve(name);<br>
4 if (personVar = Person: parrow(objVa
                            if (personVar = Person:: narrow(objVar)) {
                                    cout << personVar->name() 
                                           << " is the engineering manager."
```

```
<< endl;
       } else { ... } 
          // Deal with failure to narrow().
   } else { ... } 
          // Deal with failure to narrow().
} // catch clauses not shown here.
...
```
This code is explained as follows:

}

- **1** The client calls CORBA::ORB::resolve\_initial\_references() to get a reference to the root naming context.
- **2** The client creates a CosNaming:: Name structure that contains three name components. The client assigns this structure to represent the compound name company.engineering.manager-person.
- **3** A call to resolve() on the root naming context returns the object associated with the name company.engineering.manager-person. The client resolves the entire compound name with a single call to the Naming Service.
- **4** The object returned in step 3 is an application object that implements the IDL interface Person. The client now narrows the returned object to type Person.

#### <span id="page-25-0"></span>**Iterating through Context Bindings**

The following code sample shows a simple example of using the BindingIterator interface to list the bindings in a context. This code lists the bindings in the context company.staff:

```
// C++
                    CosNaming::NamingContext var rootContext, staffContext;
                    CosNaming:: BindingList var bList;
                    CosNaming::BindingIterator var bIter;
                    CosNaming::Name var name;
                    CORBA::Object_var objVar;
                    CORBA::ORB_var orbVar;
                    try {
                       orbVar = 
                          CORBA::ORB_init (argc, argv, "Orbix");
                       // Find the initial naming context:
1 objVar = orbVar->
                             resolve initial references("NameService");
                       rootContext = 
                          CosNaming::NamingContext::_narrow(objVar);
                       if (!CORBA::is_nil (rootContext)) {
2 name = new CosNaming::Name(2);
                          name->length(2);
                          name[0].id = CORBA::string dup("company");
                          name[0].kind = CORBA::string dup("");
                          name[1].id = CORBA::string dup("staff");
                          name[1].kind = CORBA::string dup("");
3 objVar = rootContext->resolve(name);
```

```
staffContext = CosNaming::
                              NamingContext:: narrow(objVar);
                           if (!CORBA::is_nil (staffContext)) {
                              const CORBA::ULong batchSize = 10;
4 staffContext->list(batchSize,bList,bIter);
                              CORBA::ULong i;
5 for (i = 0; i < bList.length(); i++) {
                                 cout << bList[i].binding_name[0].id 
                                        << "-";
                                 cout << bList[i].binding name[0].kind
                                        << endl;
                              }
                              // If more than batchSize bindings in 
                              // context, obtain them using next n().
6 if ( !CORBA::is nil(bIter) ) {
                                 while(bIter->next n(batchSize, bList) {
                                     for (i=0; i < bList.length(); i++) {
                                        cout << bList[i].
                                               binding_name[0].id << "-" 
                                        cout << bList[i].
                                                  binding_name[0].kind 
                                               << endl;
                                     }
                              }
                           } else { ... } 
                                 // Deal with failure to _narrow().
                       } else { ... } 
                                 // Deal with failure to narrow().
                    } // catch clauses not shown.
```
The information retrieved by this code may be useful to either a client or a server. The functionality of this code is:

- **1** The application calls CORBA:: ORB:: resolve initial references() to get a reference to the root naming context.
- **2** It then creates a CosNaming:: Name structure that contains two name components. The client assigns this structure to represent the compound name company.staff, which is bound to a naming context.
- **3** The application calls resolve() on the root naming context to obtain a reference to the company.staff context object.
- **4** A call to list() on this context object returns a list of at most ten bindings contained in this context.
- **5** The application examines each element in the list of bindings returned in step 4.
- **6** If more than ten bindings are available in context company.staff, the CosNaming::BindingIterator object bIter contains all the bindings not returned in step 4. The application calls the operation  $next_n()$  to retrieve a list of these additional bindings.

For more information about operation CosNaming::NamingContext::list(), refer to ["CosNaming::NamingContext::list\(\)" on page 125](#page-134-3). For more information about the interface CosNaming:: BindingIterator, refer to ["CosNaming::BindingIterator" on page 119](#page-128-4).

#### <span id="page-27-0"></span>**Finding Unreachable Context Objects**

Applications can create naming contexts with no associated name binding. If such an application exits without destroying these contexts, the context objects remain in the Naming Service but are unreachable and cannot be deleted. For example, an application could do this by calling the operation CosNaming::NamingContext::unbind() to unbind a context name, without calling CosNaming::NamingContext::destroy() to destroy the corresponding context object.

On start-up, OrbixNames automatically creates a naming context to handle this problem. This context is named lost+found. If you create a context without binding a name to it, or unbind a context name without destroying the context object, OrbixNames gives the context a special name within the lost+found context. The format of this name is as follows:

NC\_*number time*

The number value is a random number assigned by OrbixNames. The time value indicates the date and time at which the name was created in the lost+found context. The combination of the number and time values uniquely identifies the naming context in lost+found.

Of course, this naming format makes it almost impossible to determine which context in lost+found came from which application. However, this is not important because the lost+found context simply allows you to ensure that the Bindings Repository does not become cluttered with unreachable context objects. For example, you might want to destroy all contexts in lost+found created before a certain date. This is quite straightforward. First, list the contents of lost+found using the OrbixNames lsns utility and then delete the appropriate contexts using the OrbixNames rmns utility. These utilities are described in the chapter "Using the [OrbixNames Utilities".](#page-100-2)

For example, the following command deletes the context object associated with the name "NC 9Thu Dec 10 11-09-02 GMT+00-00 1998" in the lost+found context:

rmns -x lost+found.NC\_9Thu Dec 10 11-09-02 GMT+00-00 1998

Before you delete a context in lost+found, ensure that the context is no longer required by your applications. For example, if an application uses CosNaming::NamingContext::new\_context() to create a context that it intends to name later, the context is stored temporarily in lost+found until the application binds a name to it. You should take care to avoid deleting such contexts. Deleting contexts created before a given date is one way to achieve this.

The lost+found context is most useful during application testing, because leaving unreachable contexts in the Naming Service is bad application behavior. When coding your applications, try to ensure that they avoid doing this.

### <span id="page-27-1"></span>**Compiling and Running an Application**

This section describes how to build an application that uses OrbixNames, the configuration variables that are required, how to register an OrbixNames server in the Implementation Repository, and the options that are available on the server executable.

The following steps are required to build an application that uses OrbixNames:

- **1** Generate stub code for the OrbixNames server by passing the OrbixNames IDL file, NamingService.idl, through your IDL compiler. Link your application with the client stub code. For example, you can run the Orbix IDL compiler as follows: idl NamingService.idl
- **2** This generates three files: NamingService.hh, NamingServiceC.cc, and NamingServiceS.cc. Include the header file NamingService.hh in your application code and link your application with the object code for NamingServiceC.cc. Discard NamingServiceS.cc.
- **3** If your application uses the load balancing features of OrbixNames, described in the chapter ["Load Balancing with](#page-38-2)  [OrbixNames Using C++",](#page-38-2) you must also pass the other OrbixNames IDL file, LoadBalancing.idl, through your IDL compiler, for example:

idl LoadBalancing.idl

- **4** Again, this generates three files: LoadBalancing.hh, LoadBalancingC.cc, and LoadBalancingS.cc. Include the header file LoadBalancing.hh in your application code and link your application with the object code for LoadBalancingC.cc. Discard LoadBalancingS.cc.
- **5** Register the OrbixNames server in the Implementation Repository as described in ["Registering the OrbixNames Server"](#page-29-0)  [on page 20.](#page-29-0)
- **6** Configure the Orbix locator to make the OrbixNames server known to CORBA::ORB::resolve initial references(). Assuming that the OrbixNames server is registered in the Implementation Repository with the name NS on host alpha, this can be achieved by adding the following line to the Orbix.hosts or orbix.hst file: NS:alpha:

#### <span id="page-28-0"></span>**Configuring OrbixNames**

When you install OrbixNames, the configuration file orbixnames3.cfg is added to your system, in the OrbixNames config directory. This file contains the configuration variables that relate to OrbixNames and it is included in the Orbix configuration file iona.cfg, as described in the *Orbix Administrator's Guide C++ Edition*.

On UNIX, you can set the OrbixNames configuration variables in the orbixnames3.cfg configuration file using the Orbix Configuration Explorer described in the *Orbix Administrator's Guide C++ Edition*. They may also be set as environment variables. On Windows these values are set in either the configuration file or the system registry.

When setting the values of these variables in the file orbixnames3.cfg, define each variable in the OrbixNames scope, that is OrbixNames.IT\_NAMES\_SERVER, OrbixNames.IT\_NS\_HOSTNAME, OrbixNames.IT\_NAMES\_PATH, and so on.

For a comprehensive description of OrbixNames and common configuration variables, refer to the appendix ["Configuration](#page-158-1)  [Variables"](#page-158-1).

#### <span id="page-29-0"></span>**Registering the OrbixNames Server**

As a normal Orbix server, the OrbixNames server must be registered with the Orbix Implementation Repository.

As usual, the registration can be performed using either the Graphical Server Manager utility or the putit utility. The OrbixNames server can also be registered using the registerns12 utility.

Once registered with the Implementation Repository, the server can be activated by the Orbix daemon or launched manually.

You can terminate the OrbixNames server in the same way as any Orbix server; that is, by using the killit utility or the Graphical Server Manager utility.

With registerns12, the name service is set up to be started automatically by the Orbix daemon.

registerns12

For putit, a typical usage is to specify the server name and command line which Orbix daemon will use to start the server on demand. For the OrbixNames server, the command line is the full path to the ns command. If any arguments to ns are required, the entire command must be put in quotes.

```
 putit NS /orbix/bin/ns
putit NS "/orbix/bin/ns -I /orbix/names.ior"
```
The putit utility has a -persistent flag, which means that the server must be manually launched with the ns command and will not be automatically started by the daemon.

putit NS -persistent

#### <span id="page-29-1"></span>**Options to the OrbixNames Server**

The OrbixNames server executable is named ns; it takes the following options:

```
ns [-v] [-r <repository path>] \setminus[-I \text{ S} \text{ is in file}][-I] [-h \text{ S} \text{ is in file}][-h \text{ S} \text{ is in file}][-h \text{ S} \text{ is in file}][-h \text{ S} \text{ is in file}][-h \text{ S} \text{ is in file}][-h \text{ S} \text{ is in file}][-h \text{ S} \text{ is in file}][-h \text{ S} \text{ is in file}][-h \text{ S} \text{ is in file}][-h \text{ S} \text{ is in file}][-h \text{ S} \text{ is in file}][-h \text{ S} \text{ is in file}][-h \text{ S} \text{ is in file}][-h \text{ S}[-p <thread pool size>] [-e <cache size>] [-j]
              [-semisecure] [-secure]
```
#### The options are

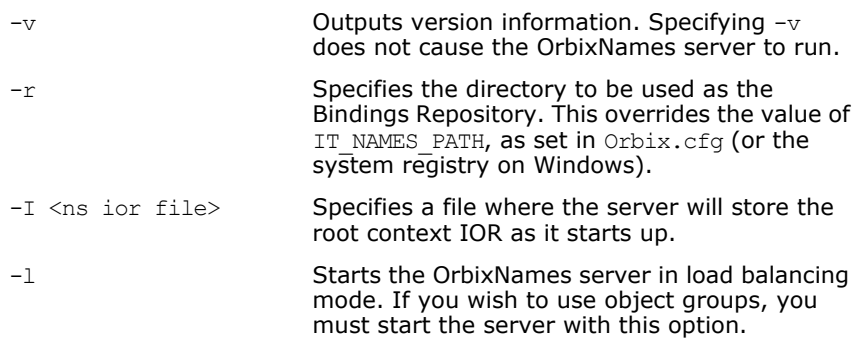

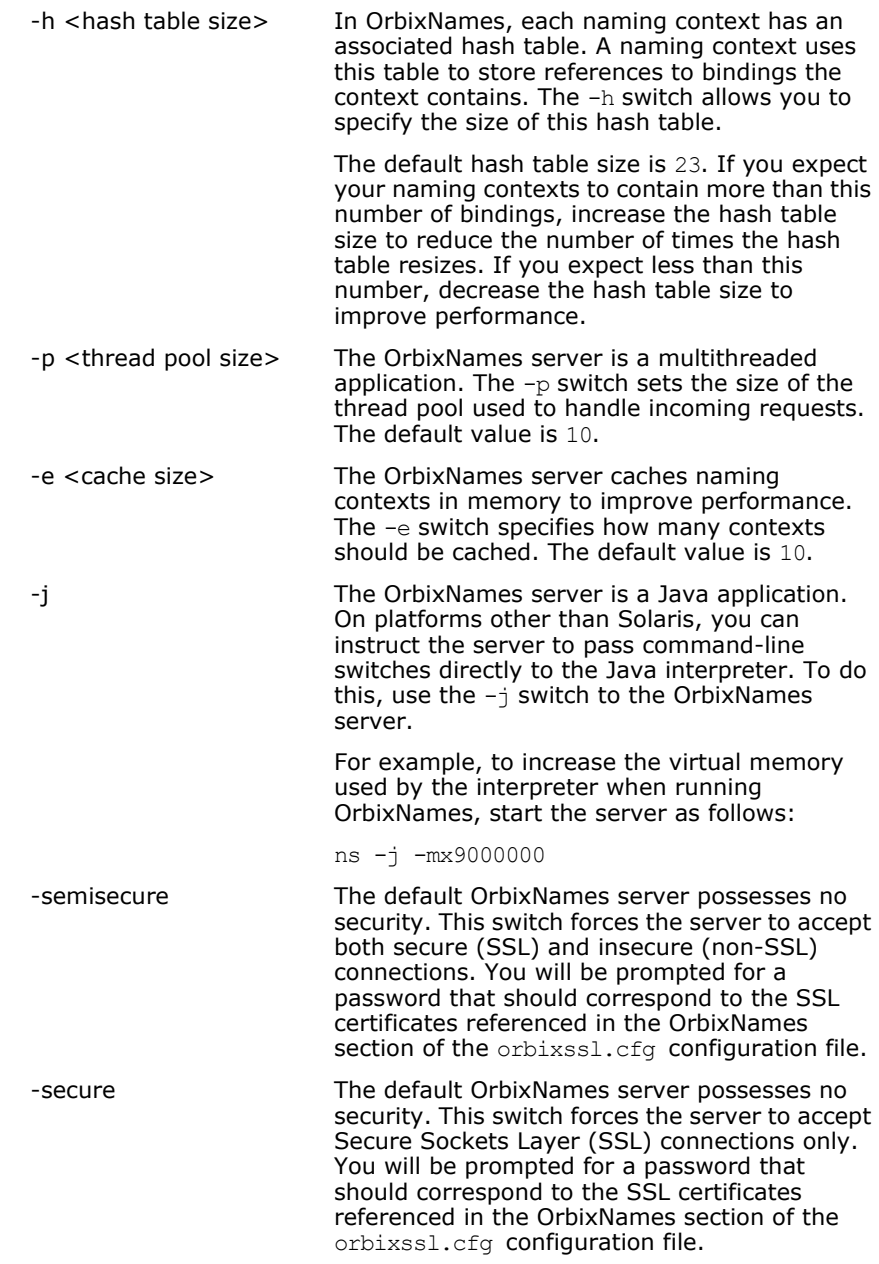

### <span id="page-30-0"></span>**Running OrbixNames in a Secure System**

OrbixSSL enables you to create Orbix applications that communicate using Secure Sockets Layer (SSL) security. If you run secure applications that use OrbixNames, the OrbixNames server must also communicate using SSL.

When running OrbixNames with OrbixSSL, you must:

- **1** Configure SSL support in OrbixNames.
- **2** Write the OrbixNames Interoperable Object Reference (IOR) to a file.
- **3** Configure clients to read the OrbixNames IOR from a file.
- **4** Run the OrbixNames server.

**5** If required, run the OrbixNames utilities.

This section briefly describes each of these steps. Refer to the OrbixSSL documentation for more information about OrbixSSL and SSL security.

#### <span id="page-31-0"></span>**Configuring SSL Support in OrbixNames**

As described in the OrbixSSL documentation, the OrbixSSL configuration file, orbixssl.cfg, controls how a program uses SSL. To configure the use of SSL in OrbixNames, you must add several configuration values to orbixssl.cfg.

#### **Adding SSL Security to OrbixNames**

First, you must instruct OrbixNames to use SSL. To do this, add the following text to the OrbixSSL configuration file:

```
OrbixNames {
   Server {
      IT_SECURITY_POLICY = "SECURE";
   };
};
```
The configuration variable OrbixNames. IT SECURITY POLICY can take one of the following values:

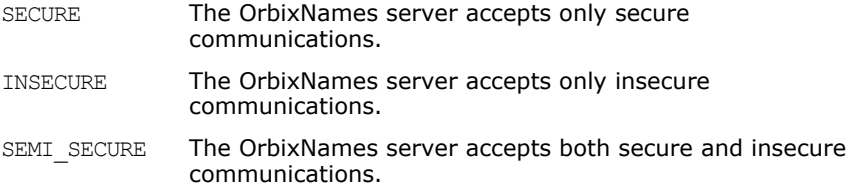

If you do not set this variable in the configuration file, OrbixNames does not use SSL security. If you set the value to SECURE, you must then configure SSL *authentication*.

#### **Configuring SSL Authentication in OrbixNames**

SSL authentication allows one SSL program to verify the identity of another. Each authenticated program has an associated *certificate* and a *private ke*y that it uses to prove its identity. Each certificate is signed by a *Certification Authority* (CA) that guarantees that the certificate is valid. By default, only OrbixSSL server programs are authenticated.

To ensure that the OrbixNames server can prove its identity during authentication, you must specify the location of the OrbixNames certificate and private key files in the OrbixSSL configuration file. By default, OrbixNames uses the certificate file orbix names and the private key file orbix names.jpk, both located in the OrbixSSL certificates/services directory.

To configure OrbixNames to use these files, add the following settings to the OrbixSSL configuration file:

```
OrbixNames {
   Server {
       IT_CERTIFICATE_FILE = "OrbixSSL directory/
          certs/services/orbix_names";
       IT_PRIVATEKEY_FILE = "OrbixSSL directory/
           certs/services/orbix_names.jpk"
```
}; };

Replace the *OrbixSSL directory* value with the actual directory in which OrbixSSL is installed. In a fully secure system, where you do not use the OrbixSSL demonstration certificates, you must change these settings to associate your chosen certificate and private key with OrbixNames.

#### **Adding Client Authentication to OrbixNames**

If required, OrbixNames can authenticate programs that connect to it. In this case, the communicating program must have an associated certificate and the certificate must be signed by a trusted CA.

If you want to enable client authentication by OrbixNames, add the following setting to the OrbixSSL configuration file:

```
OrbixNames {
   Server {
       IT_AUTHENTICATE_CLIENTS = "TRUE";
   };
};
```
To specify the file that contains the list of trusted CAs, add the following:

```
OrbixNames {
   Server {
       IT_CA_LIST_FILE = "OrbixSSL directory/
           /ca_lists/demo_ca_list_1";
   };
};
```
In a fully secure system, change this setting to your actual certificate list file.

#### **Configuring the SSL Port for the OrbixNames Server**

When the OrbixNames server is SSL-enabled, it requires an additional port on which it listens for incoming secure communications. To set this port value, add the following variable to the OrbixNames configuration file:

```
OrbixNames {
   IT_SSL_IIOP_LISTEN_PORT = "portnumber";
};
```
Replace the *portnumber* value with any available port number.

#### <span id="page-32-0"></span>**Writing the OrbixNames IOR to a File**

Before running the OrbixNames server with OrbixSSL, you must instruct the server to publish its IOR to a file. This IOR includes the SSL tag component which is necessary when making a secure connection. To publish the IOR, use the  $-I$  switch as follows: ns -I *filename*

This causes the server to write its IOR to the file specified in *filename*.

#### <span id="page-33-0"></span>**Configuring Clients to Read the OrbixNames IOR**

After the OrbixNames server writes its IOR to a file, you must configure your clients to read this IOR when making contact with the CORBA Naming Service.

For Orbix clients, add the following setting to the OrbixNames configuration file:

```
Common {
   Services {
       NameService = "IOR";
   };
};
```
In this case, *IOR* is the OrbixNames IOR copied from file.

When the client calls resolve initial references() to obtain a reference to the OrbixNames server, these settings ensure that it uses the correct IOR. The only way that clients can contact a secure OrbixNames server is by using resolve initial references() in this manner.

#### <span id="page-33-1"></span>**Running the OrbixNames Server**

To use security with OrbixNames, the OrbixNames server can be started either manually via the ns command script or automatically by the daemon after registration with the Orbix Implementation Repository. See ["Registering the OrbixNames](#page-29-0)  [Server"](#page-29-0) for more information.

In all cases, either the -secure or -semisecure switch must be specified. For example:

 ns -secure registerns12 -semisecure putit NS "/orbix/bin/ns -secure"

The -secure and -semisecure switches override the security setting specified by the OrbixNames. Server. IT\_SECURITY\_POLICY variable in orbixssl.cfg. If no switch is specified, the OrbixNames server runs in insecure mode.

To gain access to its private key, OrbixNames must supply the pass phrase that was used to encrypt the key. When the server is started, an attempt is made to retrieve the pass phrase from the KDM. If it is not available from the KDM, the user is prompted for the pass phrase.

If you use the OrbixSSL demonstration certificates and private keys, enter the pass phrase demopassword. Otherwise, enter the correct pass phrase for the private key specified in the OrbixNames.Server.IT\_PRIVATEKEY\_FILE configuration value in orbixssl.cfg.

#### <span id="page-33-2"></span>**Running the OrbixNames Utilities**

Using a secure OrbixNames server, you can run only the C++ OrbixNames utilities, for example lsns. You cannot run the Java utilities. For example, lsnsj cannot use SSL security.

If the OrbixNames server uses client authentication, the utilities must be able to supply a certificate and gain access to a private key. During installation, each utility is configured to use the orbix demonstration certificate from the OrbixSSL certificates/services directory. The *OrbixSSL Programmer's and Administrator's Guide C++ Edition* describes how to replace this certificate and update the utilities with a new private key pass phrase.

#### <span id="page-34-0"></span>**Federation of Name Spaces**

The collection of all valid names recognized by the Naming Service is called a *name space*. A name space is not necessarily located on a single OrbixNames server, because a context in one OrbixNames server can be bound to a context in another OrbixNames server on the same host or on a different host. The name space provided by a Naming Service is the association or *federation* of the name spaces of each individual OrbixNames server that comprises the Naming Service.

[Figure 3](#page-34-1) shows a Naming Service federation that comprises two OrbixNames servers running on different hosts. In this example, names relating to the company's engineering and PR divisions are served by one server, and names relating to the company's marketing division are served by a separate server. A request to resolve a name starts in one OrbixNames server, but may continue in another server's database. Clients do not have to be aware that more than one server is involved in the resolution of a name, and they do not need to know which server interprets which part of a compound name.

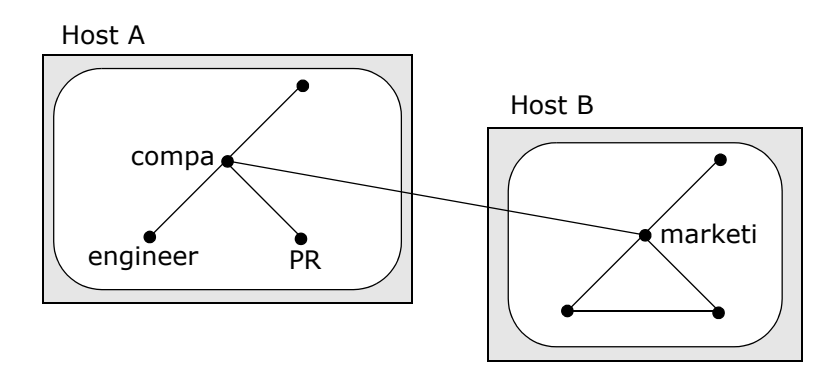

<span id="page-34-1"></span>**Figure 3** Naming Graph Spanning Two OrbixNames Servers

The following code sample shows how to create the naming context company on host A and the naming context marketing, which is a sub-context of  $company$ , on host  $B$ :

```
// C++#include <Naming.hh>
...
int main (int argc, char** argv) {
   const char* hostA = "A";
   const char* hostB = "B";
   char* ior;
   CORBA::Object_var objVar;
   CosNaming::NamingContext_var hostAContext,
                  hostBContext, companyContext,
```

```
marketingContext;
                     CosNaming::Name_var name;
                     CORBA::ORB_var orbVar;
                     try {
                        orbVar = 
                           CORBA::ORB_init (argc, argv, "Orbix");
1 // Read IOR for root context on host B 
                         // from a file into the string ior.
                         // (Not shown.)
                         ...
                         objVar = orbVar->string_to_object (ior);
                         hostBContext =
                           CosNaming::NamingContext::_narrow 
                            (objVar);
2 name = new CosNaming::Name(1);
                         name->length(1);
                         name[0].id = CORBA::string dup("marketing");
                         name[0].kind = CORBA::string_dup("");
3 marketingContext =
                           hostBContext->bind_new_context (name);
4 // Read IOR for root context on host A 
                         // from a file into the string ior.
                         // (Not shown.)
                         ...
                         objVar = orbVar->string_to_object (ior);
                         hostAContext =
                           CosNaming::NamingContext:: narrow
                            (objVar);
5 name [0].id = CORBA::string dup("company");
                         name[0].kind = CORBA::string dup("");
6 companyContext =
                           hostAContext->bind_new_context (name);
7 name[0].id = CORBA::string dup("marketing");
                         name[0].kind = CORBA::string dup("");
8 companyContext->bind context (
                           name, marketingContext);
                         ...
                     } // catch clauses not shown here.
                      ...
                  }
```
This code is explained as follows:

**1** The application assumes that the IORs for the root naming contexts on hosts  $A$  and  $B$  have been written to files, as described in ["Making Initial Contact with the Naming Service"](#page-21-0)  [on page 12.](#page-21-0) The application then obtains a reference to the root naming context associated with the OrbixNames server on host B.
- **2** The application creates a name structure with a single element. This structure represents the name of the marketing context on host B.
- **3** A call to bind new context() creates a new context on host B and binds the name marketing to it.
- **4** The application gets a reference to the root naming context associated with the OrbixNames server on host A.
- **5** The application modifies the name structure to contain the name of the company context.
- **6** A call to bind new context() creates a new context on host A and binds the name company to it.
- **7** The application modifies the name structure to contain the name of the marketing context, which is a sub-context of company on host A.
- **8** The operation bind context(), called on the company context, binds the name company-marketing to the object reference associated with the marketing context on host B. If a client contacts the OrbixNames server on host A and resolves a name in the company-marketing context, the server on host B completes the name resolution.

You can also create a federated name space using the OrbixNames utilities. These utilities are described in detail in the chapter ["Using](#page-100-0)  [the OrbixNames Utilities"](#page-100-0). To achieve the same result as the code above, first use the putnewncns command to create the company naming context on host A and the marketing naming context on host B:

putnewncns -h A company putnewncns -h B marketing

Next, instruct OrbixNames to copy the object reference for the marketing context object to the file marketing.ior: catns -h B marketing > marketing.ior

Finally, associate the name of this context with the object reference of the marketing context on host B:

putncns -h A company.marketing -f marketing.ior

# **Load Balancing with OrbixNames Using C++**

*Load balancing is a crucial requirement for many distributed applications. This chapter describes the powerful, but easy-to-use OrbixNames approach to load balancing in CORBA applications.*

# **The Need for Load Balancing**

The role of the CORBA Naming Service is critical in large-scale distributed applications. The Naming Service acts as a central repository of objects, which clients use to locate server applications. Administrators can relocate or upgrade server applications by modifying the contents of the Naming Service. This requires no coding modifications on the client side.

[Figure 4](#page-38-0) shows a typical OrbixNames environment:

- **The Bank server binds an object obj1, to a name name1, in the** Naming Service.
- **•** Clients 1...N resolve this name by obtaining a proxy for obj1.

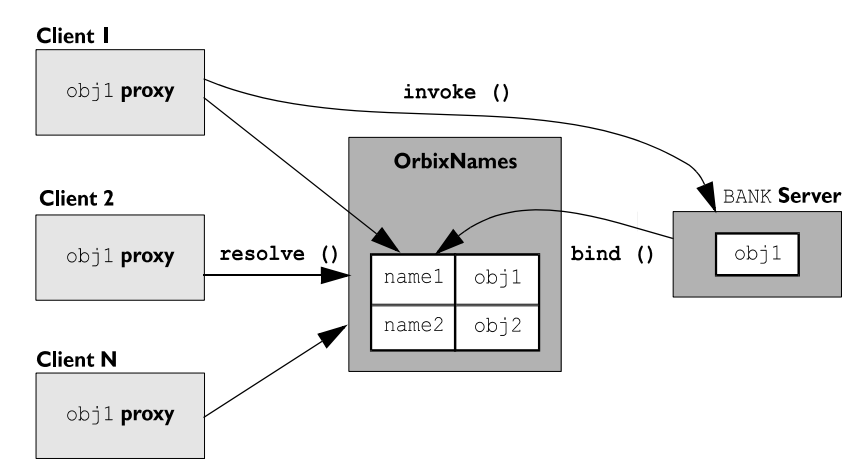

Clients 1...N then invoke obj1 directly.

<span id="page-38-0"></span>**Figure 4** Example of Typical OrbixNames Usage

As the number of deployed clients increases, the load on an individual server may become excessive. To redress this problem, server load balancing through replication may be required.

In the example shown in [Figure 4,](#page-38-0) replication involves creating a new server Bank replica, which contains an object obj1 replica. This is an object offering an identical service to  $obj1$ . The new server registers the replica object in the Naming Service under the name name1 replica. Clients can choose to resolve either name1 or name1 replica, to access either  $obj1$  or  $obj1$  replica respectively. This approach is simple and practical, but requires a significant amount of application-specific coding.

Code changes on the client side are especially problematic. For example, if the clients are installed extensively in an enterprise, each installation will need to be upgraded when clients are modified to select different replica objects. Similarly, if two servers are insufficient, another server Bank replica 2 will be required, necessitating further code modifications.

This simple approach to replication does not scale very well because, unlike upgrading or relocating servers, it involves code changes on the client side. However, the Naming Service is a useful candidate for handling server replication and OrbixNames provides a solution to the scalability problem.

# **Introduction to Load Balancing in OrbixNames**

The CORBA Naming Service defines a repository of names that map to objects. A name maps to one object only. OrbixNames extends the CORBA Naming Service model to allow a name to map to a group of objects. An *object group* is a collection of objects that can increase or decrease in size dynamically. For example, {obj1, obj1\_replica, obj1\_replica\_2} would constitute an object group.

Each object group has a selection algorithm. This algorithm is applied when a client resolves the name associated with the object group. Two algorithms are supported: round-robin selection and random selection.

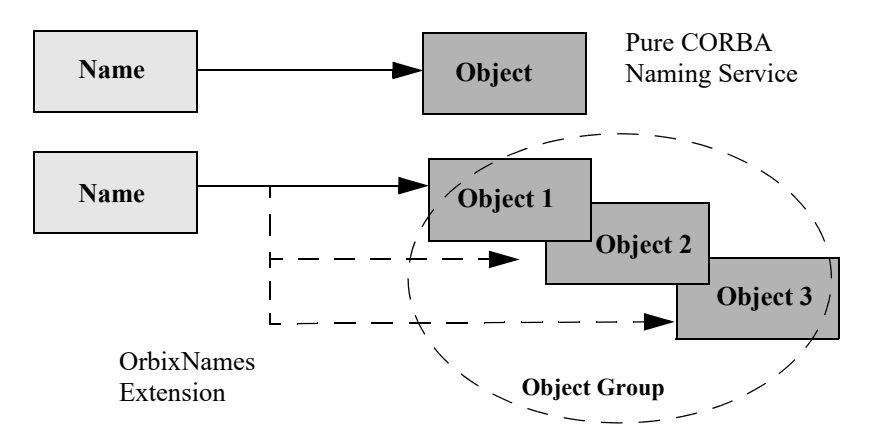

<span id="page-39-0"></span>**Figure 5** Associating a Name with an Object Group

OrbixNames supports object groups by introducing new IDL interfaces to the Naming Service. These interfaces enable you to create object groups, add objects to and remove objects from groups, and to find out which objects are members of a particular group. If you want to take advantage of object groups, you can use these interfaces in your servers to create and manipulate groups. Your client code can remain unchanged.

To enable load balancing in OrbixNames, the -1 flag must be used. For example,

putit NS "ns -l"

[Figure 5](#page-39-0) illustrates the concept of binding a name to multiple objects using an object group.

# **The Interface to Object Groups in OrbixNames**

```
The IDL module LoadBalancing, defined in the IDL file 
LoadBalancing.idl, provides access to the load balancing features 
of OrbixNames:
 module LoadBalancing {
    exception no such member{};
    exception duplicate member{};
    exception duplicate group{};
    exception no such group{};
    typedef string memberId;
    typedef sequence<memberId> memberIdList;
    typedef string groupId;
    typedef sequence<groupId> groupList;
    struct member {
      Object obj;
      memberId id;
    };
    interface ObjectGroup;
    interface RoundRobinObjectGroup;
    interface RandomObjectGroup;
    interface ObjectGroupFactory {
      RoundRobinObjectGroup createRoundRobin(in 
  groupId id)
                   raises (duplicate group);
      RandomObjectGroup createRandom(in groupId id) 
                  raises (duplicate group);
      ObjectGroup findGroup(in groupId id) 
                  raises (no such group);
      groupList rr groups();
      groupList random groups();
    };
    interface ObjectGroup {
      readonly attribute string id;
      Object pick();
      void addMember(in member mem) raises 
  (duplicate member);
      void removeMember(in memberId id) 
                  raises (no such member);
      Object getMember(in memberId id) 
                  raises (no such member);
      memberIdList members();
      void destroy();
    };
    interface RandomObjectGroup : ObjectGroup {};
    interface RoundRobinObjectGroup : ObjectGroup 
  {};
  };
```
[Part IV](#page-98-0) of this guide provides a complete reference for these definitions.

## **Using Object Groups in OrbixNames**

Because object groups are designed to be transparent to clients, you generally use the LoadBalancing module when writing servers. There are four common tasks for which servers use this module:

- **•** Creating a new object group and adding objects to it.
- **•** Adding objects to an existing object group.
- **•** Removing objects from an object group.
- **•** Removing an object group.

The remainder of this section describes how to do each of these operations.

### **Creating a New Object Group**

To create a new object group and add objects to it:

- **1** Get a reference to a naming context, for example the root naming context.
- **2** On the naming context object, call the operation CosNaming::NamingContext::OBfactory(). This returns a reference to a LoadBalancing::ObjectGroupFactory object.
- **3** On the object group factory, call the operation LoadBalancing::ObjectGroupFactory::createRandom() or LoadBalancing::ObjectGroupFactory::createRoundRobin() to create an object group that uses the selection algorithm you want. Each of these operations returns a reference to an object that inherits interface LoadBalancing::ObjectGroup.
- **4** Use the operation LoadBalancing::ObjectGroup::addMember() to add your application objects to the newly created object group.
- **5** Use the operation CosNaming::NamingContext::bind() to bind a name to the LoadBalancing:: ObjectGroup object in the usual way.

When creating the object group in step 3, you must specify a *group identifier*. This identifier is a string value unique to that object group.

Similarly, when adding a member to the object group, you must provide a reference to the object and a corresponding *member identifier*. This identifier is a string value that must be unique within the object group.

In both cases, you decide the format of the identifier string. OrbixNames does not interpret these identifiers.

### **Adding Objects to an Existing Object Group**

Before adding objects to an existing object group, you must get a reference to the corresponding LoadBalancing::ObjectGroup object. You can do this using the group identifier or the name bound to the object group. This section uses the group identifier.

To add objects to an existing object group:

- **1** Get a reference to a naming context, for example the root naming context.
- **2** On the naming context object, call the operation CosNaming::NamingContext::OBfactory(). This returns a reference to a LoadBalancing::ObjectGroupFactory object.
- **3** On the object group factory, call the operation LoadBalancing::ObjectGroupFactory::findGroup(), passing the identifier for the group as a parameter. This operation returns a reference to the LoadBalancing::ObjectGroup object associated with the object group.
- **4** Use the operation LoadBalancing::ObjectGroup::addMember() to add your application objects to the object group.

### **Removing Objects from an Object Group**

Removing an object from a group is quite straightforward if you know the object group identifier and the member identifier for the object:

- **1** Get a reference to a naming context, for example the root naming context.
- **2** On the naming context object, call the operation CosNaming::NamingContext::OBfactory(). This returns a reference to a LoadBalancing::ObjectGroupFactory object.
- **3** On the object group factory, call the operation LoadBalancing::ObjectGroupFactory::findGroup(), passing the identifier for the group as a parameter. This operation returns a reference to the LoadBalancing::ObjectGroup object associated with the object group.
- **4** On the object group, call the operation LoadBalancing:: ObjectGroup:: removeMember() to remove the required object from the group. You must specify the member identifier for the object as a parameter to this operation.

If you already have a reference to the LoadBalancing:: ObjectGroup object associated with the object group, steps 1 to 3 are unnecessary.

### **Removing an Object Group**

If you do not have a reference to the object group you want to remove, do the following:

- **1** Get a reference to the root naming context.
- **2** Use the root naming context to unbind the name associated with the object group, by calling CosNaming::NamingContext::unbind() in the usual way.
- **3** On the root naming context object, call the operation CosNaming::NamingContext::OBfactory(). This returns a reference to a LoadBalancing::ObjectGroupFactory object.
- **4** On the object group factory, call the operation LoadBalancing::ObjectGroupFactory::findGroup(), passing the identifier for the group as a parameter. This operation returns a reference to the LoadBalancing::ObjectGroup object associated with the object group.
- **5** On the object group, call the operation LoadBalancing::ObjectGroup::destroy() to remove the group from the Naming Service.

### If you already have a reference to the target LoadBalancing:: ObjectGroup object, steps 3 and 4 are unnecessary.

### **Finding an Object Group without the Group Identifier**

The procedures described in the previous sections assume that your application gets a reference to an object group using the group identifier. You can also get a reference to an object group if you know the name bound to the group in the Naming Service. To do this, call the operation

[CosNaming::NamingContext::resolve\\_object\\_group\(\)](#page-139-0).

# **Example of Load Balancing with Object Groups**

This section uses sample code to show how you can take advantage of object groups in your CORBA applications. The example described here is a very simple stock market system. In this example, a CORBA object has access to all current stock prices. Clients request stock prices from this CORBA object and display those prices to the user of the application.

In any realistic stock market application, there are potentially many stock prices available and many clients that require price updates without delay. Given such a high processing load, a single CORBA object may not be able to satisfy client requirements. A simple solution to this problem is to replicate the CORBA object, invisibly to the client, using object groups.

Sample code for the application described in this section is available in the load balancing demonstration directory of your OrbixNames installation. This sample code may differ slightly from the code described in this section.

### **Defining the IDL for the Application**

The architecture for the stock market system is shown in [Figure 6](#page-43-0)  [on page 34](#page-43-0). Two servers process client requests for stock price information. The server stockmarketserver1 creates two CORBA objects for this purpose. Server stockmarketserver2 creates an additional CORBA object which, from a client perspective, provides exactly the same service as the objects in stockmarketserver1.

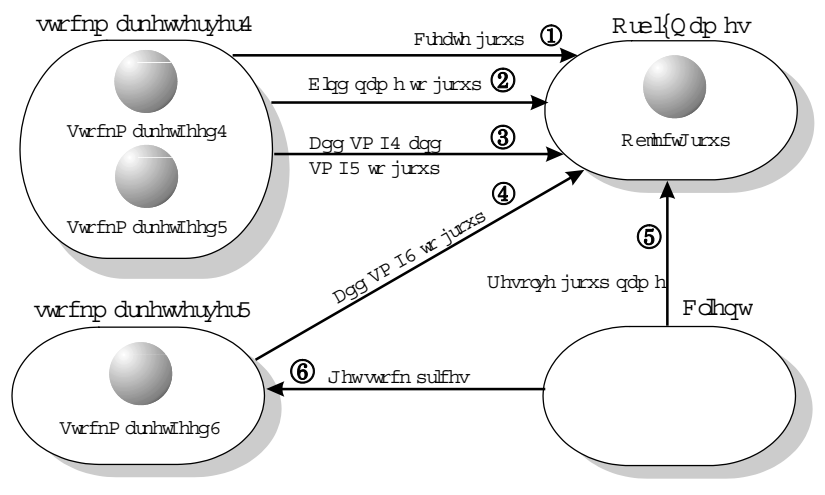

<span id="page-43-0"></span>**Figure 6** Architecture of the Stock Market Example

The IDL for this application requires only a single interface definition. This interface, called StockMarketFeed, is implemented by each of the three CORBA objects.

Interface StockMarketFeed is defined in the module

```
ObjectGroupDemo:
  // IDL
 module ObjectGroupDemo {
    interface StockMarketFeed {
      enum feedFailureDetails {
        service interruption,
  stock feed terminated};
      exception stock unavailable {};
      exception stock feed failure {
        feedFailureDetails reason;
      };
      long read stock (in string stock name)
       raises (stock_unavailable, 
  stock feed failure);
    };
  };
```
The interface StockMarketFeed includes a single operation, read stock(), which returns the current price of the stock associated with a specified stock name. A name is a string identifier unique to each stock. This operation can raise the following exceptions:

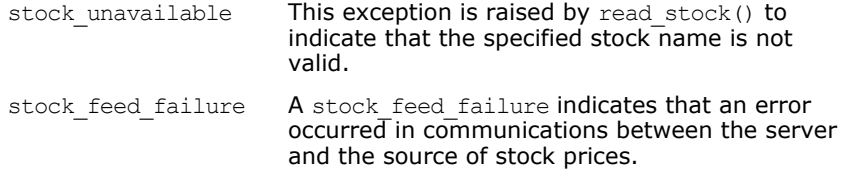

# **Creating an Object Group and Adding Objects**

After you define your IDL, the next step in developing an application is to implement your interfaces. Using object groups has no effect on how you do this, therefore this section assumes that you have defined a C++ class, StockMarketFeedImpl, which implements the interface StockMarketFeed.

When you have implemented your IDL interfaces, you must develop a server program that contains and manages your implementation objects. In our application, we have two servers. The first, stockmarketserver1, Creates two StockMarketFeed implementation objects, creates an object group in the Naming Service, and adds the implementation objects to this group. The second server, stockmarketserver2, creates an additional StockMarketFeed implementation object and adds this to the existing object group.

The source code for the main() routine of stockmarketserver1 is:

```
// C++
#include <stdlib.h>
#include <iostream.h>
```

```
#include "NamingService.hh"
       #include "StockMarketFeedImpl.h"
       #include "common.h"
       int main () {
         CosNaming::NamingContext var root context var;
         LoadBalancing::ObjectGroupFactory_var 
       ogfactory_var;
         LoadBalancing:: ObjectGroup var object group var;
         ObjectGroupDemo::StockMarketFeed_var 
       stock market feed1;
         ObjectGroupDemo::StockMarketFeed_var 
       stock market feed2;
         CORBA::Object_var object_var;
         CORBA:: ORB ptr orb p;
         CORBA::BOA_ptr boa_p;
         CORBA::ORB_var orb_var;
         CORBA::BOA_var boa_var;
         // Initialize the ORB and BOA.
         orb var = CORBA::ORB init (argc, argv, "Orbix");
         boa_var = orb_var->BOA_init (argc, argv,
       "Orbix_BOA");
         orb p = orb var;
         \begin{bmatrix} \n\text{boa} \quad p = \text{boa} \quad \text{var}; \n\end{bmatrix}// Initialize the server name. (Not shown here.)
         ...
         // Create implementation objects.
1 stock market feed1 = new StockMarketFeedImpl ();
         stock market feed2 = new StockMarketFeedImpl ();
         try {
           // Get root context.
2 root context var = get root context ();
           if (CORBA::is nil (root context var))
             return 1;
           // Get object group factory from root context.
3 object_var = root_context_var->OBfactory ();
           ogfactory var =LoadBalancing:: ObjectGroupFactory:: narrow
       (object_var);
           if (CORBA::is_nil 
       ((LoadBalancing::ObjectGroupFactory_ptr) 
             ogfactory_var)) {
             cerr << "Failed to get object group 
       factory." 
                     << endl;
             return 1;
           }
           // Create a group and bind a name to it.
           LoadBalancing::groupId_var 
       sms group identifier =CORBA::string dup ("StockMarketServices");
           CORBA:: String var sms_object_group_name =
```

```
CORBA::string_dup 
       ("stockmarketgroupserver");
           if (!(object group var =
4 create_group (ogfactory_var, sms_group_identifier, 
             sms object group name, root context var)))
             return 1;
           // Add two stock market feed objects to the 
       group.
5 if (!add_object_to_group (stock_market_feed1, 
             "StockMarketFeed1", object_group_var)) {
             cerr << "Failed to add object to group." << 
       endl;
             return 1;
           }
           // Add two stock market feed objects to the 
       group.
           if (!add object to group (stock market feed2,
             "StockMarketFeed2", object group var)) {
             cerr << "Failed to add object to group." << 
       endl;
             return 1;
           }
           // Handle client requests.
6 boa_var->impl_is_ready ("stockmarketserver1");
         }
         catch (CORBA::SystemException &se) {
           cerr << "Unexpected exception:" << endl; 
           cerr << &se;
           return 1;
         } 
         catch (...) {
           cerr << "Unknown exception." << endl;
           return 1;
         }
         return 0;
       }
```
The functionality of this code is as follows:

- **1** The server creates two implementation objects of type StockMarketFeedImpl.
- 2 The function get root context() returns a reference to the root naming context in the Naming Service. See ["Getting the Root](#page-48-0)  [Naming Context"](#page-48-0) for the implementation of this function.
- **3** The server calls the operation OB factory() on the root naming context. This operation is implemented by the Naming Service and returns a factory object, of type LoadBalancing::ObjectGroupFactory, which the server can use to create object groups.
- **4** The server calls the function create group(). This function uses the object group factory to create a new group with the specified identifier. It then binds a specified Naming Service name to this group. The implementation of create group() is shown in ["Creating an Object Group" on page 40.](#page-49-0)
- **5** The function add\_object\_to\_group() adds the StockMarketFeedImpl objects to the object group created in step 4. The implementation of this function is shown in ["Adding an](#page-51-0)  [Object to an Object Group" on page 42](#page-51-0).
- **6** Finally, the server prepares to receive client requests by calling CORBA::BOA::impl\_is\_ready() as usual.

### <span id="page-48-0"></span>**Getting the Root Naming Context**

The programs in this chapter use the following simple function to get a reference to the root naming context:

```
// C++
#include <stdlib.h>
#include <iostream.h>
#include "NamingService.hh"
CosNaming::NamingContext_ptr get_root_context () {
  CORBA::Object_var object_var;
  CosNaming::NamingContext ptr root context p;
  CORBA::ORB_var orb_var;
  try {
       orb_var = 
          CORBA::ORB_init (argc, argv, "Orbix");
    object var =orb var->resolve initial references
("NameService");
    root context p =CosNaming::NamingContext:: narrow
(object_var);
  }
  catch (CORBA::SystemException &se) {
   cerr << "Unexpected system exception:" << 
endl;
   cerr << &se;
   return CosNaming::NamingContext:: nil ();
  }
  catch (...) {
  cerr << "Unknown exception." << endl;
   return CosNaming::NamingContext:: nil ();
  }
  if (CORBA::is nil (root context p)) {
   cerr << "Narrow to root context failed." << 
endl;
   return CosNaming::NamingContext:: nil ();
  }
  return root context p;
}
```
### <span id="page-49-0"></span>**Creating an Object Group**

In this example, the server calls the function create group() to create an object group and bind a Naming Service name to it. You can implement this function as follows:

```
// C++
      #include <stdlib.h>
      #include <iostream.h>
      #include "NamingService.hh"
      #include "StockMarketFeedImpl.h"
       ...
      LoadBalancing::ObjectGroup_ptr create_group (
        LoadBalancing:: ObjectGroupFactory ptr factory p,
        LoadBalancing::groupId_var id,
        CORBA::String var name,
        CosNaming::NamingContext_ptr context_p) {
        LoadBalancing::ObjectGroup_ptr group_p;
        try {
1 group_p = factory_p->createRoundRobin (id);
2 if (!bind_name_to_group (name, group_p, context_p))
            return 0;
         }
         catch (LoadBalancing::duplicate group& dg) {
           cout << "Group already exists." << endl;
          try {
             group p = factory p->findGroup (id);
           }
           catch (LoadBalancing::no_such_group& nsg) {
            cerr \lt\lt "Failed to find group." \lt\lt endl;
            return 0;
           }
         }
        return group_p;
      }
```
The function create group() takes four parameters: a reference to the object group factory, a string value used to identify the new group, a string value used to create the name associated with all objects in the group, and a reference to the naming context in which this name should be bound.

The function create group() makes two important calls:

- **1** It calls the operation createRoundRobin() on the object group factory in the Naming Service. This operation returns a new object group in which objects are selected on a round-robin basis.
- 2 Function create group() then calls bind name to group(), a local function that binds a Naming Service name to the newly created group.

### **Binding a Name to an Object Group**

The function create group() calls the function bind name to group() to bind a name to the object group. When a client resolves this name, it receives a reference to one of the group's member objects, selected by the Naming Service in accordance with the group selection algorithm. The client does not know that the name is actually bound to a group of objects.

```
You can code bind name to group() as follows:
  // C++
  int bind_name_to_group (
    const char *name_str, 
    CORBA::Object_ptr object_p,
    CosNaming::NamingContext_ptr context_p) {
    CosNaming::Name var group name = new
  CosNaming::Name (\overline{2});
    group name->length (2);
    // Bind name in context LoadBalancingDemo.
    // Assume this context already exists.
    group name[0].id = CORBA::string dup
  ("LoadBalancingDemo");
    group name[0].kind = CORBA::string dup ("");
    group name[1].id = CORBA::string dup (name str);
    group name [1]. kind = CORBA:: string dup ("");
    try {
      context p->bind (group name, object p);
    }
    catch (CosNaming::NamingContext::NotFound) {
      cerr << "NotFound exception." << endl;
      return 0;
    }
    catch (CosNaming::NamingContext::CannotProceed) 
  {
      cerr << "CannotProceed exception." << endl;
      return 0;
    }
    catch (CosNaming::NamingContext::InvalidName) {
      cerr << "InvalidName exception." << endl;
      return 0;
    }
    catch (CosNaming::NamingContext::AlreadyBound) {
      cerr << "AlreadyBound exception." << endl;
      return 0;
    }
    catch (CORBA::SystemException &se){
     cerr << "Unexpected exception:" << endl;
      cerr << &se << endl;
      return 0;
    }
    return 1;
  }
```
The functionality of bind name to group() is quite straightforward. This function simply calls  $\binom{b}{b}$  on a naming context to associate a Naming Service name with an object. In this case, the object's true type is LoadBalancing::ObjectGroup, so the name is associated with an object group.

In this example, the object group name is bound in the context LoadBalancingDemo. The code assumes that this naming context already exists. For example, you could create this context in the initialization code for stockmarketserver1. Alternatively, you could use the OrbixNames putnewncns or putnewncnsj utilities, described in the chapter ["Using the OrbixNames Utilities".](#page-100-0)

### <span id="page-51-0"></span>**Adding an Object to an Object Group**

After creating the object group, stockmarketserver1 adds its StockMarketFeed implementation objects to the group. To do this, the server calls the function add object to group():

```
// C++
      #include <stdlib.h>
      #include <iostream.h>
      #include "NamingService.hh"
      #include "StockMarketFeedImpl.h"
      int add_object_to_group (
        ObjectGroupDemo::StockMarketFeed ptr object p,
        const char* id, 
        LoadBalancing::ObjectGroup_ptr objectGroup_p) {
        LoadBalancing::member memberDetails;
        try {
1 memberDetails.obj = 
          ObjectGroupDemo::StockMarketFeed::_duplicate 
       (object_p);
          memberDetails.id = CORBA::string dup (id);
2 objectGroup p->addMember (memberDetails);
        }
3 catch (LoadBalancing::duplicate_member& dm) {
          cerr << "Member with id " << memberDetails.id 
            << " already exists." << endl;
          return 0;
        }
        catch (CORBA::SystemException& se) {
          cerr << "Unexpected exception:" << endl;
          cerr << &se << endl;
          return 0;
        }
        return 1;
       }
```
The function add object to group() takes three parameters: the object to be added to the object group, a string that uniquely identifies the object within the group, and a reference to the object group itself. The member identifier has no effect on the naming of the object within the Naming Service. To obtain a reference to the object, a client resolves the name bound to the object group.

The functionality of add object to group() is as follows:

**1** The server creates an IDL struct of type LoadBalancing::member which contains two items: a reference to the StockMarketFeedImpl object, and a string that identifies the object within the group.

- **2** The server adds the new member to the object group in the Naming Service by calling the operation addMember() on the corresponding LoadBalancing::ObjectGroup object.
- **3** If the string identifier of the new member clashes with an existing member identifier, the operation addMember () throws an exception of type LoadBalancing:: duplicate member to indicate this. In this case addMember() does not update the contents of the object group in the Naming Service.

### **Creating Replicated Objects**

In this example, the server stockmarketserver2 replicates the behavior of stockmarketserver1. To do this, it creates a new StockMarketFeed implementation object that provides the same service to clients as the object in stockmarketserver1. It then adds this object to the existing object group, which is associated with the group identifier StockMarketServices and the name LoadBalancingDemo-stockmarketgroupserver in the Naming Service.

The source code for the main() routine of stockmarketserver2 is:

```
// C++
      #include <stdlib.h>
      #include <iostream.h>
      #include "NamingService.hh"
      #include "StockMarketFeedImpl.h"
      #include "common.h"
      int main () {
        CosNaming::NamingContext_var root_context_var;
        LoadBalancing:: ObjectGroup var group var;
        CORBA::Object_var object_var;
        CORBA:: String var group id;
        ObjectGroupDemo::StockMarketFeed_var 
      feed object;
        CORBA:: ORB ptr orb p;
        CORBA::BOA_ptr boa_p;
        CORBA::ORB_var orb_var;
        CORBA::BOA_var boa_var;
        // Initialize the ORB and BOA.
        orb var = CORBA::ORB init (argc, argv, "Orbix");
        boa var = orb var->BOA init (argc, argv,
      "Orbix BOA");
        orb p = orb var;
        boa p = boa var;
        // Initialize the server name. (Not shown here.)
        ...
        group_id = CORBA::string_dup 
       ("ObjectDemoGroup");
        feed object = new StockMarketFeedImpl ();
        try {
1 group var = find group (group id);
          if (CORBA::is nil (group var)) {
```

```
cerr << "Failed to get object group." <<
      endl;
            return 1;
           }
           // Add stock market feed object to the group.
2 if (!add_object_to_group (
             feed object, "StockMarketFeed3", group var))
       {
            cerr << "Failed to add object to group." << 
      endl;
            return 1;
          }
          // Handle client requests.
3 boa var->impl_is_ready ("stockmarketserver2");
        }
        catch (CORBA::SystemException &se) {
          cerr << "Unexpected exception:" << endl; 
          cerr << &se;
          return 1;
         } 
        catch (...) {
          cerr << "Unknown exception." << endl;
          return 1;
         }
        return 0;
      }
```
The functionality of this code is as follows:

- **1** The server calls the function find group(), which contacts the Naming Service to get a reference to the required object group. This function is described in detail in ["Finding an Existing Object](#page-53-0)  [Group" on page 44.](#page-53-0)
- **2** The server calls add object to group() to make the object a member of the existing object group.
- **3** The server prepares to receive client requests by calling CORBA::BOA::impl\_is\_ready() as usual.

### <span id="page-53-0"></span>**Finding an Existing Object Group**

The most important partof stockmarketserver2 is the function find group(), which retrieves a reference to an existing object group. One way to do this is as follows:

```
// C++
#include <stdlib.h>
#include <iostream.h>
#include "NamingService.hh"
#include "StockMarketFeedImpl.h"
...
LoadBalancing::ObjectGroup_ptr find_group (
  CORBA::String_var group_id) {
  CosNaming::NamingContext var root context var;
  LoadBalancing::ObjectGroupFactory_var 
factory var;
  LoadBalancing:: ObjectGroup var group var;
```

```
CORBA::Object_var object_var;
         try {
          // Get root context.
1 if (!(root_context_var = get_root_context ()))
             return LoadBalancing:: ObjectGroup:: nil ();
           // Get object group factory from root context.
2 object_var = root_context_var->OBfactory ();
           factory_var = 
           LoadBalancing:: ObjectGroupFactory:: narrow
       (object_var);
            if (CORBA::is_nil 
       ((LoadBalancing::ObjectGroupFactory_ptr) 
           factory var)) {
           cerr << "Failed to get object group factory." 
       << endl;
             return LoadBalancing:: ObjectGroup:: nil ();
           }
3 group_var = factory_var->findGroup (group_id);
         }
        catch (LoadBalancing::no such group &nsg) {
          cerr << "no such group exception." << endl;
           return LoadBalancing:: ObjectGroup:: nil ();
         }
        catch (CORBA::SystemException &se) {
          cerr << "Unexpected exception:" << endl; 
           cerr << &se;
           return LoadBalancing:: ObjectGroup:: nil ();
         } 
        return LoadBalancing::ObjectGroup::_duplicate 
       (group_var);
       }
```
The functionality of this code is as follows:

- **1** A call to get\_root\_context() returns a reference to the root naming context.
- **2** The server calls OB factory() on the root naming context to get a reference to an object group factory.
- **3** The server calls the operation findGroup() on the object group factory. The operation findGroup() is defined on the interface LoadBalancing::ObjectGroupFactory. Given a group identifier, this operation returns a reference to the corresponding LoadBalancing::ObjectGroup object.

# **Accessing the Objects from a Client**

All objects in an object group provide the same service to clients. A client that resolves a name in the Naming Service does not know if the name is bound to an object group or a single object. The client receives a reference to one object only. A client program resolves an object group name in exactly the same way as it resolves a name bound to just one object.

```
For example, the main() routine of the stock market example client
could look like this:
  // C++
  #include <iostream.h>
  #include <stdlib.h>
  #include "ObjectGroupDemo.hh"
  #include "NamingService.hh"
  int main () {
   CosNaming::NamingContext var root context var;
    ObjectGroupDemo::StockMarketFeed var feed var;
    CORBA::Object_var object_var;
   CosNaming::Name var name;
   // Create name to be resolved.
   name = new CosNaming::Name(2);
   name->length (2);
   name[0].id = CORBA::string dup
  ("LoadBalancingDemo");
   name[0].kind = CORBA::string dup ("");
   name[1].id = CORBA::string dup
  ("stockmarketgroupserver");
    name[1].kind = CORBA::string dup ("");
    try {
      // Get root context.
      root context var = get root context ();
      // Resolve name.
      object var = root context var->resolve (name);
      if (CORBA::is_nil (object_var)) {
       cerr << "Failed to resolve name." << endl;
       return 1;
      }
      feed_var = 
  ObjectGroupDemo::StockMarketFeed::_narrow 
  (object_var);
      // Use stock market feed object. (Not shown.)
      ...
    }
  catch (CosNaming::NamingContext::NotFound) {
     cerr << "NotFound exception." << endl;
     return 1;
    }
    catch (CosNaming::NamingContext::CannotProceed) 
  {
     cerr << "CannotProceed exception." << endl;
     return 1;
    }
    catch (CosNaming::NamingContext::InvalidName) {
     cerr << "InvalidName exception." << endl;
     return 1;
    }
    catch (CORBA::SystemException &se){
```

```
cerr << "Unexpected exception:" << endl;
   cerr << &se;
   return 1;
 }
 return 0;
}
```
# **Part III**

# OrbixNames Java Programmer's Guide

# **In this part**

This part contains the following:

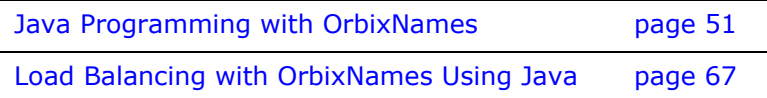

# <span id="page-60-0"></span>**Java Programming with OrbixNames**

*This chapter describes how you can use OrbixNames to make objects available in CORBA servers and to locate those objects in clients. The examples in this chapter use a Java programming interface to the Naming Service introduced in the chapter ["Introduction to the CORBA Naming Service"](#page-12-0).*

OrbixNames implements the CORBA Naming Service. To develop applications that access the Naming Service, you must use two components of OrbixNames:

- **•** The *OrbixNames IDL files* contain the IDL definitions for the interfaces to the CORBA Naming Service and the load balancing features of OrbixNames.
- **•** The *OrbixNames server* is a normal Orbix server, provided by Micro Focus, that implements the functionality of the CORBA Naming Service.

When you write a CORBA program that uses the Naming Service, this program contacts the OrbixNames server using the OrbixNames IDL definitions. In this way, any CORBA client or server that uses the Naming Service simply acts as a client to the OrbixNames server. The examples in this chapter show how to develop, compile, and run such programs.

# **Developing an OrbixNames Application**

Consider a software engineering company that maintains an administrative database of personnel records which includes details of names, login names, addresses, salaries, and holiday entitlements. These records are used for various administrative purposes, and it is convenient to use the Naming Service to locate an employee record by name. [Figure 7](#page-60-1) shows part of a naming context graph designed for this purpose.

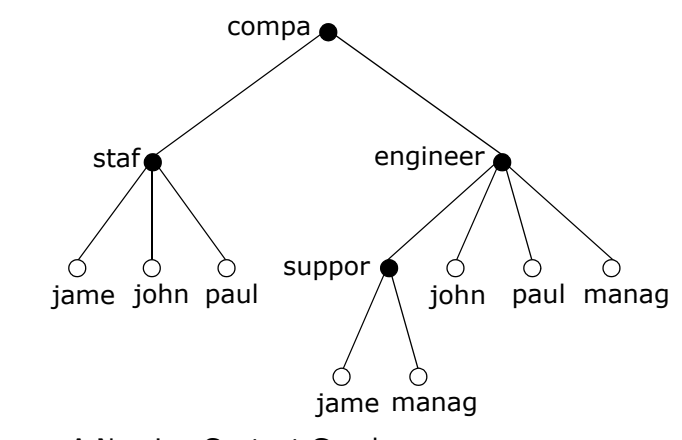

<span id="page-60-1"></span>**Figure 7** A Naming Context Graph

The nodes company, staff, engineering, and support represent naming contexts. A name such as company.staff.paula-person names an application object. The same object may have more than one name; for example, each person is listed in the generic company.staff context and is also listed in a particular division such as company.engineering or company.sales.

In addition, it is convenient to use abstract names so that, for example, the engineering manager can be found by looking up the name company.engineering.manager.

Allowing different paths to the same object facilitates the many uses that might be made of the Naming Service. For example, a payroll system might be interested only in the company.staff context; the engineering manager might want the holiday records for all of the employees with entries in the company.engineering context to be written to a spreadsheet, and so on.

The remainder of this section shows some sample code based on the naming context graph in [Figure 7](#page-60-1). The full source code for this example is available in the directory demo/naming/staff of your OrbixNames installation.

### **Making Initial Contact with the Naming Service**

Whether you are writing a client or server application, the first step in communicating with the Naming Service is to obtain a reference to the root naming context. There are two ways for an application to do this:

**•** The recommended way is to use the CORBA Initialization Service. This approach is fully CORBA compliant. To use the Initialization Service, pass the string NameService to the following Java function call on the ORB:

> // Java // In class org.omg.CORBA.ORB org.omg.CORBA.Object resolve\_initial\_references (String identifier)

The result must be narrowed using CosNaming.NamingContextHelper.narrow() to obtain a reference to the naming context.

The call to resolve initial references() succeeds if an OrbixNames server is running on the local host or the locator is appropriately configured as described in ["Compiling and](#page-68-0)  [Running an Application" on page 59](#page-68-0).

The name of the OrbixNames server as registered in the Implementation Repository is assumed to be NS by default. To contact an OrbixNames server registered with a different name, the configuration entry IT NAMES SERVER must identify that name, as described in ["Configuring OrbixNames" on](#page-69-0)  [page 60.](#page-69-0)

**•** The second approach is to read the root naming context IOR from a shared file. To do this, use the  $-I$  switch to specify a file name when running the OrbixNames server, NS:

ns -I /sharedIORs/ns.ior

When you run the server in this way, it stores the root naming context IOR in the specified file. You can use this file later to get the initial naming context:

```
// Java
import org.omg.CORBA.ORB;
...
String rootIOR;
org.omg.CORBA.Object objRef;
// Read the contents of file /sharedIORs/ns.ior
// into the string rootIOR...
...
try {
   ORB orb = ORB.init(args, null);
   objRef = orb.string to object(rootIOR);
}
...
```
The resulting object reference must subsequently be narrowed using the following call:

CosNaming.NamingContextHelper.narrow().

Once you get a reference to the root naming context, you can look up names in contexts held by the corresponding OrbixNames server. This allows you to obtain a reference to a particular context or to an application object.

### **Binding Names to Objects**

The following sample server code shows how to build the company and company.staff naming contexts shown in [Figure 7 on page 51](#page-60-1). It then shows how to bind the name company.staff.john-person to the object referenced by the variable johnVar (which supports the IDL interface Person implemented by class PersonImpl).

```
// Java
                     // An OrbixWeb server
                     import org.omg.CORBA.ORB;
                     import org.omg.CosNaming.*
                     ...
                     public class javaserver1 {
                        static NamingContext rootContext = null;
                         static NamingContext companyContext = null;
                         static NamingContext staffContext = null;
                            static org.omg. CORBA.ORB orb = null;
                            public static void main (String args[]) {
                            orb = ORB.init (args,null);
                            ...
                            // find the initial naming context
                            try {
1 org.omg.CORBA.Object initNCRef =
                      orb.resolve initial references ("NameService");
                               rootContext = NamingContextHelper.narrow
                                                    (initNCRef);
                            }
                            catch() {}
```

```
// catch clause not implemented here
                          PersonImplementation john = null;
                          PersonImplementation colm = null;
                          PersonImplementation john = null;
                          try {
                             john = new PersonImplementation
                                           ("John","Engineer");
                          }
                          catch() {}
                          // catch clause not implemented here
                          // A NameComponent[] is an array of structs
2 NameComponent [] name = new NameComponent [1];
                          name[1] = new NameComponent
                                          ("company","company");
                          // Try to resolve the "company" context
                          // in the root context
                          try {
                             rootContext.resolve (name);
                          }
                          catch() {}
                          // catch clause not implemented here
                          ...
                          // If company context does not exist, then
                          // create a new context.
                    // Bind it relative to the initial context
                          try {
3 companyContext =
                              rootContext.bind_new_context(name);
                          }
                    // Modify name, assign "staff"
4 name[1] = new NameComponent ("staff","staff");
                    try {
                      // Create a new context, and bind it
                       // relative to the initial context
5 staffContext =
                            companyContext.bind_new_context(name);
                    }
6 name[1] = new NameComponent ("john","person");
                    // Bind name to john object
                    // in context company.staff
                   try {
7 staffContext.bind (name, john);
                    }
                          ...
```
This code is explained as follows:

**1** The server calls org.omg.CORBA.Object resolve\_initial\_references() to get a reference to the root naming context.

- 2 The server creates a NameComponent [] structure that contains a single component with ID company and company kind value.
- **3** A call to bind new context() on the root context binds the newly created name to a new context object. The new context object is directly within the scope of the root naming context.
- **4** The server modifies the NameComponent [] structure, assigning ID staff and a staff kind value to the single name component.
- **5** The server calls bind new context() on a reference to the company context object created in step 3. The Naming Service creates a new context object and binds the name company.staff to it.
- **6** The server again modifies the NameComponent [] structure, assigning ID john and kind person to the single name component.
- **7** A call to bind() on the company.staff naming context associates the name company.staff.john-person with the application object john

The server code builds up a naming graph by creating individual naming contexts and then binding a name to the application object within the scope of those contexts.

### **Resolving Object Names in Clients**

For a client, a typical use of the Naming Service is to find the initial naming context and then to resolve a name to obtain an object reference. The following code sample illustrates this. It finds the object named company.engineering.manager-person and then prints the manager's name.

The following IDL definition is assumed:

```
// IDL
interface Person {
   readonly attribute name;
    ...
};
```
The client is written as:

```
// Java
// An OrbixWeb client
import org.omg.CORBA.ORB;
import IE.Iona.OrbixWeb.CosNaming.*;
...
public class javaclient1 {
   static NamingContext rootContext = null;
   static namesStaff.Person personRef = null;
   static org.omg.CORBA.ORB orb = null;
   public static void main( String[] args ) {
       ....
       NamingContext rootContext = null;
       orb = ORB.init (args,null);
```
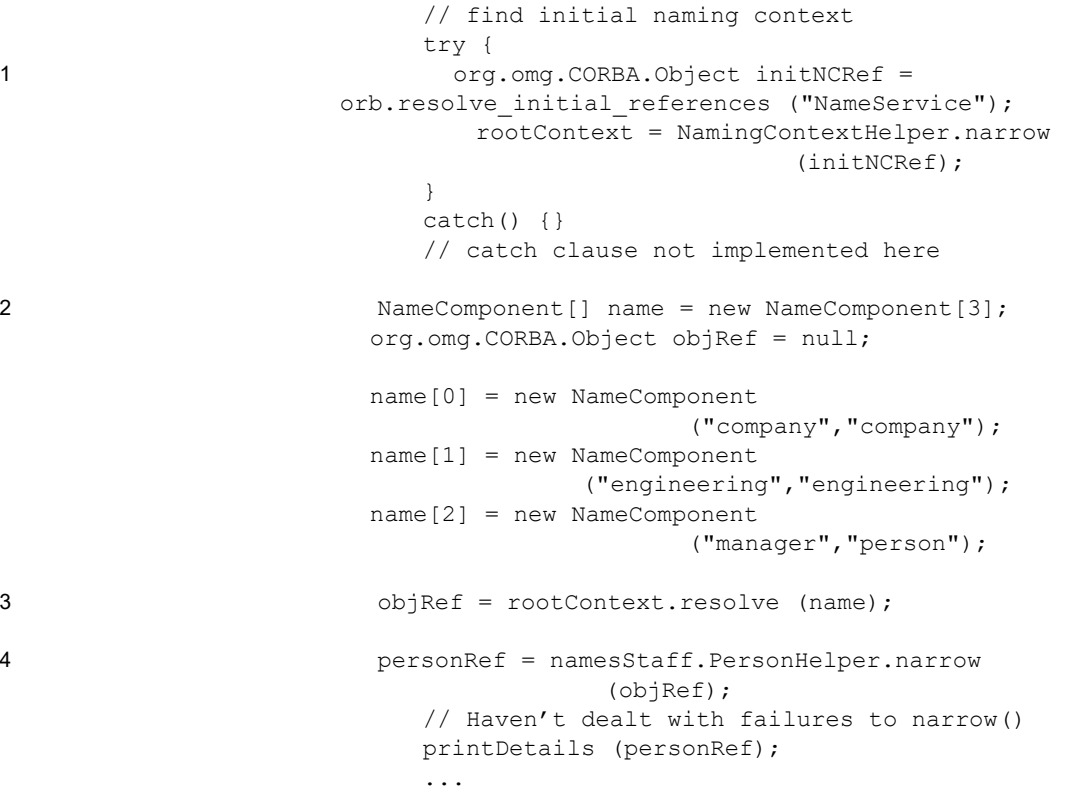

This code is explained as follows:

- **1** The client calls org.omg.CORBA.Object resolve initial references() to get a reference to the root naming context.
- 2 The client creates a NameComponent [] structure that contains three name components. The client assigns this structure to represent the compound name company.engineering.manager-person.
- **3** A call to resolve() on the root naming context returns the object associated with the name company.engineering.manager-person. The client resolves the entire compound name with a single call to the Naming Service.
- **4** The object returned in step 3 is an application object that implements the IDL interface Person.The client now narrows the returned object to type Person.

### **Iterating through Context Bindings**

The following code sample shows a simple example of using the BindingIterator interface to list the bindings in a context. This code lists the bindings in the context company.staff:

```
// Java
// Client code extract 
// List all the staff context:
...
BindingListHolder bList=new BindingListHolder () ;
BindingIteratorHolder biterHolder
                      = new BindingIteratorHolder ();
```

```
BindingHolder binding = new BindingHolder ();
1 NameComponent [] name = new NameComponent [2];
                      name[0] = new NameComponent
                                                ("Company", "Company");
                      name[1] = new NameComponent ("Staff", "Staff");
2 objRef = rootContext.resolve (name);
                      staffContext = NamingContextHelper.narrow (objRef);
3 staffContext.list (3,bList,biterHolder);
                      System.out.println
                                ("\Contents of staff context:");
                      System.out.println
                                ("The length of the list is "
                                 + bList.value.length);
4 System.out.println
                                (bList.value[0].binding name[0].id);
                      System.out.println
                                 (bList.value[1].binding name[0].id);
                      System.out.println
                                (bList.value[2].binding name[0].id);
                      System.out.println
                                ("\nPrint the remaining objects"); 
                      // print the remaining objects
5 if (biterHolder.value != null ) {
                      while ( biterHolder.value.next one (binding))
                         System.out.println
                                 (binding.value.binding name[0].id);
                      ...
                  The information retrieved by this code may be useful to either a 
                  client or a server. The functionality of this code is:
                  1 The application creates a CosNaming::Name structure that
                    contains two name components. The client assigns this 
                    structure to represent the compound name company.staff,
                    which is bound to a naming context.
                  2 The application calls resolve() on the root naming context to 
                    obtain a reference to the company. staff context object.
                  3 A call to list() on this context object returns a list of at most
                    three bindings contained in this context. 
                  4 The application begins to output each element in the list of 
                    bindings returned in step 3.
```
**5** If more than three bindings are available in context company.staff, the BindingIteratorHolder object biterHolder contains all the bindings not returned in step 3. While biterHolder.value is not null, the application calls the operation biterHolder.value.next one to retrieve a list of these additional bindings.

For more information about operation CosNaming::NamingContext::list(), refer to the section ["CosNaming::NamingContext::list\(\)"](#page-134-0). For more information about the interface CosNaming:: BindingIterator, refer to the section ["CosNaming::BindingIterator".](#page-128-0)

### **Finding Unreachable Context Objects**

Applications can create naming contexts with no associated name binding. If such an application exits without destroying these contexts, the context objects remain in the Naming Service but are unreachable and cannot be deleted. For example, an application could do this by calling the operation CosNaming::NamingContext::unbind() to unbind a context name, without calling CosNaming::NamingContext::destroy() to destroy the corresponding context object.

On start-up, OrbixNames automatically creates a naming context to handle this problem. This context is named lost+found. If you create a context without binding a name to it, or unbind a context name without destroying the context object, OrbixNames gives the context a special name within the lost+found context. The format of this name is as follows:

NC\_*number time*

The number value is a random number assigned by OrbixNames. The time value indicates the date and time at which the name was created in the lost+found context. The combination of the number and time values uniquely identifies the naming context in lost+found.

Of course, this naming format makes it almost impossible to determine which context in lost+found came from which application. However, this is not important because the lost+found context simply allows you to ensure that the Bindings Repository does not become cluttered with unreachable context objects. For example, you might want to destroy all contexts in lost+found created before a certain date. This is quite straightforward. First, list the contents of lost+found using the OrbixNames lsns utility and then delete the appropriate contexts using the OrbixNames rmns utility. These utilities are described in the chapter ["Using the](#page-100-0)  [OrbixNames Utilities".](#page-100-0)

For example, the following command deletes the context object associated with the name "NC 9Thu Dec 10 11-09-02 GMT+00-00 1998" in the lost+found context:

rmns -x lost+found.NC\_9Thu Dec 10 11-09-02 GMT+00-00 1998

Before you delete a context in lost+found, ensure that the context is no longer required by your applications. For example, if an application uses CosNaming::NamingContext::new context() to create a context that it intends to name later, the context is stored temporarily in lost+found until the application binds a name to it. You should take care to avoid deleting such contexts. Deleting contexts created before a given date is one way to achieve this.

The lost+found context is most useful during application testing, because leaving unreachable contexts in the Naming Service is bad application behavior. When coding your applications, try to ensure that they avoid doing this.

# <span id="page-68-0"></span>**Compiling and Running an Application**

This section describes how to build an application that uses OrbixNames, the configuration variables that are required, how to register an OrbixNames server in the Implementation Repository, and the options that are available on the server executable.

The following steps are required to build an application that uses OrbixNames:

- **1** Generate stub code for the OrbixNames server by passing the OrbixNames IDL file, NamingService.idl, through your IDL compiler. Link your application with the client stub code. For example, you can run the Orbix IDL compiler as follows: idl NamingService.idl
- **2** This generates several Java constructs that implement Java classes and interfaces to serve specific roles. You may choose to use either the TIE or the ImplBase approach. For further details, refer to the chapter *"IDL to Java Mapping"* in the *Orbix Programmer's Guide Java Edition*.
- **3** If your application uses the load balancing features of OrbixNames, described in the chapter ["Load Balancing with](#page-76-0)  [OrbixNames Using Java"](#page-76-0), you must also pass the other OrbixNames IDL file, LoadBalancing.idl, through your IDL compiler, for example:

idl LoadBalancing.idl

- **4** Again, this generates several Java constructs for use during application implementation. Refer to *"IDL to Java Mapping"* in the *Orbix Programmer's Guide Java Edition* for further information.
- **5** Register the OrbixNames server in the Implementation Repository as described in ["Registering the OrbixNames Server"](#page-69-1)  [on page 60.](#page-69-1)
- **6** Configure the Orbix locator to make the OrbixNames server known to org.omg.CORBA.Object resolve initial references(). Assuming that the OrbixNames server is registered in the Implementation Repository with the name NS on host alpha, this can be achieved by adding the following line to the Orbix.hosts or orbix.hst file: NS:alpha:

# **Compiling and Running the Demo Application**

This section outlines how to build a demonstration program that uses the Naming Service. It describes what configuration variables are required, how to register a naming server in the Implementation Repository and what options are available on the naming server executable.

### **Building the Naming Service Demonstration Application**

The Naming Service demonstration program is located in the \demos\OrbixNames\staff directory of your Orbix installation.

Use the following steps for running the demonstration application:

- **1** To build the application on UNIX platforms use gmake; on Windows run the compile.bat batch program.
- **2** Register the Naming Service by entering the following command:

```
putit -j NS -jdk2 -- 
-Xbootclasspath/p:/opt/microfocus/orbix33/lib/
OrbixNames.jar:/opt/microfocus/orbix33/lib/OrbixWeb.jar 
"IE.Iona.OrbixWeb.CosNaming.NS"
```
- **3** Register the Staff server by entering the following command: putit -j Staff namesStaff.javaserver1
- **4** Start the Java server by running the javaserver1 script on Solaris or javaserver1.bat on Windows. This launches the Naming Service and populates it with names.
- **5** Start the Java client by running the javaclient1 script on Solaris or javaclient1.bat on platforms. This establishes a connection with the Naming Service and resolves the names bound by the Java server.

**Note**

The -Xbootclasspath flag is used to prevent the jre from reading the CORBA Naming Service provided with the jre. The -jdk2 flag is only required if an ORB.properties file has not been added to the jre.

### <span id="page-69-0"></span>**Configuring OrbixNames**

When you install OrbixNames, the configuration file orbixnames3.cfg is added to your system, in the OrbixNames config directory. This file contains the configuration variables that relate to OrbixNames and it is included in the Orbix configuration file iona.cfg, as described in the *Orbix Administrator's Guide Java Edition*.

On UNIX, you can set the OrbixNames configuration variables in the orbixnames3.cfg configuration file using the Orbix Configuration Explorer described in the *Orbix Administrator's Guide Java Edition*. They may also be set as environment variables. On Windows these values are set in either the configuration file or the system registry.

When setting the values of these variables in the file orbixnames3.cfg, define each variable in the OrbixNames scope, that is OrbixNames.IT\_NAMES\_SERVER, OrbixNames.IT\_NS\_HOSTNAME, OrbixNames. IT NAMES PATH, and so on.

For a comprehensive description of OrbixNames and common configuration variables, refer to the appendix ["Configuration](#page-158-0)  [Variables"](#page-158-0).

# <span id="page-69-1"></span>**Registering the OrbixNames Server**

As a normal Orbix server, the OrbixNames server must be registered with the Orbix Implementation Repository.

As usual, the registration can be performed using either the Graphical Server Manager utility or the putiti utility. The OrbixNames server can also be registered using the registerns12 utility.

Once registered with the Implementation Repository, the server can be activated by the Orbix daemon or launched manually.

You can terminate the OrbixNames server in the same way as any Orbix server; that is, by using the killitj utility or the Graphical Server Manager utility.

With registerns12, the name service is set up to be started automatically by the Orbix daemon.

registerns12

For putitj, a typical usage is to specify the server name and command line which Orbix daemon will use to start the server on demand. For the OrbixNames server, the command line is the full path to the ns command. If any arguments to ns are required, the entire command must be put in quotes.

```
putitj NS /orbix/bin/ns
putitj NS "/orbix/bin/ns -I /orbix/names.ior"
```
The putitj utility has a -persistent flag, which means that the server must be manually launched with the ns command and will not be automatically started by the daemon.

```
putitj NS -persistent
```
### **Options to the OrbixNames Server**

The OrbixNames server executable is named ns; it takes the following options:

```
ns [-v] [-r <repository path>] \
    [-I \; \leq n s \; \text{ior file} > ] [-1] [-h \; \leq hashtable \; size > ] \ \backslash[-p <thread pool size>] [-e <cache size>] [-j]
     [-semisecure] [-secure]
```
### The options are

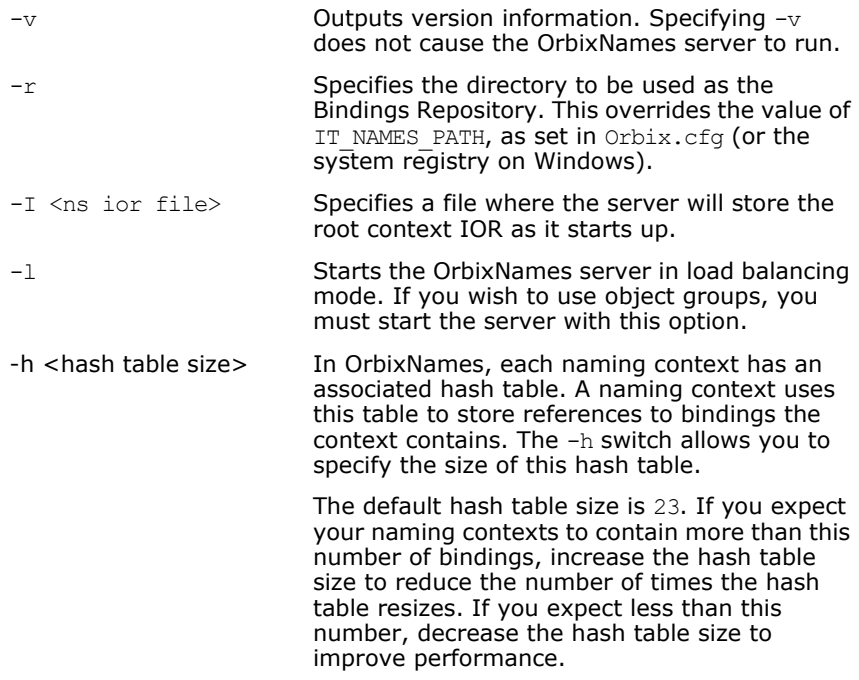

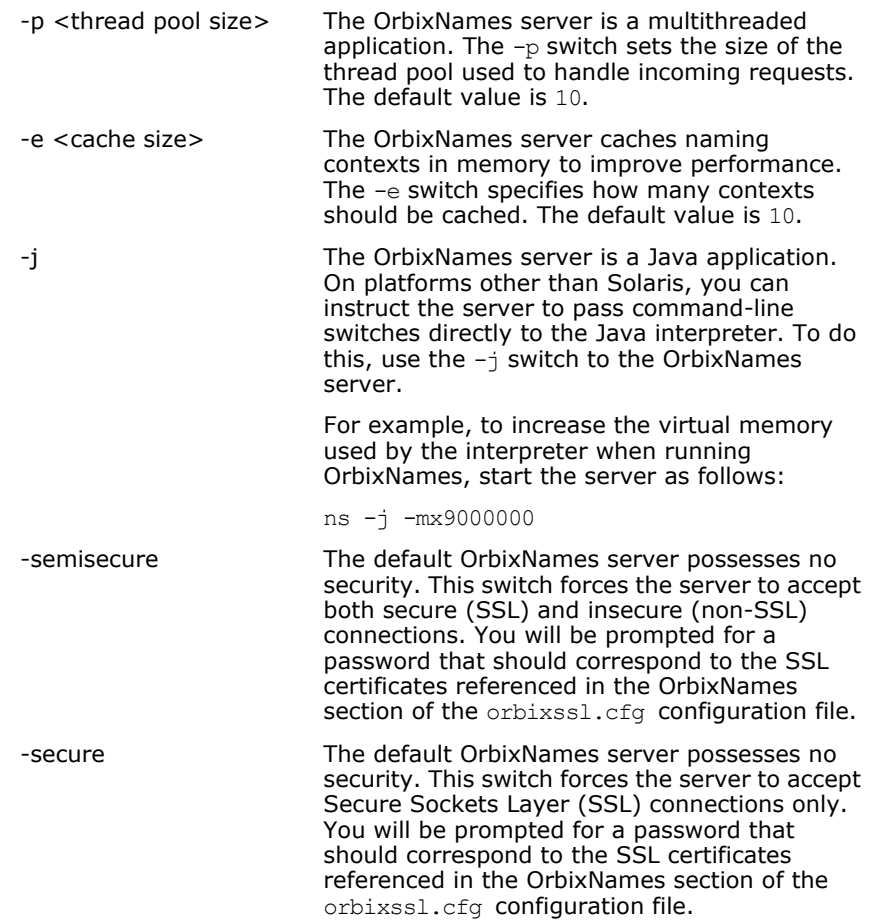

# **Running OrbixNames in a Secure System**

OrbixSSL enables you to create Orbix applications that communicate using Secure Sockets Layer (SSL) security. If you run secure applications that use OrbixNames, the OrbixNames server must also communicate using SSL.

When running OrbixNames with OrbixSSL, you must:

- **1** Configure SSL support in OrbixNames.
- **2** Write the OrbixNames Interoperable Object Reference (IOR) to a file.
- **3** Configure clients to read the OrbixNames IOR from a file.
- **4** Run the OrbixNames server.
- **5** If required, run the OrbixNames utilities.

This section briefly describes each of these steps. Refer to the OrbixSSL documentation for more information about OrbixSSL and SSL security.

### **Configuring SSL Support in OrbixNames**

As described in the OrbixSSL documentation, the OrbixSSL configuration file, orbixssl.cfg, controls how a program uses SSL.
To configure the use of SSL in OrbixNames, you must add several configuration values to orbixssl.cfg.

### **Adding SSL Security to OrbixNames**

First, you must instruct OrbixNames to use SSL. To do this, add the following text to the OrbixSSL configuration file:

```
OrbixNames {
   Server {
       IT_SECURITY_POLICY = "SECURE";
   };
};
```
The configuration variable OrbixNames. IT SECURITY POLICY can take one of the following values:

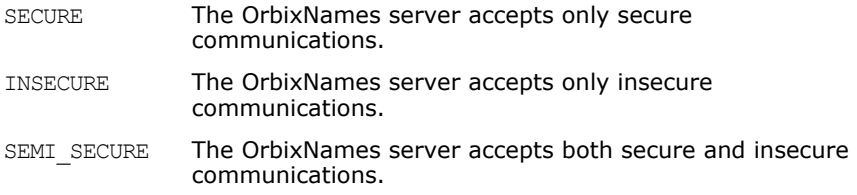

If you do not set this variable in the configuration file, OrbixNames does not use SSL security. If you set the value to SECURE, you must then configure SSL *authentication*.

#### **Configuring SSL Authentication in OrbixNames**

SSL authentication allows one SSL program to verify the identity of another. Each authenticated program has an associated *certificate* and a *private ke*y that it uses to prove its identity. Each certificate is signed by a *Certification Authority* (CA) that guarantees that the certificate is valid. By default, only OrbixSSL server programs are authenticated.

To ensure that the OrbixNames server can prove its identity during authentication, you must specify the location of the OrbixNames certificate and private key files in the OrbixSSL configuration file. By default, OrbixNames uses the certificate file orbix names and the private key file orbix names.jpk, both located in the OrbixSSL certificates/services directory.

To configure OrbixNames to use these files, add the following settings to the OrbixSSL configuration file:

```
OrbixNames {
   Server {
       IT_CERTIFICATE_FILE = "OrbixSSL directory/
          certs/services/orbix_names";
       IT_PRIVATEKEY_FILE = "OrbixSSL directory/
          certs/services/orbix_names.jpk"
   };
};
```
Replace the *OrbixSSL directory* value with the actual directory in which OrbixSSL is installed. In a fully secure system, where you do not use the OrbixSSL demonstration certificates, you must change these settings to associate your chosen certificate and private key with OrbixNames.

## **Adding Client Authentication to OrbixNames**

If required, OrbixNames can authenticate programs that connect to it. In this case, the communicating program must have an associated certificate and the certificate must be signed by a trusted CA.

If you want to enable client authentication by OrbixNames, add the following setting to the OrbixSSL configuration file:

```
OrbixNames {
   Server {
       IT AUTHENTICATE CLIENTS = "TRUE";
   };
};
```
To specify the file that contains the list of trusted CAs, add the following:

```
OrbixNames {
   Server {
      IT_CA_LIST_FILE = "OrbixSSL directory/
          /ca_lists/demo_ca_list_1";
   };
};
```
In a fully secure system, change this setting to your actual certificate list file.

## **Configuring the SSL Port for the OrbixNames Server**

When the OrbixNames server is SSL-enabled, it requires an additional port on which it listens for incoming secure communications. To set this port value, add the following variable to the OrbixNames configuration file:

```
OrbixNames {
   IT_SSL_IIOP_LISTEN_PORT = "portnumber";
};
```
Replace the *portnumber* value with any available port number.

## **Writing the OrbixNames IOR to a File**

Before running the OrbixNames server with OrbixSSL, you must instruct the server to publish its IOR to a file. This IOR includes the SSL tag component which is necessary when making a secure connection for a client. To publish the IOR, use the  $-I$  switch as follows:

ns -I *filename*

This causes the server to write its IOR to the file specified in *filename*.

## **Configuring Clients to Read the OrbixNames IOR**

After the OrbixNames server writes its IOR to a file, you must configure your clients to read this IOR when making contact with the CORBA Naming Service.

For Orbix clients, add the following setting to the OrbixNames configuration file:

Common { Services {

```
NameService = "IOR";
};
```
};

In this case, *IOR* is the OrbixNames IOR copied from file.

## **Running the OrbixNames Server**

To use security with OrbixNames, the OrbixNames server can be started either manually via the ns command script or automatically by the daemon after registration with the Orbix Implementation Repository. See ["Registering the OrbixNames Server"](#page-69-0) for more information.

In all cases, either the -secure or -semisecure switch must be specified. For example:

```
ns -secure
registerns12 -semisecure
putitj NS "/orbix/bin/ns -secure"
```
The -secure and -semisecure switches override the security setting specified by the OrbixNames. Server. IT SECURITY POLICY variable in orbixssl.cfg. If no switch is specified, the OrbixNames server runs in insecure mode.

To gain access to its private key, OrbixNames must supply the pass phrase that was used to encrypt the key. When the server is started, an attempt is made to retrieve the pass phrase from the KDM. If it is not available from the KDM, the user is prompted for the pass phrase.

If you use the OrbixSSL demonstration certificates and private keys, enter the pass phrase demopassword. Otherwise, enter the correct pass phrase for the private key specified in the OrbixNames. Server. IT\_PRIVATEKEY\_FILE configuration value in orbixssl.cfg.

## **Running the OrbixNames Utilities**

Using a secure OrbixNames server, you can run only the C++ OrbixNames utilities, for example lsns. You cannot run the Java utilities. For example, 1snsj cannot use SSL security.

If the OrbixNames server uses client authentication, the utilities must be able to supply a certificate and gain access to a private key. During installation, each utility is configured to use the  $\text{orbit}$ demonstration certificate from the OrbixSSL certificates/services directory. The *OrbixSSL Programmer's and Administrator's Guide Java Edition* describes how to replace this certificate and update the utilities with a new private key pass phrase.

## **Federation of Name Spaces**

The collection of all valid names recognized by the Naming Service is called a *name space*. A name space is not necessarily located on a single OrbixNames server, because a context in one OrbixNames server can be bound to a context in another OrbixNames server on the same host or on a different host. The name space provided by a Naming Service is the association or *federation* of the name

spaces of each individual OrbixNames server that comprises the Naming Service.

[Figure 8](#page-75-0) shows a Naming Service federation that comprises two OrbixNames servers running on different hosts. In this example, names relating to the company's engineering and PR divisions are served by one server, and names relating to the company's marketing division are served by a separate server. A request to resolve a name starts in one OrbixNames server, but may continue in another server's database. Clients do not have to be aware that more than one server is involved in the resolution of a name, and they do not need to know which server interprets which part of a compound name.

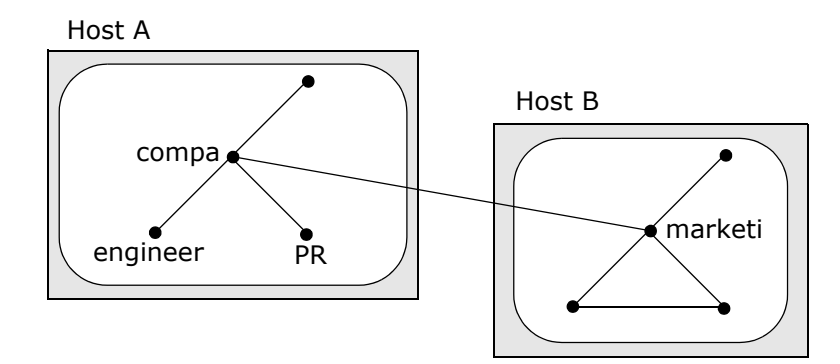

<span id="page-75-0"></span>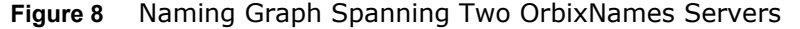

You can create a federated name space using the OrbixNames utilities. These utilities are described in detail in the chapter ["Using](#page-100-0)  [the OrbixNames Utilities"](#page-100-0).

To implement the [Figure 8](#page-75-0) federated namespace, use the putnewncns command to create the company naming context on host A and the marketing naming context on host B:

putnewncnsj -h A company putnewncnsj -h B marketing

Next, instruct OrbixNames to copy the object reference for the marketing context object to the file marketing.ior:

catnsj -h B marketing > marketing.ior

Finally, associate the name of this context with the object reference of the marketing context on host B: putncns -h A company.marketing -f marketing.ior

# **Load Balancing with OrbixNames Using Java**

*Load balancing is a crucial requirement for many distributed applications. This chapter describes the powerful, but easy-to-use OrbixNames approach to load balancing in CORBA applications.*

# **The Need for Load Balancing**

The role of the CORBA Naming Service is critical in large-scale distributed applications. The Naming Service acts as a central repository of objects, which clients use to locate server applications. Administrators can relocate or upgrade server applications by modifying the contents of the Naming Service. This requires no coding modifications on the client side.

[Figure 9 on page 67](#page-76-0) shows a typical OrbixNames environment:

- **The Bank server binds an object obj1, to a name name1, in the** Naming Service.
- **•** Clients 1...N resolve this name by obtaining a proxy for obj1.

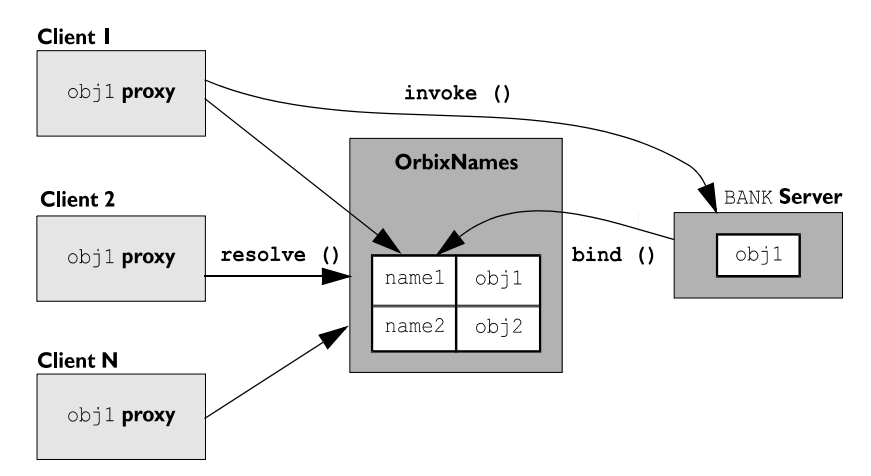

Clients 1... N then invoke obj1 directly.

<span id="page-76-0"></span>**Figure 9** Example of Typical OrbixNames Usage

As the number of deployed clients increases, the load on an individual server may become excessive. To redress this problem, server load balancing through replication may be required.

In the example shown in [Figure 9,](#page-76-0) replication involves creating a new server Bank replica, which contains an object obj1 replica. This is an object offering an identical service to  $obj1$ . The new server registers the replica object in the Naming Service under the name name1 replica. Clients can choose to resolve either name1 or name1 replica, to access either  $obj1$  or  $obj1$  replica respectively. This approach is simple and practical, but requires a significant amount of application-specific coding.

Code changes on the client side are especially problematic. For example, if the clients are installed extensively in an enterprise, each installation will need to be upgraded when clients are modified to select different replica objects. Similarly, if two servers are insufficient, another server Bank replica 2 will be required, necessitating further code modifications.

This simple approach to replication does not scale very well because, unlike upgrading or relocating servers, it involves code changes on the client side. However, the Naming Service is a useful candidate for handling server replication and OrbixNames provides a solution to the scalability problem.

# **Introduction to Load Balancing in OrbixNames**

The CORBA Naming Service defines a repository of names that map to objects. A name maps to one object only. OrbixNames extends the CORBA Naming Service model to allow a name to map to a group of objects. An *object group* is a collection of objects that can increase or decrease in size dynamically. For example, {obj1, obj1\_replica, obj1\_replica\_2} would constitute an object group.

Each object group has a selection algorithm. This algorithm is applied when a client resolves the name associated with the object group. Two algorithms are supported: round-robin selection and random selection.

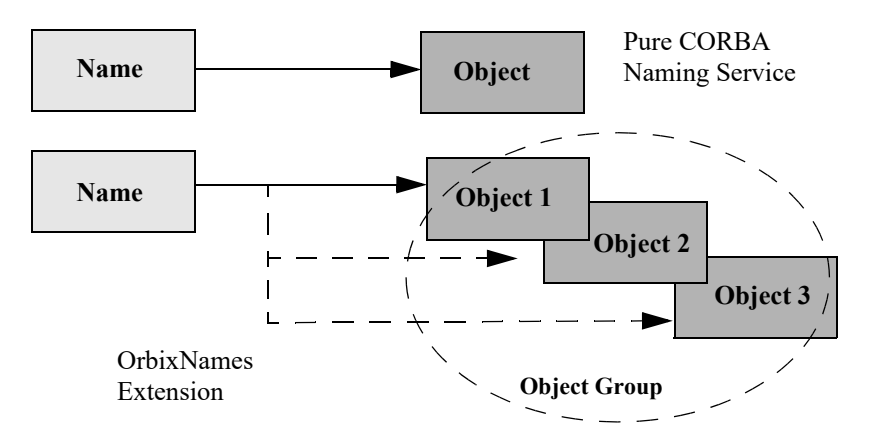

<span id="page-77-0"></span>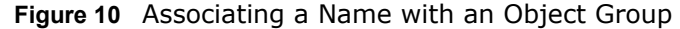

OrbixNames supports object groups by introducing new IDL interfaces to the Naming Service. These interfaces enable you to create object groups, add objects to and remove objects from groups, and to find out which objects are members of a particular group. If you want to take advantage of object groups, you can use these interfaces in your servers to create and manipulate groups. Your client code can remain unchanged.

To enable load balancing in OrbixNames, the  $-1$  flag must be used. For example:

```
putit -j NS -jdk2 -- -Xbootclasspath /p:/
opt/microfocus/orbix33/lib/OrbixNames.jar:/opt/microfoc
us/orbix33/lib/
OrbixWeb.jar/: "IE.Iona.OrbixWeb.CosNaming.NS -l"
```
Alternatively, you can use the ns script, for example, putit NS "*\$ORBIX\_HOME*/bin/ns -l"

[Figure 10](#page-77-0) illustrates the concept of binding a name to multiple objects using an object group.

## **The Interface to Object Groups in OrbixNames**

The IDL module LoadBalancing, defined in the IDL file LoadBalancing.idl, provides access to the load balancing features of OrbixNames:

```
module LoadBalancing {
  exception no such member{};
  exception duplicate member{};
  exception duplicate group{};
  exception no such group{};
  typedef string memberId;
  typedef sequence<memberId> memberIdList;
  typedef string groupId;
  typedef sequence<groupId> groupList;
  struct member {
    Object obj;
   memberId id;
  };
  interface ObjectGroup;
  interface RoundRobinObjectGroup;
  interface RandomObjectGroup;
  interface ObjectGroupFactory {
    RoundRobinObjectGroup createRoundRobin(in 
groupId id)
                raises (duplicate group);
    RandomObjectGroup createRandom(in groupId id) 
                raises (duplicate group);
    ObjectGroup findGroup(in groupId id) raises
                (no such group);
    groupList rr_groups();
    groupList random_groups();
  };
  interface ObjectGroup {
    readonly attribute string id;
    Object pick();
    void addMember(in member mem) raises 
(duplicate member);
    void removeMember(in memberId id) raises
        (no such member);
    Object getMember(in memberId id) raises
        (no such member);
    memberIdList members();
    void destroy();
  };
  interface RandomObjectGroup : ObjectGroup {};
  interface RoundRobinObjectGroup : ObjectGroup 
{};
};
```
[Part IV](#page-98-0) of this quide provides a complete reference for these definitions.

## **Using Object Groups in OrbixNames**

Because object groups are designed to be transparent to clients, you generally use the LoadBalancing module when writing servers. There are four common tasks for which servers use this module:

- **•** Creating a new object group and adding objects to it.
- **•** Adding objects to an existing object group.
- **•** Removing objects from an object group.
- **•** Removing an object group.

The remainder of this section describes how to do each of these operations.

## **Creating a New Object Group**

To create a new object group and add objects to it:

- **1** Get a reference to a naming context, for example the root naming context.
- **2** On the naming context object, call the operation CosNaming::NamingContext::OBfactory(). This returns a reference to a LoadBalancing::ObjectGroupFactory object.
- **3** On the object group factory, call the operation LoadBalancing::ObjectGroupFactory::createRandom() or LoadBalancing::ObjectGroupFactory::createRoundRobin() to create an object group that uses the selection algorithm you want. Each of these operations returns a reference to an object that inherits interface LoadBalancing::ObjectGroup.
- **4** Use the operation LoadBalancing::ObjectGroup::addMember() to add your application objects to the newly created object group.
- **5** Use the operation CosNaming::NamingContext::bind() to bind a name to the LoadBalancing:: ObjectGroup object in the usual way.

When creating the object group in step 3, you must specify a *group identifier*. This identifier is a string value unique to that object group.

Similarly, when adding a member to the object group, you must provide a reference to the object and a corresponding *member identifier*. This identifier is a string value that must be unique within the object group.

In both cases, you decide the format of the identifier string. OrbixNames does not interpret these identifiers.

#### **Adding Objects to an Existing Object Group**

Before adding objects to an existing object group, you must get a reference to the corresponding LoadBalancing::ObjectGroup object. You can do this using the group identifier or the name bound to the object group. This section uses the group identifier.

To add objects to an existing object group:

- **1** Get a reference to a naming context, for example the root naming context.
- **2** On the naming context object, call the operation CosNaming::NamingContext::OBfactory(). This returns a reference to a LoadBalancing::ObjectGroupFactory object.
- **3** On the object group factory, call the operation LoadBalancing::ObjectGroupFactory::findGroup(), passing the identifier for the group as a parameter. This operation returns a reference to the LoadBalancing::ObjectGroup object associated with the object group.
- **4** Use the operation LoadBalancing::ObjectGroup::addMember() to add your application objects to the object group.

### **Removing Objects from an Object Group**

Removing an object from a group is quite straightforward if you know the object group identifier and the member identifier for the object:

- **1** Get a reference to a naming context, for example the root naming context.
- **2** On the naming context object, call the operation CosNaming::NamingContext::OBfactory(). This returns a reference to a LoadBalancing::ObjectGroupFactory object.
- **3** On the object group factory, call the operation LoadBalancing::ObjectGroupFactory::findGroup(), passing the identifier for the group as a parameter. This operation returns a reference to the LoadBalancing::ObjectGroup object associated with the object group.
- **4** On the object group, call the operation LoadBalancing:: ObjectGroup:: removeMember() to remove the required object from the group. You must specify the member identifier for the object as a parameter to this operation.

If you already have a reference to the LoadBalancing:: ObjectGroup object associated with the object group, steps 1 to 3 are unnecessary.

### **Removing an Object Group**

If you do not have a reference to the object group you want to remove, do the following:

- **1** Get a reference to the root naming context.
- **2** Use the root naming context to unbind the name associated with the object group, by calling CosNaming::NamingContext::unbind() in the usual way.
- **3** On the root naming context object, call the operation CosNaming::NamingContext::OBfactory(). This returns a reference to a LoadBalancing::ObjectGroupFactory object.
- **4** On the object group factory, call the operation LoadBalancing::ObjectGroupFactory::findGroup(), passing the identifier for the group as a parameter. This operation returns a reference to the LoadBalancing::ObjectGroup object associated with the object group.
- **5** On the object group, call the operation LoadBalancing::ObjectGroup::destroy() to remove the group from the Naming Service.

### If you already have a reference to the target LoadBalancing:: ObjectGroup object, steps 3 and 4 are unnecessary.

#### **Finding an Object Group without the Group Identifier**

The procedures described in the previous sections assume that your application gets a reference to an object group using the group identifier. You can also get a reference to an object group if you know the name bound to the group in the Naming Service. To do this, call the operation

[CosNaming::NamingContext::resolve\\_object\\_group\(\)](#page-139-0).

## **Example of Load Balancing with Object Groups**

This section uses sample code to show how you can take advantage of object groups in your CORBA applications. The example described here is a very simple stock market system. In this example, a CORBA object has access to all current stock prices. Clients request stock prices from this CORBA object and display those prices to the user of the application.

In any realistic stock market application, there are potentially many stock prices available and many clients that require price updates without delay. Given such a high processing load, a single CORBA object may not be able to satisfy client requirements. A simple solution to this problem is to replicate the CORBA object, invisibly to the client, using object groups.

Sample code for the application described in this section is available in the load balancing demonstration directory of your OrbixNames installation. This sample code may differ slightly from the code described in this section.

## **Defining the IDL for the Application**

The architecture for the stock market system is shown in [Figure 11 on page 72.](#page-81-0) Two servers process client requests for stock price information. The server stockmarketserver1 creates two CORBA objects for this purpose. Server stockmarketserver2 creates an additional CORBA object which, from a client perspective, provides exactly the same service as the objects in stockmarketserver1.

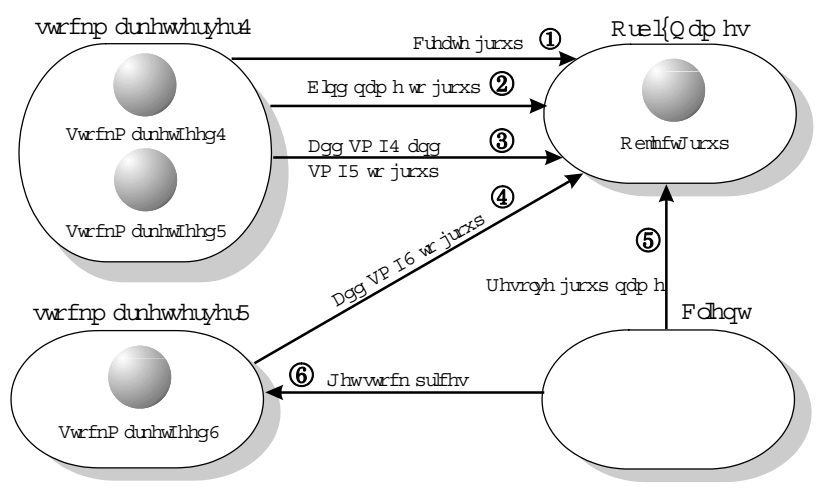

<span id="page-81-0"></span>**Figure 11** Architecture of the Stock Market Example

The IDL for this application requires only a single interface definition. This interface, called StockMarketFeed, is implemented by each of the three CORBA objects.

Interface StockMarketFeed is defined in the module

```
ObjectGroupDemo:
  // IDL
 module ObjectGroupDemo {
    interface StockMarketFeed {
      enum feedFailureDetails {
        service interruption,
  stock feed terminated};
      exception stock unavailable {};
      exception stock feed failure {
        feedFailureDetails reason;
      };
      long read stock (in string stock name)
        raises (stock_unavailable, 
  stock feed failure);
    };
  };
```
The interface StockMarketFeed includes a single operation, read stock(), which returns the current price of the stock associated with a specified stock name. A name is a string identifier unique to each stock. This operation can raise the following exceptions:

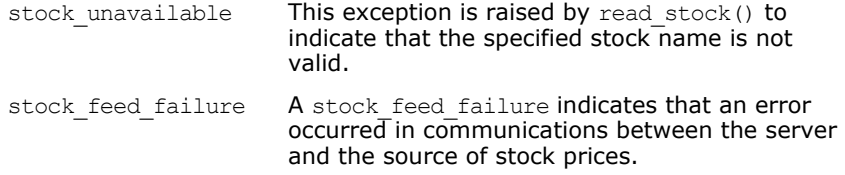

## **Creating an Object Group and Adding Objects**

After you define your IDL, the next step in developing an application is to implement your interfaces. Using object groups has no effect on how you do this, therefore this section assumes that you have defined a Java class, StockMarketFeedImpl, which implements the interface StockMarketFeed.

When you have implemented your IDL interfaces, you must develop a server program that contains and manages your implementation objects. In our application, we have two servers. Two StockMarketFeed implementation objects are created by StockMarketServer1, which extends the base StockMarketServer class. This creates an object group in the Naming Service, and adds the implementation objects to this group. The second server, StockMarketServer2, also extends StockMarketServer, creates an additional StockMarketFeed implementation object and adds this to the existing object group.

The key parts of the StockMarketServer class are:

- // Java
- // StockMarketServer.java

```
import org.omg.CORBA.*;
               import org.omg.CosNaming.*;
               import IE.Iona.OrbixWeb._OrbixWeb;
               import IE.Iona.OrbixWeb.LoadBalancing.*;
               import Demos.LoadBalancing.ObjectGroupDemo.*;
               import 
               Demos.LoadBalancing.ObjectGroupDemo.StockMarketFee
               dPackage.*;
               ...
               public class StockMarketServer
               {
                ...
                // Creates and registers the StockMarketFeed
                // objects that go into the round-robin load
                // balancing object group.
                private void registerStockMarketFeeds(ORB orb, 
                ObjectGroup object_group, int number_of_feeds,
                              int start feed number) throws Exception
                   {
                    for (int i = 0; i < number of feeds; i++)
                     {
                       // Create the stock market feed object
                       // and connect to the orb
1 StockMarketFeedImpl stock feed = new
                         StockMarketFeedImpl(SMS_STOCK_MARKET_FEED_PREFIX
                         + String.valueOf(start_feed_number + i));
                      orb.connect(stock feed);
                ...
                }
                // Create the Load Balancing round-robin object group
                private ObjectGroup getObjectGroup()
                    throws Exception
                {
                    ...
2 root naming context = getRootContext();
                       resolved_obj = 
                    root_naming_context.resolve(name_components);
                ...
                }
                // Get the ObjectGroupFactory,
                // return ObjectGroupFactory
                private ObjectGroupFactory getObjectGroupFactory()
                    throws Exception
                   {
                     // Get the Object Group Factory object 
3 org.omg.CORBA.Object object =
                     getRootContext().OBfactory();
                     ObjectGroupFactory object_group_factory =
                             ObjectGroupFactoryHelper.narrow(object);
                ...
                   return object group factory;
                }
                ...
                // StockMarketServer constructor
```

```
public StockMarketServer
                         (ORB orb, String server name,
                         int number of feeds, int start feed number)
                     throws Exception
                  {
                     ...
                     // Create a round-robin object group
                     // for load balancing
4 ObjectGroup object group =
                           createRoundRobinObjectGroup(orb,
                           SMS_GROUP_IDENTIFIER, SMS_OBJECT_GROUP_NAME);
                     // Creates and registers the StockMarketFeed
                     // objects that go into the round-robin load
                     // balancing object group.
5 registerStockMarketFeeds(orb, object group,
                           number_of_feeds, start_feed_number);
                  ...
                     // Handle client requests
6 _OrbixWeb.ORB(orb).impl_is_ready(server_name, 0);
                 ...
                 }
                  ...
                }
             The functionality of this code is as follows:
              1 The server creates implementation objects of type 
                StockMarketFeedImpl.
             2 The function getRootContext() returns a reference to the root
                naming context in the Naming Service. The implementation of 
                this function is shown in "Getting the Root Naming Context".
              3 The server calls the operation OB factory() on the root naming
                context. This operation is implemented by the Naming Service 
                and returns a factory object, of type 
                LoadBalancing.ObjectGroupFactory, which the server can use 
                to create object groups.
             4 The server calls the function createRoundRobinObjectGroup(). This 
                function uses the object group factory to create a new group 
                with the specified identifier. It then binds a specified Naming 
                Service name to this group. The implementation of 
                createRoundRobinObjectGroup() is shown in "Creating an Object 
                Group" on page 78.
             5 The function registerStockMarketFeeds() adds the
                StockMarketFeedImpl objects to the object group created in step
                4. The implementation of this function is shown in "Adding an 
                Object to an Object Group" on page 80.
              6 Finally, the server prepares to receive client requests by calling 
                _OrbixWeb.ORB(orb).impl_is_ready.
              Getting the Root Naming Context
              The programs in this chapter use the following simple function to 
              get a reference to the root naming context:
                // Java
                // StockmarketServer.java
                // Gets the root context in the Naming Service
                  private NamingContext getRootContext()
                      throws Exception
```

```
 { 
    if (m_root_naming_context == null)
     {
       org.omg.CORBA.Object naming_context_obj = 
null;
       // Get the object reference.
       //
       try
       {
         displayMessage("getRootContext(): 
          Getting NameService object reference");
        naming context obj =m orb.resolve initial references("NameService");
         displayMessage("getRootContext(): 
            Got NameService object reference");
       }
       catch (org.omg.CORBA.ORBPackage.InvalidName 
in)
       {
         throw new Exception(getServerName() 
      + " - Could not retrieve NameService 
reference");
       }
       catch (org.omg.CORBA.SystemException se)
       {
         throw new Exception(getServerName() 
      + " - Error retrieving NameService 
reference: " 
      + se.getMessage());
 }
       if (naming_context_obj == null)
       {
         throw new Exception(getServerName() + 
      \mathbf{w} -
orb.resolve_initial_references(\"NameService\")
      returned a null object reference");
       }
       // Narrow the object reference.
       //
       try
       {
         displayMessage("getRootContext(): 
      Narrowing Object reference to 
NamingContext");
        m root naming context =
NamingContextHelper.narrow(naming context obj);
         displayMessage("getRootContext(): 
      Have narrowed NamingContext reference");
 }
       catch (SystemException se)
       {
         throw new Exception(getServerName() + 
      " - NamingContextHelper.narrow() failed: "
      + se.getMessage());
       }
```

```
 if (m_root_naming_context == null)
     {
      throw new Exception(getServerName() 
     + " - NamingContextHelper.narrow()
     returned a null object reference");
     }
   }
 return m_root_naming_context;
 }
```
#### <span id="page-87-0"></span>**Creating an Object Group**

In this example, the server calls the function createRoundRobinObjectGroup() to create an object group and bind a Naming Service name to it. You can implement this function as follows:

```
// Java
       // StockMarketServer.java
       ...
       // Create the Load Balancing round-robin object 
       group
         private ObjectGroup 
       createRoundRobinObjectGroup(ORB orb, String 
       group identifier, String group name)
            throws Exception
          {
           ObjectGroup object group;
           ObjectGroupFactory object group factory =
       getObjectGroupFactory();
            try
            {
1 object_group = 
       object_group_factory.createRoundRobin(group_identifier);
2 bindNameToObjectGroup(orb, group name, object group);
            }
            catch (duplicate_group dg)
            {
              displayMessage("Object Group " + 
       group_identifier 
             + " already exists, trying to find it ...");
              try 
              {
                object_group = 
       object group factory.findGroup(group identifier);
              } 
              catch (no_such_group nsg) 
              {
                throw new Exception(getServerName() 
           + " - Couldn't find Object Group " + 
       group identifier);
        }
            }
            return object_group;
          }
         ...
```
The function createRoundRobinObjectGroup() takes four parameters: a reference to the object group factory, a string value used to identify the new group, a string value used to create the name associated with all objects in the group, and a reference to the naming context in which this name should be bound.

The function createRoundRobinObjectGroup() makes two important calls:

**1** It calls the operation createRoundRobin() on the object group factory in the Naming Service. This operation returns a new object group in which objects are selected on a round-robin basis.

**2** Function createRoundRobinObjectGroup() then calls bindNameToObjectGroup(), a local function that binds a Naming Service name to the newly created group.

## **Binding a Name to an Object Group**

The function createRoundRobinObjectGroup() calls the function bindNameToObjectGroup() to bind a name to the object group. When a client resolves this name, it receives a reference to one of the group's member objects, selected by the Naming Service in accordance with the group selection algorithm. The client does not know that the name is actually bound to a group of objects.

You can code bindNameToObjectGroup() as follows:

```
// Java
// StockMarketServer.java
// Binds a new ObjectGroup to a name in the
// Naming Service that the clients can refer to 
and bind to
private void bindNameToObjectGroup(ORB orb,
    String object group name, ObjectGroup
object_group)
     throws Exception
   {
     // create a sequence of names for the resolve
     NameComponent[] name_components =
       new NameComponent[]
       {
         new 
NameComponent(LOAD_BALANCING_CONTEXT_NAME, ""),
        new NameComponent(object group name, "")
       };
     // Get the root context in the Naming service
     displayMessage("binding name " + 
LOAD_BALANCING_CONTEXT_NAME
            +\overline{''}+" + object group name + " ...");
     getRootContext().bind(name_components, 
object_group);
   }
```
The functionality of bindNameToObjectGroup() is quite straightforward. This function simply calls getRootContext().bind() on a naming context to associate a Naming Service name with an object. In this case, the object's true type is LoadBalancing::ObjectGroup, so the name is associated with an object group.

In this example, the object group name is bound in the context LOAD BALANCING CONTEXT NAME. The code assumes that this naming  $context$  already exists. For example, you could create this context in the initialization code for StockMarketServer. Alternatively, you could use the OrbixNames putnewncns or putnewncnsj utilities, described in the chapter ["Using the OrbixNames Utilities"](#page-100-0).

#### <span id="page-89-0"></span>**Adding an Object to an Object Group**

After creating the object group, StockMarketServer adds its StockMarketFeed implementation objects to the group. To do this, the server calls the function registerStockMarketFeeds(): // Java // StockMarketServer.java // Creates and registers the StockMarketFeed objects // that go into the round-robin load balancing object group. ... private void registerStockMarketFeeds(ORB orb, ObjectGroup object group, int number of feeds, int start\_feed\_number) throws Exception { for (int i = 0; i < number of feeds; i++) { // Create the stock market feed object & connect to the orb 1 StockMarketFeedImpl stock feed = new StockMarketFeedImpl(SMS\_STOCK\_MARKET\_FEED\_PREFIX + String.valueOf(start feed number + i)); orb.connect(stock feed); 2 member new\_member = new member(stock\_feed, SMS\_STOCK\_MARKET\_FEED\_PREFIX + String.valueOf(start feed number + i)); // Add stock market feed object to this object group displayMessage("adding member " + new member.id + " to object group " + object\_group.id()); try  $\left\{\begin{array}{c} \end{array}\right\}$ 3 object\_group.addMember(new\_member); } 4 catch (duplicate\_member dm) { // Remove existing duplicate and // then try to add our member again try { object group.removeMember(new member.id); object group.addMember(new member); } catch (no\_such\_member nsm) { throw new Exception(getServerName() + " - problem adding member " + new\_member.id + " in object group " + object\_group.id()); } catch (duplicate member dm2) {

```
 throw new Exception(getServerName() 
      + " - problem adding member " + 
new_member.id 
     + " in object group " + object_group.id());
    }
  }
}
```
The function registerStockMarketFeeds() takes four parameters: the server's ORB, the object group, the number of stock market feed objects added by this server, and the starting number for the first stock market feed object added. The member identifier new member.id has no effect on the naming of the object within the Naming Service. To obtain a reference to the object, a client resolves the name bound to the object group.

The functionality of registerStockMarketFeeds() is as follows:

- **1** The server creates a new StockMarketFeedImpl object, connecting it to the ORB using connect().
- **2** The server creates an IDL struct of type LoadBalancing:: member which contains two items: a reference to the previously created StockMarketFeedImpl object, and a string that identifies the object within the group.
- **3** The server adds the new member to the object group in the Naming Service by calling the operation addMember() on the corresponding LoadBalancing::ObjectGroup object.
- **4** If the string identifier of the new member clashes with an existing member identifier, the operation addMember () throws an exception of type LoadBalancing:: duplicate member to indicate this. In this case addMember() does not update the contents of the object group in the Naming Service, and the catch cause checks various possible reasons for failure.

## **Creating Replicated Objects**

In this example, StockMarketServer1 and StockMarketServer2 extend StockMarketServer and implement the creation of the required stock market feeds. To do this, they create new StockMarketFeed implementation objects by calling their StockMarketServer superclass and inheriting the Naming Service-related functions originally defined there.

```
// Java
      // StockMarketServer1 - 2 server feeds
      import org.omg.CORBA.ORB;
      public class StockMarketServer1
         extends StockMarketServer
       {
         public static void main(String args[])
          {
            try
            {
              // initialize the ORB
           org.omg.CORBA.ORB orb = ORB.init(args,null);
            // Create a new server and let it go ...
1 new StockMarketServer1(orb);
```

```
 }
            catch (Exception ex)
            {
              ex.printStackTrace();
              System.exit(1);
            } 
         ...
          }
          // Stock market server 1 constructor.
         public StockMarketServer1 (ORB orb)
            throws Exception
          {
2 super(orb, "stockmarketserver1", 2, 1);
          }
       }
       // Java
       // StockMarketServer2 - 1 feed
       public class StockMarketServer2
          extends StockMarketServer
       {
         ...
3 new StockMarketServer2(orb);
         ...
         public StockMarketServer2 (ORB orb)
           throws Exception
          {
4 super(orb, "stockmarketserver2", 1, 3);
          }
       }
```
The functionality of this code is as follows:

- **1** Create the new StockMarketServer1 object.
- 2 Constructor for the new StockMarketServer1 object that specifies two StockMarketFeedImpl objects through its superclass.
- **3** Create the new StockMarketServer2 object.
- **4** Constructor for the new StockMarketServer2 object that specifies one StockMarketFeedImpl object through its superclass.

### **Finding an Existing Object Group**

A key part of StockMarketServer is the function find\_group(), which retrieves a reference to an existing object group. The function createRoundRobinObjectGroup() accomplishes this as follows:

```
// Java
// StockMarketServer.java
...// Creates the Load Balancing round-robin 
object group
   private ObjectGroup 
createRoundRobinObjectGroup(ORB orb, String 
group identifier, String group name)
     throws Exception
   {
    ObjectGroup object group;
    ObjectGroupFactory object group factory =
getObjectGroupFactory();
```

```
 try
                    {
                      object_group =
              object_group_factory.createRoundRobin(group_identi
              fier);
                      bindNameToObjectGroup(orb, group_name, 
              object_group);
                   }
                    catch (duplicate_group dg)
                    {
                     displayMessage("Object Group " + 
              group_identifier 
                      + " already exists, trying to find it 
               ...");
                     try 
                      {
1 object group =
                      object group factory.findGroup(group identifier);
                } 
                      catch (no_such_group nsg) 
                      {
                       throw new Exception(getServerName() 
                   + " - Couldn't find Object Group " + 
              group identifier);
                     }
                    }
                    return object_group;
                 } ...
```
The functionality of this code is as follows:

**1** The server calls the operation findGroup() on the object group factory. The operation findGroup() is defined on the interface LoadBalancing::ObjectGroupFactory. Given a group identifier, this operation returns a reference to the corresponding LoadBalancing::ObjectGroup object.

# **Accessing the Objects from a Client**

All objects in an object group provide the same service to clients. A client that resolves a name in the Naming Service does not know if the name is bound to an object group or a single object. The client receives a reference to one object only. A client program resolves an object group name in exactly the same way as it resolves a name bound to just one object.

For example, the stock market example client could look like this:

```
// Java
// StockMarketClient
import org.omg.CORBA.*;
import org.omg.CosNaming.*;
import IE.Iona.OrbixWeb.LoadBalancing.*;
import Demos.LoadBalancing.ObjectGroupDemo.*;
import Demos.LoadBalancing.ObjectGroupDemo.
              StockMarketFeedPackage.*;
...
public class StockMarketClient
{
```

```
 public static void main(String args[])
   {
     try
     {
       //
       // initialize the ORB
       org.omg.CORBA.ORB orb = ORB.init(args,null);
       //
       // Create a new client and let it go ...
       new StockMarketClient (orb);
     }
     catch (Exception ex)
    {
       ex.printStackTrace();
    } 
  }
  ...
}
  // Reads & displays the stock prices for the 
list of stocks.
 public void readStockPrices(String[] 
stock names list)
     throws Exception
   {
    StockMarketFeed stock market feed;
    String stock name;
    int stock price = 0;
  ...
  }
  // Get a StockMarketFeed.
  private StockMarketFeed getStockMarketFeed()
     throws Exception
   {
    StockMarketFeed stock market feed;
    org.omg.CORBA.Object resolved obj;
 // Pick the next StockMarketFeed object from the object
 // group. Each object group has a selection algorithm
 // associated with it when created. This algorithm
 // (random/round-robin) is applied when clienmts 
 // resolve the name associated with object group and
 // return the object.
     resolved_obj = getObjectInObjectGroup();
    m current feed id =
getIdForMember(resolved_obj);
     if (resolved_obj == null) 
     {
      throw new Exception ("getStockMarketFeed() -
                Resolved object is null ..."); 
     }
stock market feed =
StockMarketFeedHelper.narrow(resolved_obj);
```

```
 ... 
   return stock market feed;
   }
     // Get the Object Group containing our 
StockMarketFeeds.
  private ObjectGroup getObjectGroup()
     throws Exception
   {
     if (m_object_group == null)
     {
     NamingContext root naming context;
      org.comg.CORBA.Object resolved obj; // create a sequence of names for the 
resolve
       NameComponent[] name_components =
        new NameComponent []
         {
 new 
NameComponent(LOAD_BALANCING_CONTEXT_NAME, ""),
         new NameComponent (GROUP SERVER NAME, "")
         };
       // Get the root context in the Naming 
service
       root_naming_context = getRootContext()
       resolved_obj = 
root naming context.resolve object group(name comp
onents);
       if (resolved_obj == null) 
       {
        throw new Exception("getObjectGroup() - 
               Resolved object is null ..."); 
       }
       m_object_group = 
ObjectGroupHelper.narrow(resolved obj);
    ...
    return m_object_group;
   }
  // Gets the StockMarketFeed object in the Object 
Group//
  private org.omg.CORBA.Object 
getObjectInObjectGroup()
    throws Exception
  {
    NamingContext root naming context;
    org.omg.CORBA.Object resolved_obj;
    //Create a sequence of names for the resolve//
   NameComponent[] name components = new
NameComponent[
   {
```

```
new 
NameComponent(LOAD_BALANCING_CONTEXT_NAME, " "),
      new NameComponent(GROUP SERVER NAME, " ")
    };
  // Gets the root context in the Naming Service 
//
  root naming context = getRootContext();
  resolved_obj = 
root naming context.resolve(name components);
 if 'resolved obj == null){
    throw new Exception("getObjectInObjectGroup() 
- 
              Resolved object is null ...");
    }
    return resolved_obj;
  }
  // Gets the root context in the Naming Service
  private NamingContext getRootContext()
    throws Exception
   { 
    if (m_root_naming_context == null)
     {
       org.omg.CORBA.Object naming_context_obj = 
null;
       // Get the object reference.
       try
       {
        naming context obj =m orb.resolve initial references("NameService");
      }
       ... 
       // Narrow the object reference.
       try
       {
       m root naming context =
NamingContextHelper.narrow(naming context obj);
      }
    ...
  return m_root_naming_context;
   } 
 // Returns the ID for a group member.
  private String 
getIdForMember(org.omg.CORBA.Object member_obj)
   {
     try
     {
      String[] member ids =
getObjectGroup().members();
      for (int i = 0; i < member ids.length; i++)
       {
 if 
(getObjectGroup().getMember(member_ids[i]).
        toString().equals(member obj.toString()))
```

```
 {
         return member_ids[i];
        }
       }
    }
  ...
  return "Unknown";
  }
 ...
}
```
# <span id="page-98-0"></span>**Part IV**  OrbixNames Administrator's Guide

# **In this part**

This part contains the following:

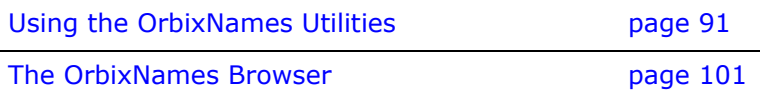

# <span id="page-100-0"></span>**Using the OrbixNames Utilities**

*OrbixNames provides a set of command line utilities that allow you to monitor and manage the Naming Service externally to your applications. This chapter describes these utilities.*

The OrbixNames command line utilities allow you to manipulate the contents of the Naming Service directly. It is often useful to do this. For example, the utilities are especially convenient when testing applications that use the Naming Service.

There are two general categories of OrbixNames utilities:

- **•** The *name management utilities* allow you to create, delete, and examine name bindings in the Names Repository.
- **•** The *object group management utilities* allow you to create, delete, and manage the contents of object groups.

This chapter examines both types of utility in detail.

# **Managing Name Bindings**

The name management utilities allow you to create and manipulate name bindings directly from the command line. You can use these utilities to construct and navigate a naming graph.

The name management utilities are:

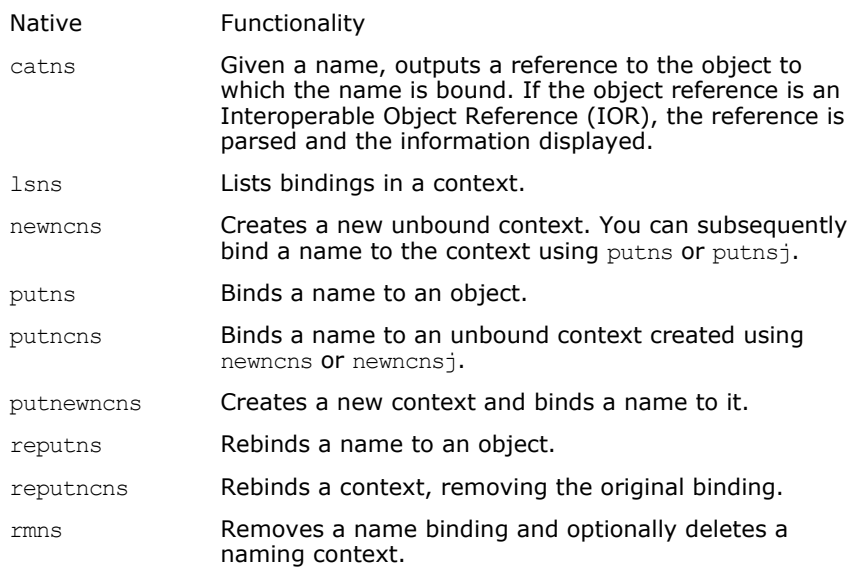

The remainder of this uses these utilities to build a naming graph and populate it with name bindings. The full syntax for the utilities is given in ["Syntax of the Name Management Utilities" on page 96](#page-105-0). Examples use the native name management utilities; you may generally substitute the "j" java name management utilities throughout.

#### **Note**

Many of these utilities take object references as command line arguments. These object references are expected in the string format returned from the function CORBA:: ORB:: object to string(). By default, this string format represents an Interoperable Object Reference (IOR). In this chapter, all object references are shown in native Orbix format for convenience. To use IORs, do not specify the -orbixprot option when running the utilities.

## **Using the Name Utilities**

This section uses the OrbixNames utilities to build the naming graph used in the chapters ["C++ Programming with OrbixNames"](#page-20-0) and ["Java Programming with OrbixNames"](#page-60-0). [Figure 12](#page-101-0) recalls the structure of this graph.

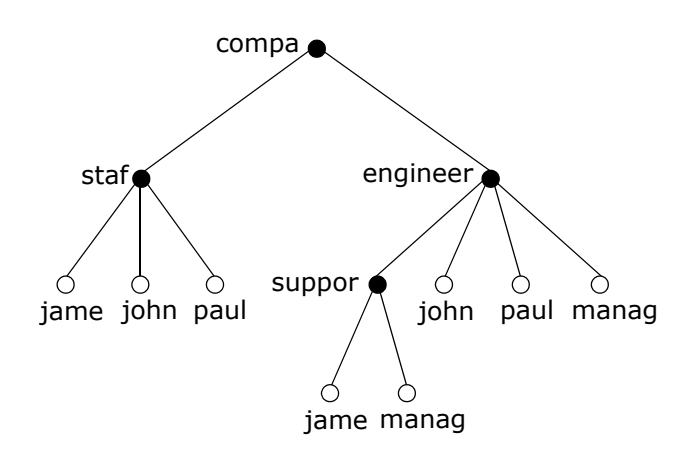

<span id="page-101-0"></span>**Figure 12** A Naming Context Graph

#### **Creating Naming Contexts**

The simplest way to create a naming context is to use the putnewncns utility. For example, the following command creates a new context bound to the name with the ID company and an empty kind value:

**putnewncns -orbixprot company**

The name is given in the format id-kind. The combination of ID and kind fields must unambiguously specify the name.

Further examples are:

- **•** Create a new naming context bound to the name company.engineering (the context company must already exist). **putnewncns** "**-orbixprot**" **company.engineering**
- **•** Create a new context bound to the name company.engineering.support (the context company.engineering must already exist). **putnewncns** "**-orbixprot**" **company.engineering.support**

You can also use the newncns utility to create an unbound context: **newncns** "**-orbixprot**"

> Created new UNBOUND Naming Context with object reference :\host.iona.com:NS:NC\_3::IR:CosNaming\_NamingContext

A context created using newncns can be bound using the putncns utility. The following command binds the new context to the name company.staff.

```
putncns "-orbixprot" company.staff -
```

```
":\host.iona.com:NS:NC_3::IR:CosNaming_NamingContext"
```
#### **Creating Name Bindings**

To bind a name to an object, use the putns utility. Given the naming context graph show in [Figure 12 on page 92,](#page-101-0) the examples in this section assume the following object reference strings are associated with the application objects:

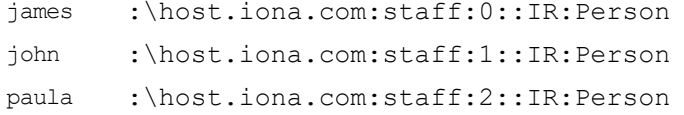

You can bind these objects to appropriate names within the company.staff naming context as follows:

```
putns company.staff.james-person -
   ":\host.iona.com:staff:0::IR:Person" -"orbixprot"
putns company.staff.john-person -
   ":\host.iona.com:staff:1::IR:Person" "-orbixprot"
putns company.staff.paula-person -
   ":\host.iona.com:staff:2::IR:Person" "-orbixprot"
```
Each of these employee records has been assigned the kind record in the final component of its name.

To build the naming graph further, create additional bindings based on the divisions that employees are assigned to: **putns company.engineering.john-person** - **":\host.iona.com:staff:1::IR:Person"** "**-orbixprot**" **putns company.engineering.paula-person** - **":\host.iona.com:staff:2::IR:Person"** "**-orbixprot**" **putns company.engineering.support.james-person -**

**":\host.iona.com:staff:0::IR:Person"** "**-orbixprot**"

To allow an application to find the manager of a division easily, add the following bindings:

```
putns company.engineering.manager-person -
   ":\host.iona.com:staff:2::IR:Person" "-orbixprot"
```
**putns company.engineering.support.manager-person** - **":\host.iona.com:staff:0::IR:Person"** "**-orbixprot**"

Note that the names company.staff.paula-person,

company.engineering.paula-person and company.engineering.manager-person now all resolve to the same object.

The naming contexts and name bindings created by the above sequence of commands builds the complete naming graph shown in [Figure 12 on page 92](#page-101-0).

#### **Listing Name Bindings**

The utility lsns lists all the bindings in a naming context. The following command lists the bindings in the context company.engineering in the OrbixNames server on host alpha:

```
lsns "-h" alpha "-orbixprot" company.engineering
```

```
Contents of company.engineering
   paula (Object)
   support (Context)
   john (Object)
   manager (Object)
```
The type of the binding is also listed. A binding of type Object names an object; a binding of type Context names a naming context, that is a node in the naming graph that participates in name resolution.

By default, only the ID of each name is listed by Lsns. However,  $l$ <sub>sns</sub> supports a  $-k$  switch that allows you see both the ID and kind in the listing:

```
lsns "-h" "host" "-k" "-orbixprot"
company.engineering
Contents of company.engineering
   paula-person (Object)
   support- (Context)
   john-person (Object)
   manager-person (Object)
```
Regardless of whether the  $-k$  switch is specified,  $l_{\text{SBS}}$  can always accept a command line argument in the id-kind format.

### **Finding Object References by Name**

The catns utility outputs the object reference for the application object or context object to which a name is bound. For example: **catns** "**-orbixprot**" **company.engineering**

:\host.iona.com:NS:NC 1::IR:CosNaming NamingContext

The names company.staff.paula-person and company.engineering.manager-person resolve to the same object: **catns** "**-orbixprot**" **company.staff.paula-person**

:\host.iona.com:staff:2::IR:Person

```
catns "-orbixprot"
    company.engineering.manager-person
:\host.iona.com:staff:2::IR:Person
```
#### **Rebinding a Name to an Object or Naming Context**

The reputns utility changes the binding for an object name. This is analogous to the CosNaming::NamingContext::rebind() operation. For example, the name company.engineering.paula-person and the name company.engineering.manager-person currently resolve to the same object. To give john responsibility for management, you can rebind the name manager-person in the context company.engineering:

```
catns "-orbixprot" company.engineering.john-person
:\host.iona.com:staff:1::IR:Person
reputns "-orbixprot" -
   company.engineering.manager-person -
   ":\host.iona.com:staff:1::IR:Person"
```
The reputnens utility changes the binding for a naming context. This is analogous to the

CosNaming::NamingContext::rebind context() operation. To illustrate the use of this utility, first create a new context bound to the name company.staff.supportStaff:

#### **putnewncns** "**-orbixprot**" **company.staff.supportStaff**

Suppose now that the context company.staff.suppportStaff should contain the same information as company.engineering.support. Rather than maintaining two separate contexts, a better option is to rebind the name company.staff.supportStaff so that it points to the company.engineering.support context:

**catns** "**-orbixprot**" **company.engineering.support** ":\host.iona.com:NS:NC\_2::IR:CosNaming\_NamingContext"

```
reputncns "-orbixprot" company.staff.supportStaff 
":\host.iona.com:NS:NC_2::IR:CosNaming_NamingContext"
```
**lsns** "**-k**" "**-orbixprot**" **company.staff.supportStaff** Contents of company.staff.supportStaff james-person (Object) manager-person (Object)

This sequence of commands leaves the context previously named by company.staff.supportStaff unreachable; that is, the naming context object exists in the Naming Service, but it has no corresponding name binding. In this case, the naming context is assigned a name in the OrbixNames lost+found context, as described in ["Finding Unreachable Context Objects"](#page-27-0) (C++) or ["Finding Unreachable Context Objects"](#page-67-0) (Java).

#### **Removing Name Bindings**

The rmns utility removes a name binding. For example, the following commands remove the manager bindings:

```
rmns "-orbixprot"
company.engineering.manager-person
rmns "-orbixprot" -
```
**company.engineering.support.manager-person**

Take care not to leave naming contexts unreachable. For example:

**rmns** "**-orbixprot**" **company.engineering**

This command unbinds the name company.engineering and moves the corresponding naming context object into the lost+found context.

## <span id="page-105-0"></span>**Syntax of the Name Management Utilities**

The following is a summary of the command syntax for the name management utilities:

```
catns [-v] [-s] [-h <host>] [-orbixprot] <name>
catnsj [-v] [-h <host>] [-orbixprot] <name>
lsns [-v] [-s] [-h <host>] [-k] [-c] [-orbixprot] 
[name]
lsnsj [-v] [-h <host>] [-k] [-c] [-orbixprot] 
[name]
newncns [-v] [-s] [-h <host>] [-orbixprot] 
newncnsj [-v] [-h <host>] [-orbixprot] 
putncns [-v] [-s] [-h <host>] [-orbixprot] \
  <name> { <context-ref> | -f <file> }
putncnsj [-v] [-h <host>] [-orbixprot] \
  <name> { <context-ref> | -f <file> }
putnewncns [-v] [-s] [-h <host>] [-orbixprot] 
<name>putnewncnsj [-v] [-h <host>] [-orbixprot] <name>
putns [-v] [-s] [-h \text{const}>] \langlename\rangle{ <object-ref> | -f <file> } [-orbixprot] 
putnsj [-v] [-h <host>] <name> \
  { <object-ref> | -f <file> } [-orbixprot] 
reputncns [-v] [-s] [-h <host>] [-orbixprot] \
 <name> { <context-ref> | -f <file> }
reputncnsj [-v] [-h <host>] [-orbixprot] \
  <name> { <context-ref> | -f <file> }
reputns [-v] [-s] [-h <host>] [-orbixprot] \
  <name> { <object-ref> | -f <file> }
reputnsj [-v] [-h <host>] [-orbixprot] \
  <name> { <object-ref> | -f <file> }
rmns [-v] [-s] [-h <host>] [-x] [-orbixprot] 
<name>rmnsj [-v] [-h <host>] [-x] [-orbixprot] <name>
```
#### The common options are:

- -h <host> Specifies the host on which the OrbixNames server is located. By default, the utilities use the Initialization Service to locate the server. The -h switch forces the utilities to use bind() **instead.**
- $-f$   $\langle$ file $\rangle$  Any utilities which take an object reference or context reference as an argument can optionally specify a file, using this switch, instead of putting the object reference on the command line itself.
- -orbixprot Communicates with OrbixNames using the Orbix protocol. The default is the CORBA Internet Inter-ORB Protocol (IIOP).
- -s Required for all the native (that is, non-Java) utilities to communicate with an SSL-enabled OrbixNames server. The utility will prompt for a password. OrbixSSL must have been installed and the OrbixSSL-specific update utility executed. Refer to the OrbixSSL documentation for further information.
- $-v$  Outputs version information. Specifying  $-v$  does not cause the utility to run.
- $-x$  This switch only applies when removing a naming context. This switch unbinds the context and then destroys it.

## **Managing Object Groups**

In addition to the name management utilities, OrbixNames provides utilities that allow you to manipulate object groups and their members. The object group management utilities are available as both native and Java executables with similar functionality.

#### These utilities are:

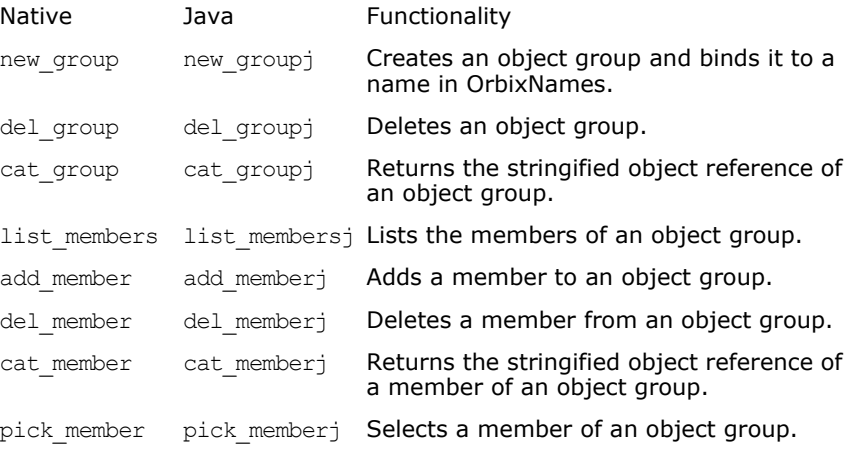

## **Using the Object Group Utilities**

This section provides examples of each of the object group utilities. When using these utilities, you can identify a group by specifying the group identifier, with the  $-i$  switch, or the name bound to the group, with the -n switch.

#### **Creating and Deleting Object Groups**

To create an object group and bind a name to it, use the new group utility. For example:

new group marketing file server group company.marketing.file\_server "-random"

This command creates an object group with group identifier marketing file server group and binds it to the name company.marketing.file server. OrbixNames uses a random selection algorithm to choose an object from this group.

#### To associate a round-robin selection algorithm with the group, use the -round robin switch:

new\_group engineering\_file\_server\_group company.engineering.file\_server "-round\_robin"

To list all the existing object groups, use the list groups utility: list\_groups

```
Round Robin Object Group List 
           engineering_file_server_group 
Random Object Group List 
          marketing_file_server_group
```
To delete an object group, use the  $det$  group utility: del\_group "-i" engineering\_file\_server\_group

This command deletes the object group with identifier engineering\_file\_server\_group. Use the -i switch only if the group has no associated name. If a name is bound to the group, specify this name using the  $-n$  switch:

del group "-n" company.marketing.file server

#### **Managing the Members of an Object Group**

Each member of an object group requires a unique identifier. To add a member to a group, use add member. For example:

add\_member "-i" engineering\_file\_server\_group member\_1 *IOR string*

This command adds a new member member  $1$  to the object group engineering file server group. You can also identify the object group using the group name:

add member "-n" company.engineering.file server member\_2 *IOR string*

Use the list members utility to list members of an object group:

```
list members -ncompany.engineering.file server
   member_1 
   member_2
```
Use the del member utility to remove a member from an object group:

del member -ncompany.engineering.file server member\_2

To retrieve the object reference associated with an object group member, use the cat member utility:

cat member member 2 -

-ncompany.engineering.file server

The pick member utility cycles through the members of an object group:

pick member -ncompany.engineering.file server *First IOR string*

pick member -ncompany.engineering.file server *Second IOR string*
#### **Syntax of the Object Group Utilities**

This section summarizes the command syntax for the object group utilities: add member [-i <object group id> | -n <object group name>] <member id> <obj> [-h <host>] [-orbixprot] [-v] cat group [-i <object group id> | -n <object group name>] [-h <host>] [-orbixprot] [-v] cat member [-i < object group id> | -n < object group name>] <member id> [-h <host>] [-v] del group [-i <object group id> | -n <object group name>]  $[-h \;$  <host>]  $[-v]$ del member -i <object group id> | -n <object group name>] <member id> [-h <host>] [-orbixprot] [-v] list groups [-h <host>] [-orbixprot] [-v] list members [-i <object group id> | -n <object group name>] [-h <host>] [-orbixprot] [-v] new group <object group id> <object group name>  $\overline{z}$ -random | -round robin}  $[-h \times h$ ost>] -orbixprot]  $[-v]$ pick member [-i <object group id> | -n <object group name>] [-h <host>] [-orbixprot] [-v] The common options are:

- -h <host> Specifies the target host on which OrbixNames is running. This switch defaults to the local host.
- -v Outputs version information.
- -i Identifies an object group by specifying the identifier.
- -n Identifies an object group by specifying the name bound to it.
- -orbixprot Communicates with the OrbixNames server using the Orbix protocol. The default protocol is CORBA Internet Inter-ORB Protocol (IIOP).

# **The OrbixNames Browser**

*The OrbixNames Browser provides a graphical interface to OrbixNames. Like the OrbixNames utilities, the browser allows you to monitor and manage the Naming Service externally to your applications.*

The OrbixNames Browser provides full access to the contents of the Naming Service. Using the browser, you can manipulate the contents of the Naming Service directly. For example, you can create naming contexts, bind names to objects, create and modify object groups, and examine the existing name bindings in the Naming Service.

#### **Note**

The OrbixNames Browser is no longer automatically installed. It is available as an optional component. To install, please download and extract the GUI components archive and follow the installation instructions contained therein.

The GUI components archive can be downloaded from our Software License & Download (SLD) site, which is part of the Micro Focus Support Portal. Among other benefits, this site provides access to product license keys and install-kits, including the relevant GUI components.

For more information on the SLD, please see our Support Portal overview:

<https://support.microfocus.com/help/support-portal-overview.pdf>

The GUI components have been separated from the product as they do not fully comply with the Section 508 and WCAG accessibility requirements and guidelines. It is intended that future product releases will include updated GUI components that comply with the relevant accessibility guidelines.

#### **Starting the OrbixNames Browser**

On UNIX, start the OrbixNames Browser by running the NAmesBrowser.sh script, located in the bin directory of your Orbix installation.

On Windows, you can run the OrbixNames Browser from the Windows **Start** menu, or run the batch file NamesBrowser.bat from the bin folder of the Orbix installation. The main browser window appears as shown in [Figure 13](#page-111-0).

| Names Browser                                                                                         |                           | $\blacksquare$ $\blacksquare$ $\times$ |
|----------------------------------------------------------------------------------------------------|---------------------------|----------------------------------------|
| Connect<br>Browser                                                                                    | $E$ dit<br>$He$ lp        |                                        |
| 22663.                                                                                                | $\mathbf{f}_{\mathrm{B}}$ |                                        |
| 日   30 NS on 012989:1570<br>lost+found<br><b>E-C</b> ObjectGroups<br>Finance-Sector<br>E-C RoundRobin |                           |                                        |
| Ready                                                                                                 |                           |                                        |

<span id="page-111-0"></span>**Figure 13** The Main OrbixNames Browser Window

The browser interface includes the following elements:

- **•** *A menu bar*.
- **•** *A toolbar*.
- **•** *A navigation tree*. This tree displays a graphical representation of the names and naming contexts stored in OrbixNames.

## **Connecting to an OrbixNames Server**

To connect to an OrbixNames server on a host in your network:

**1** Select **Connect>Connect Name Service**, as shown in [Figure 14](#page-111-1).

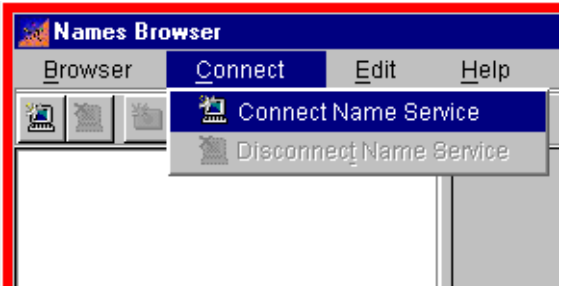

<span id="page-111-1"></span>**Figure 14** Activating the Naming Service Connection

**1** The **Connect to Naming Service** dialog box appears as shown in [Figure 15](#page-112-0).

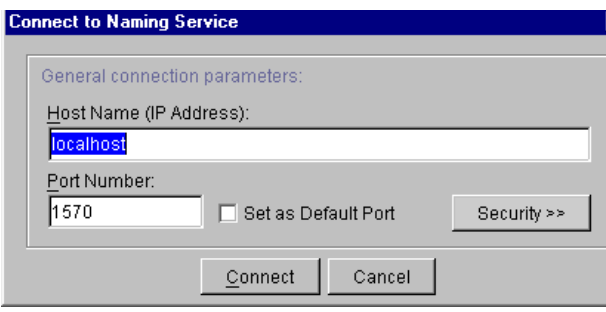

<span id="page-112-0"></span>**Figure 15** Connecting to an OrbixNames Server

- **1** In the **Host Name (IP Address)** text box, enter the name or IP address of the target host.
- **2** Select **Connect**. The browser navigation tree displays an unexpanded view of the current name bindings for the OrbixNames server at the target host, as shown in [Figure 16.](#page-112-1)

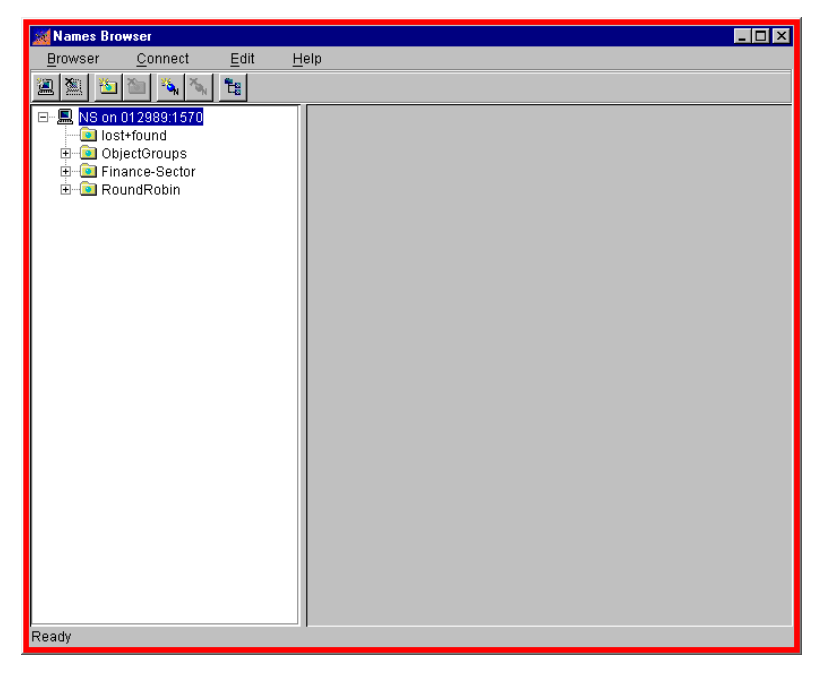

<span id="page-112-1"></span>**Figure 16** Current Bindings For a Selected Host

If you wish to connect to an OrbixNames server on a second host, repeat these steps for the new host. You do not need to disconnect from the original host.

#### **Connecting to a Secure OrbixNames Server**

Naming Services may be Secure Sockets Layer-enabled to provide security. Refer to the OrbixSSL documentation for further information.

**Note**

OrbixSSL must be installed to allow connection to secure Naming Services and other SSL-enabled CORBA services that will only accept secure connections.

To connect to a secure OrbixNames server on a host in your network:

- **1** Select **Connect>Connect Name Service**, as before.
- **2** The **Connect to Naming Service** dialog box appears as shown in [Figure 17](#page-113-0).

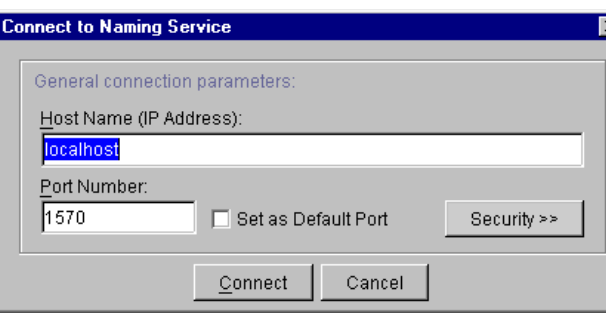

<span id="page-113-0"></span>**Figure 17** Connecting to an OrbixNames Server

- **3** In the **Host Name (IP Address)** text box, enter the name or IP address of the target host.
- **4** Click the **Security>>** button. The **Connect to Naming Service** dialog box expands to display SSL-specific security options, as shown in [Figure 18.](#page-113-1) If the **Security>>** button is

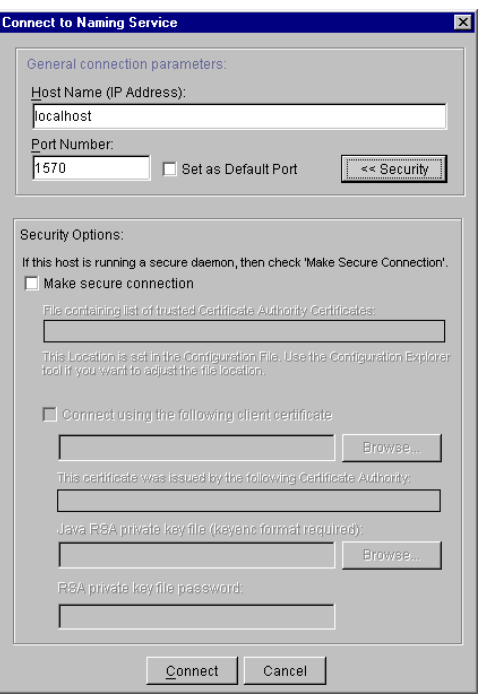

<span id="page-113-1"></span>**Figure 18** Connection to Naming Service Security Options

ghosted, then a suitable SSL security layer has not been installed.

- **5** Select the *Make secure connection* checkbox to request a secure connection. The location of the trusted Certificate Authority Certificates is set in the Configuration Explorer as IT CA LIST FILE.
- **6** If the secure Naming Service requests a client certificate, select the *Connect using the following client certificate* checkbox, then click **Browse** to locate a suitable certificate file.
- **7** You may select a Java RSA private key using the appropriate **Browse** option.
- **8** You may also enter the RSA password for the private key file in the appropriate text box.
- **9** Select **Connect**. The browser navigation tree displays the current name bindings for the OrbixNames server at the target host.

**Note**

You may have only one secure connection active at any one time. Therefore, although you may have multiple insecure connections active in addition to a single secure connection, attempting a second secure connection will result in an exception. You must first disconnect from the original secure connection.

## **Disconnecting from an OrbixNames Server**

To disconnect from an OrbixNames server:

- **1** In the navigation tree, select the host icon for the Naming Service you wish to disconnect from.
- **2** Select **Connect>Disconnect Name Service**. A **Warning** dialog box is displayed, as shown in [Figure 20.](#page-115-0)

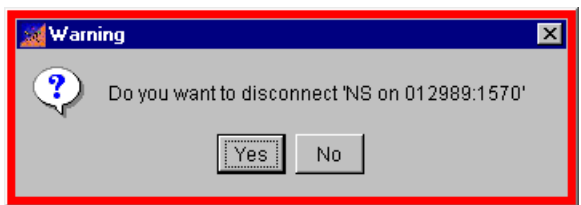

**Figure 19** Disconnecting from the Naming Service

- **1** Select Yes to disconnect from the indicated Naming Service host.
- **2** Alternatively, clicking the secondary mouse button while a Naming Service host is selected will bring up a context dialog

box, as shown in [Figure 20](#page-115-0). This also allows connection or disconnection.

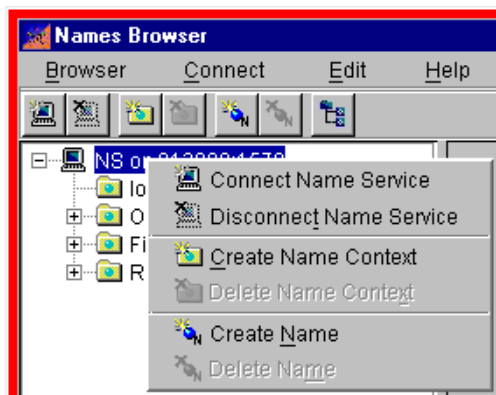

<span id="page-115-0"></span>**Figure 20** Context-Sensitive Connection Dialog

## **Managing Naming Contexts**

The OrbixNames Browser allows you to create new naming contexts, modify existing naming contexts, and remove naming contexts from an OrbixNames server.

Note that removing a naming context recursively removes all context and name objects below that naming context.

#### **Creating a Naming Context**

To create a naming context:

**1** In the browser navigation tree, navigate to the naming context within which you wish to create the new context.

**2** Select **Edit>Create Name Context**. A new context is displayed as shown in [Figure 21](#page-116-0).

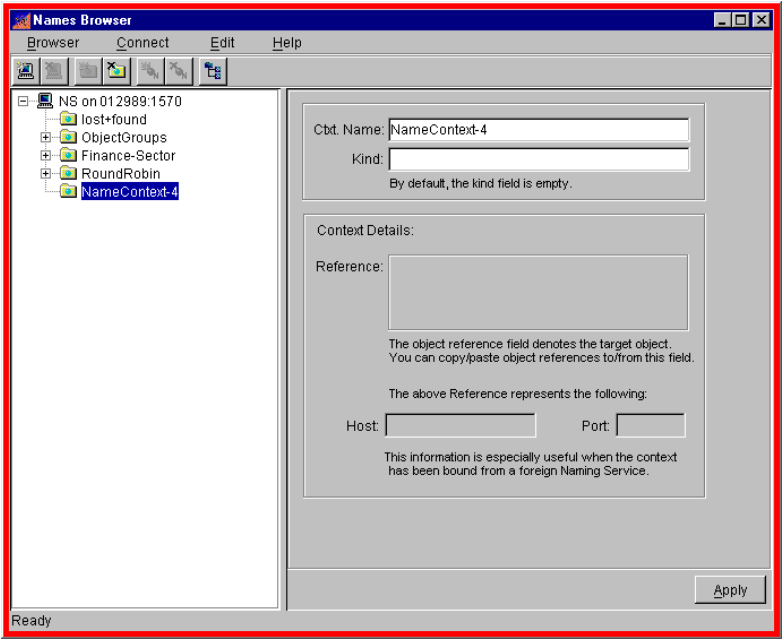

<span id="page-116-0"></span>**Figure 21** Creating a New Naming Context

- **3** Enter a context name in the **Ctxt. Name** text box.
- **4** If you wish, you can enter a context kind in the **Kind** text box.
- **5** Paste an object reference into the **Reference** text box. If you do not paste a reference, one will be created for you.
- **6** Click the **Apply** button. The new context's details are displayed.

Note that a kind value for a name in the CORBA Naming Service cannot be null. If you do not specify a kind value when assigning a name to a naming context, the OrbixNames Browser sets the kind to the null string.

#### **Modifying a Naming Context**

The OrbixNames Browser allows you to change the object reference associated with a specified naming context. Using this feature, you can link an existing context name to a context object associated with another name.

To change the object reference associated with a naming context:

- **1** In the browser navigation tree, navigate to the naming context you want to modify.
- **2** To change either the name or the kind of the naming context, enter a new name into either the **Ctxt. Name** or the **Kind** text box.

**3** To change the object reference, paste a new object reference into the **Reference** text box, as shown in [Figure 22.](#page-117-1)

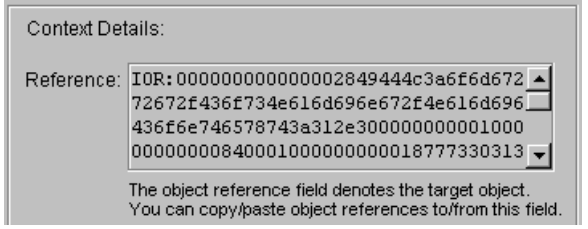

- <span id="page-117-1"></span>**Figure 22** The Reference Text Box in the Context Details
	- **4** Click the **Apply** button. The context's new details are displayed.
	- **5** You can select **Edit>Refresh** to ensure that the navigation tree shows the updated context details.

#### **Removing a Naming Context**

To remove a naming context:

- **1** Select the icon of the naming context you want to remove.
- **2** Select **Edit>Delete Name Context**. A confirmation dialog box appears.
- **3** Select **Yes** to confirm the removal of the naming context.
- **4** Alternatively, clicking the secondary mouse button while a naming context is selected will bring up a context dialog box, as shown in [Figure 23](#page-117-0). This allows the creation or deletion of the selected naming context.

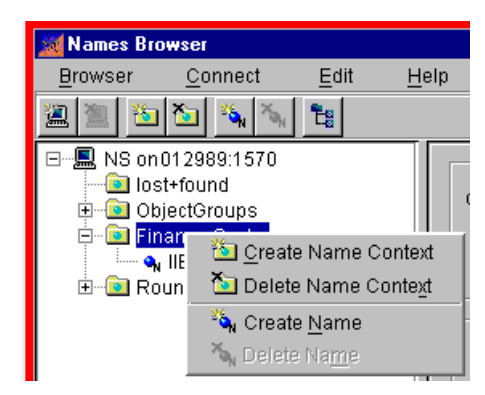

<span id="page-117-0"></span>**Figure 23** Context-Sensitive Naming Context Dialog

## **Managing Object Names**

The OrbixNames Browser allows you to bind a name to an object in a CORBA application, modify the object binding for an existing name, and remove an object name from an OrbixNames server.

#### **Binding a Name to an Object**

Before attempting to bind a name to an object, ensure that you have access to the string form of the object reference. To get the string form of an object reference, pass the object reference as a parameter to the function CORBA:: ORB:: object\_to\_string() in the source code of your application.

To bind a name to an object:

- **1** Get the string form of a reference to the object.
- **2** In the browser navigation tree, navigate to the naming context in which you want to create the object name.
- **3** Select **Edit>Create Name**. A new name binding appears as shown in [Figure 24.](#page-118-0)

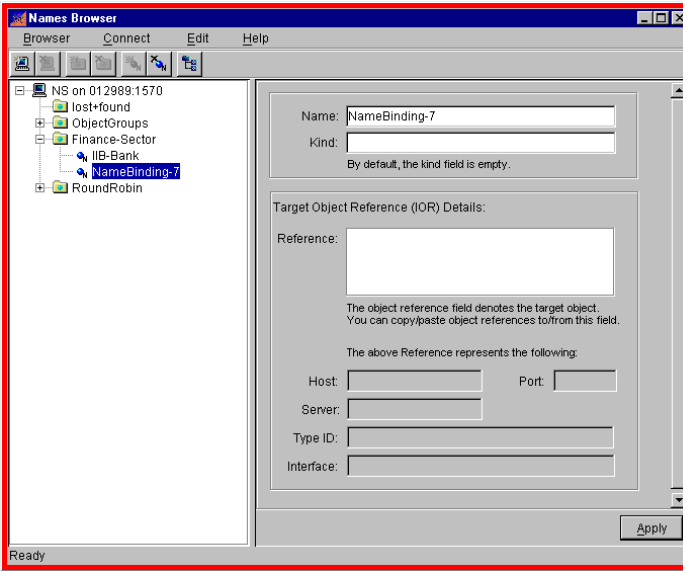

<span id="page-118-0"></span>**Figure 24** Creating a Name Binding

- **4** In the **Name** text box, enter the identifier value for the new id.
- **5** In the **Kind** text box, enter your desired kind value.
- **6** Paste the object reference string into the **Reference** text box.
- **7** Click the **Apply** button. The new object details are displayed, similar to the display in [Figure 25](#page-119-0).

If you do not specify a kind value when assigning a name to a CORBA object, the OrbixNames browser sets the kind to the null string.

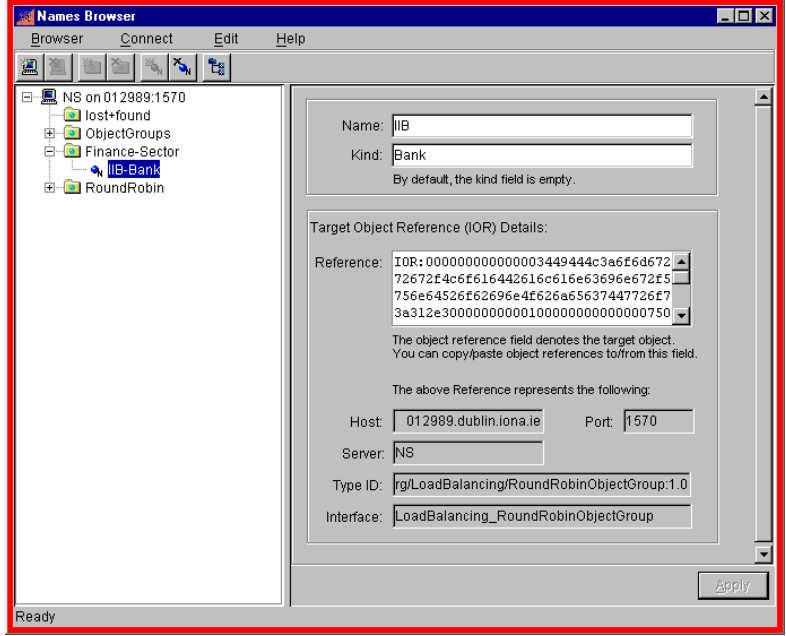

<span id="page-119-0"></span>**Figure 25** Viewing an Object Name in the Main Browser Window

#### **Modifying an Object Binding**

To change the object reference associated with a name in the CORBA Naming Service:

- **1** In the browser navigation tree, navigate to the object you want to modify.
- **2** To change the id, select the **Name** text box and enter the identifier value for the new name. To change the kind, select the **Kind** text box enter the kind value for the new name.
- **3** To change the object reference, paste the new object reference string into the **Reference** text box.
- **4** Click the **Apply** button to confirm the new object binding.

#### **Removing an Object Name**

To remove an object name from the CORBA Naming Service:

- **1** In the browser navigation tree, navigate to the object you want to modify.
- **2** Select **Edit>Delete Name**. A confirmation dialog box appears.
- **3** Select **Yes** to confirm the removal of the name.
- **4** Alternatively, clicking the secondary mouse button while a naming context is selected will bring up a context dialog box, as

shown in [Figure 26.](#page-120-0) This allows the deletion of the selected object binding.

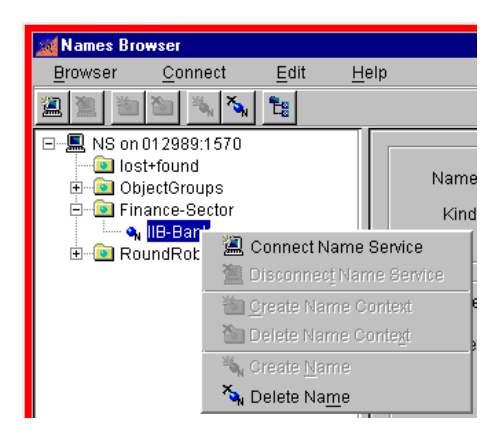

<span id="page-120-0"></span>**Figure 26** Context-Sensitive Object Binding Dialog

#### **Navigating the OrbixNames Browser Button Bar**

The OrbixNames Browser includes a number of "button bar" tool icons that allow quick access to Naming Service functions.

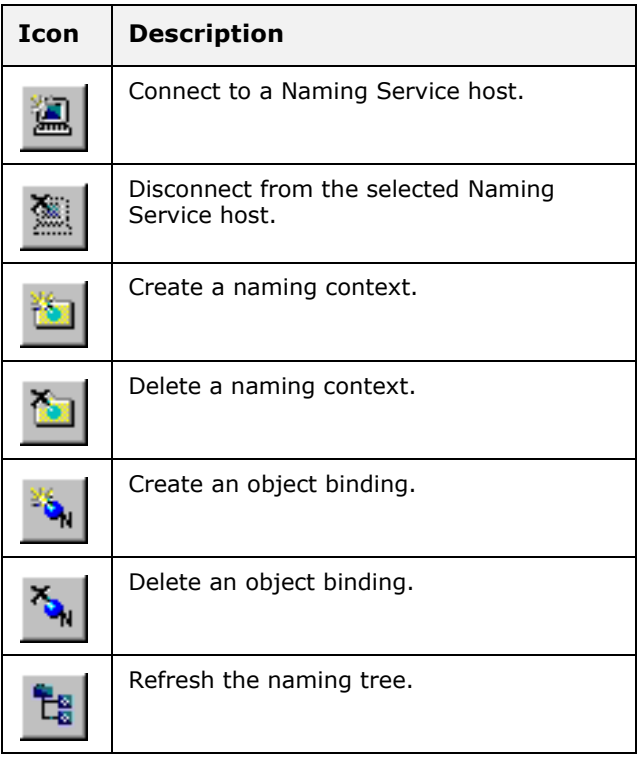

# **Part V**

# OrbixNames Programmer's Reference

## **In this part**

This part contains the following:

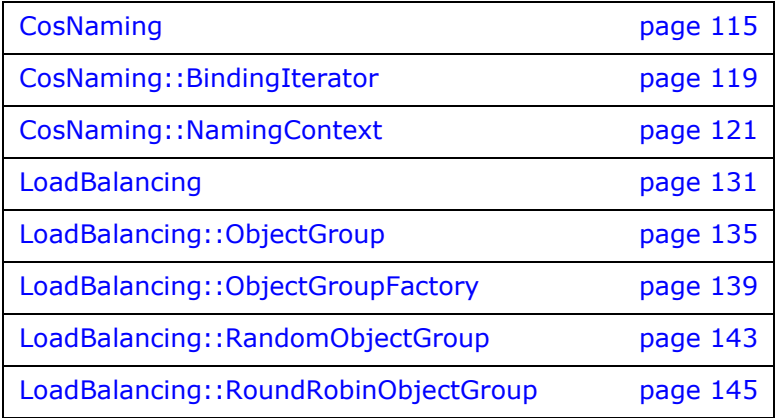

# <span id="page-124-0"></span>**CosNaming**

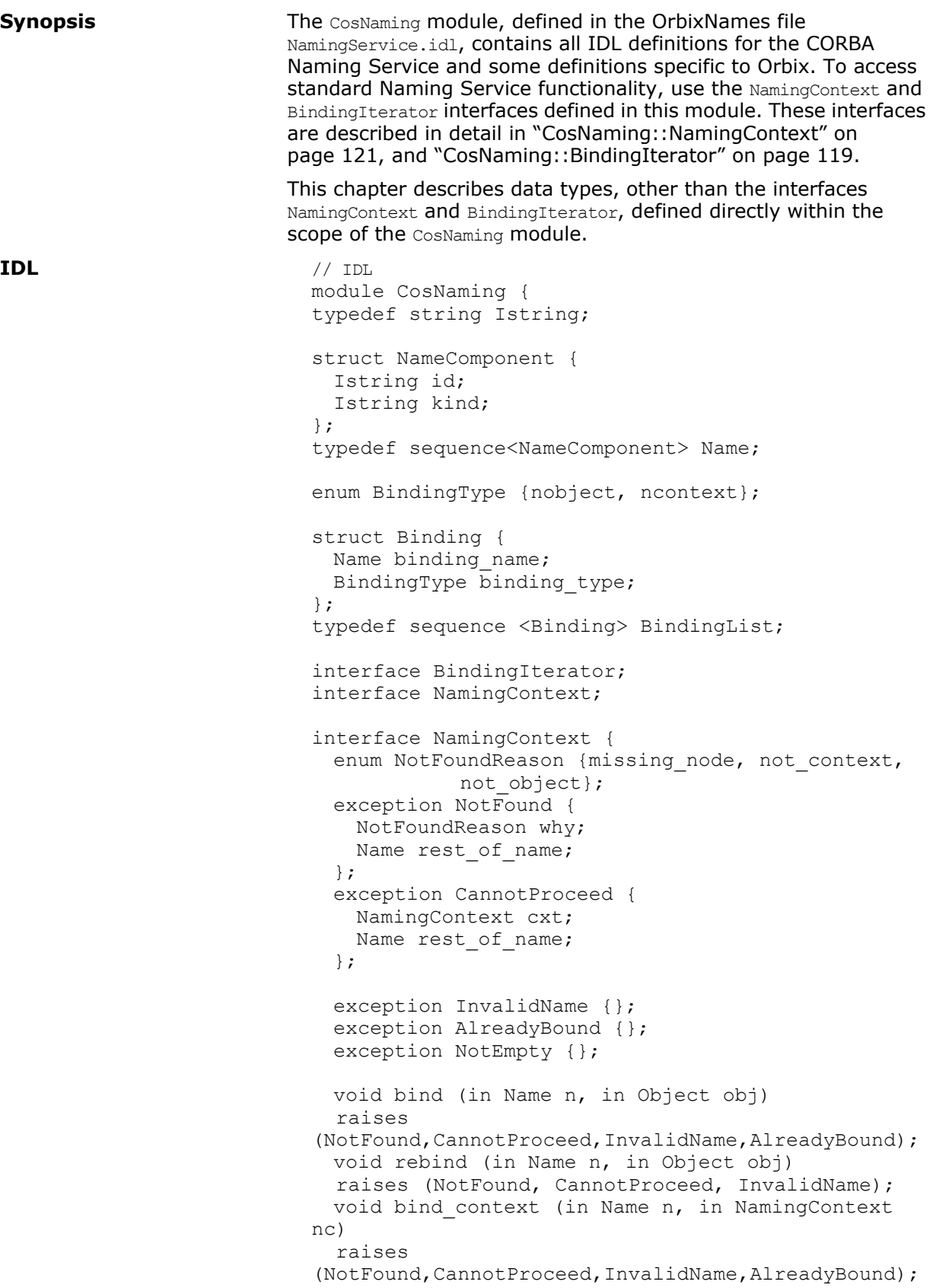

<span id="page-125-0"></span>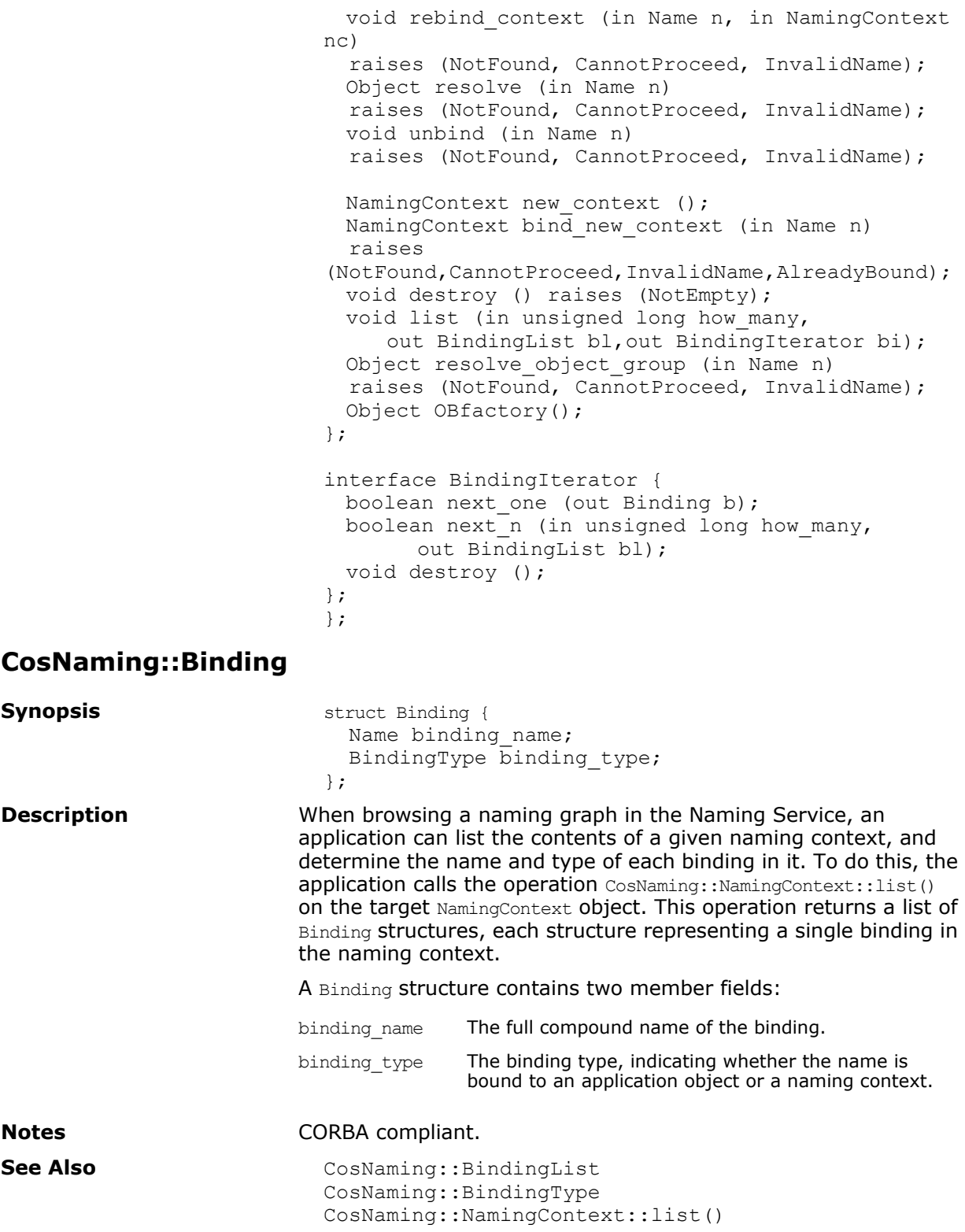

#### **CosNaming::BindingList**

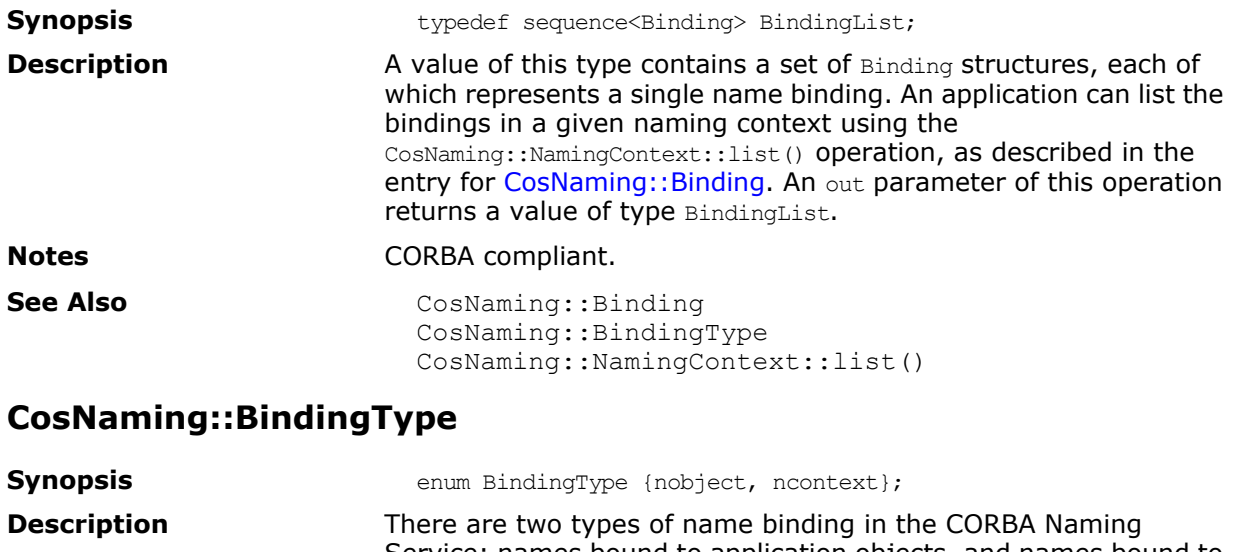

Service: names bound to application objects, and names bound to naming contexts. Names bound to application objects cannot be used in a compound name, except as the last element in that name. Names bound to naming contexts can be used as any component of a compound name and allow you to construct a naming graph in the Naming Service.

> The enumerated type BindingType represents these two forms of name bindings. This type has two possible values:

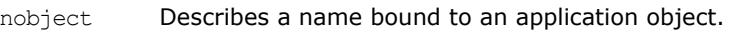

ncontext Describes a name bound to a naming context in the Naming Service.

Name bindings created using CosNaming:: NamingContext:: bind() or CosNaming::NamingContext::rebind() are nobject bindings. Name bindings created using the operations CosNaming::NamingContext::bind context() Or CosNaming::NamingContext::rebind context() are ncontext bindings.

## **Notes CORBA compliant.**

**See Also** CosNaming::Binding CosNaming::BindingList

#### **CosNaming::Istring**

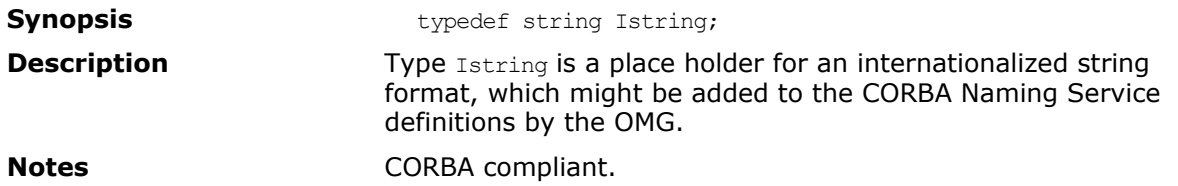

#### **CosNaming::Name**

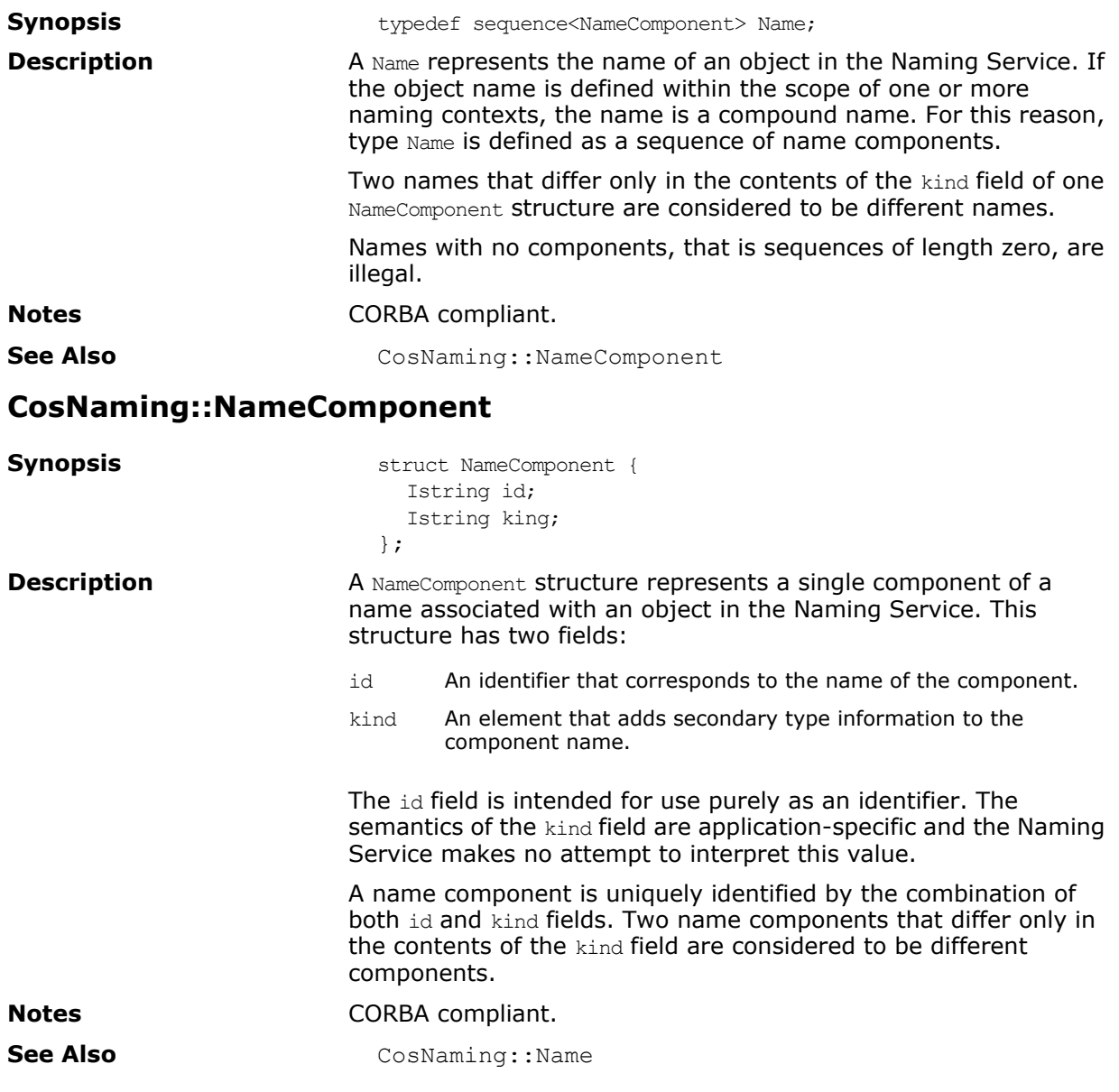

# <span id="page-128-0"></span>**CosNaming::BindingIterator**

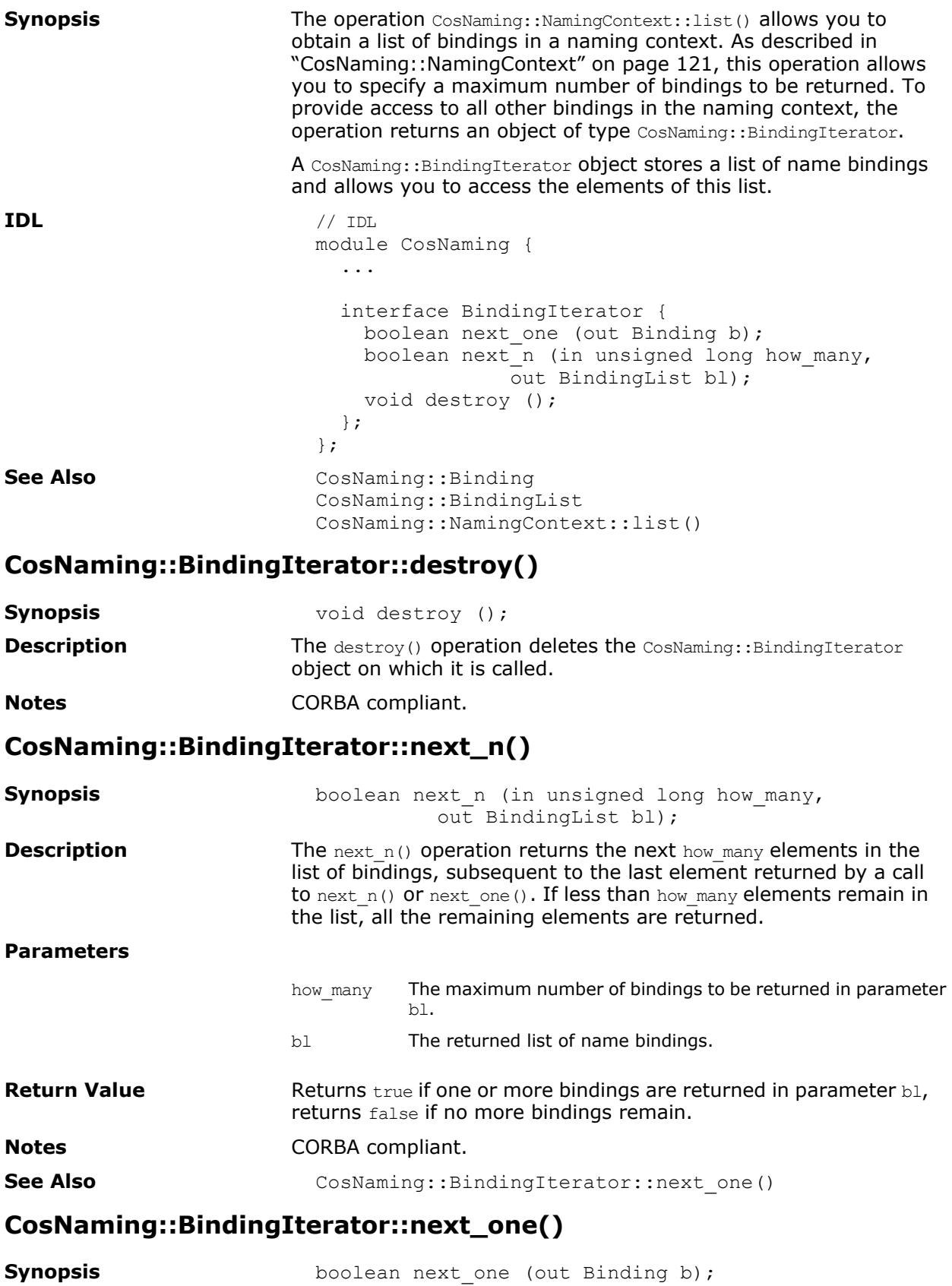

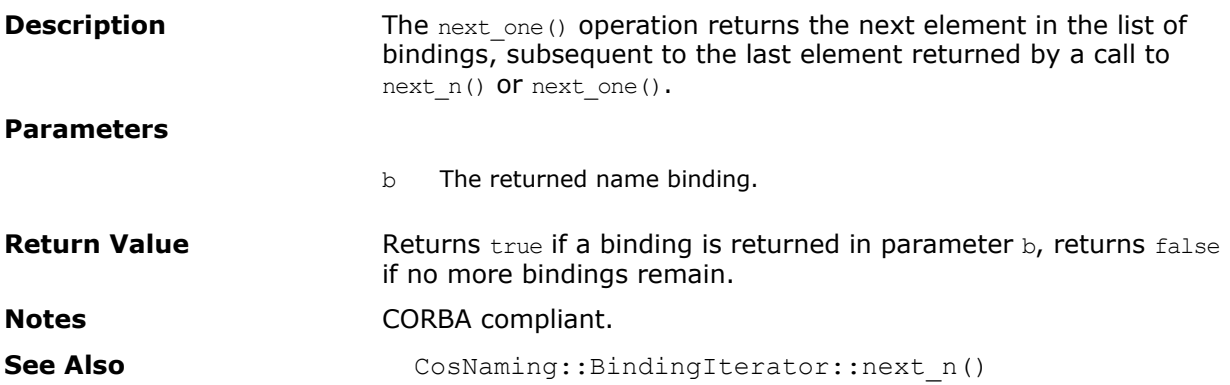

# <span id="page-130-0"></span>**CosNaming::NamingContext**

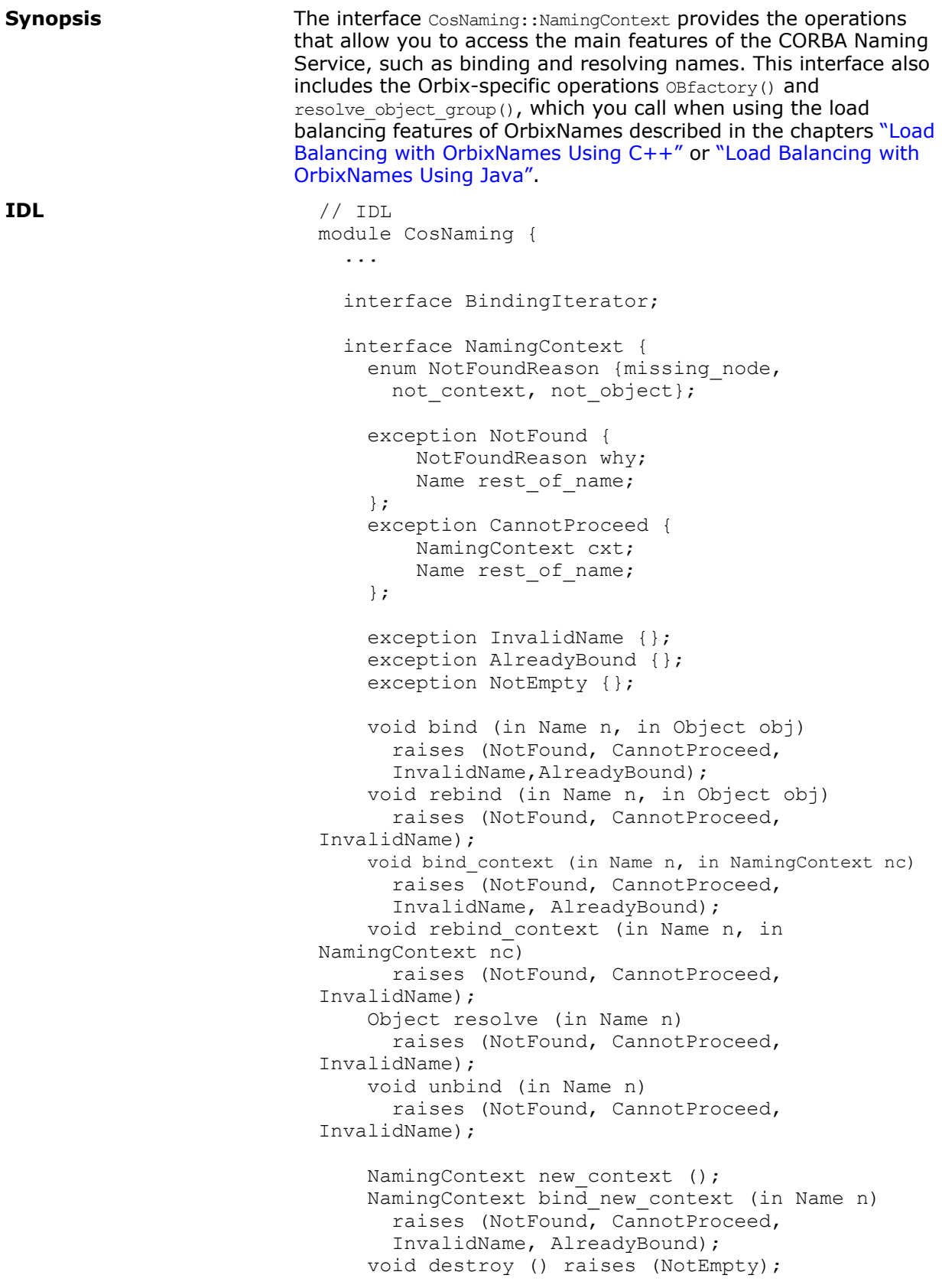

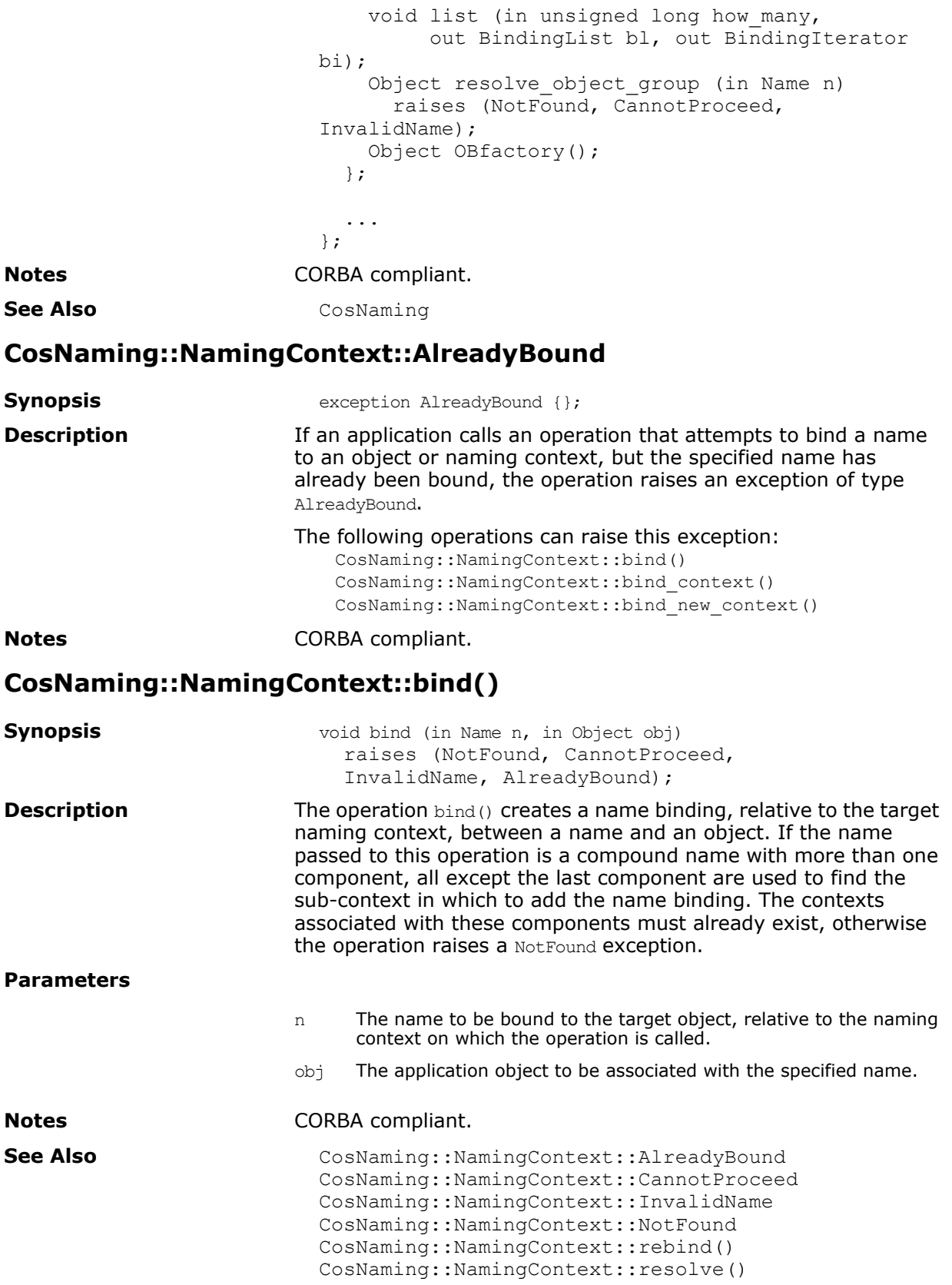

## **CosNaming::NamingContext::bind\_context()**

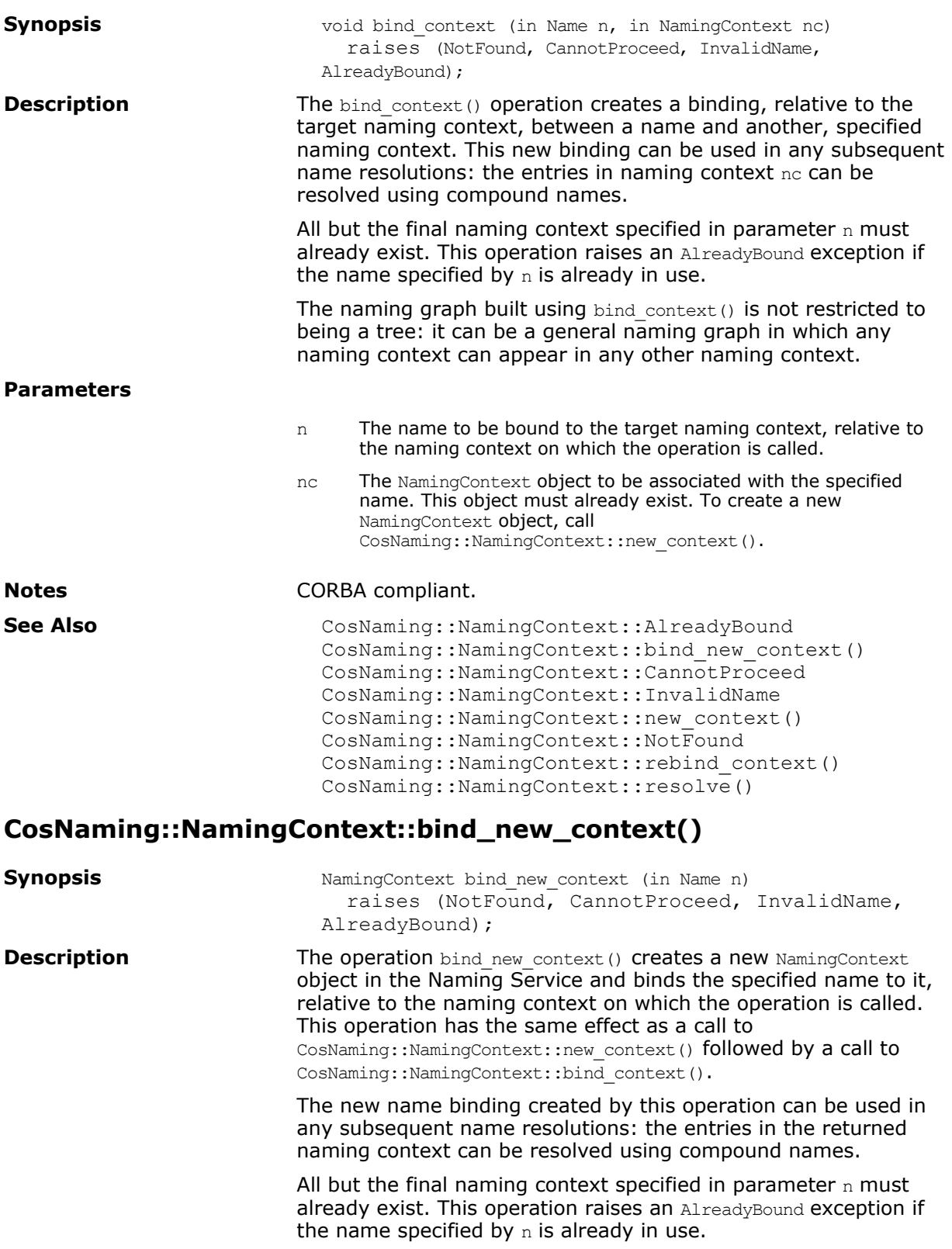

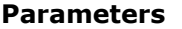

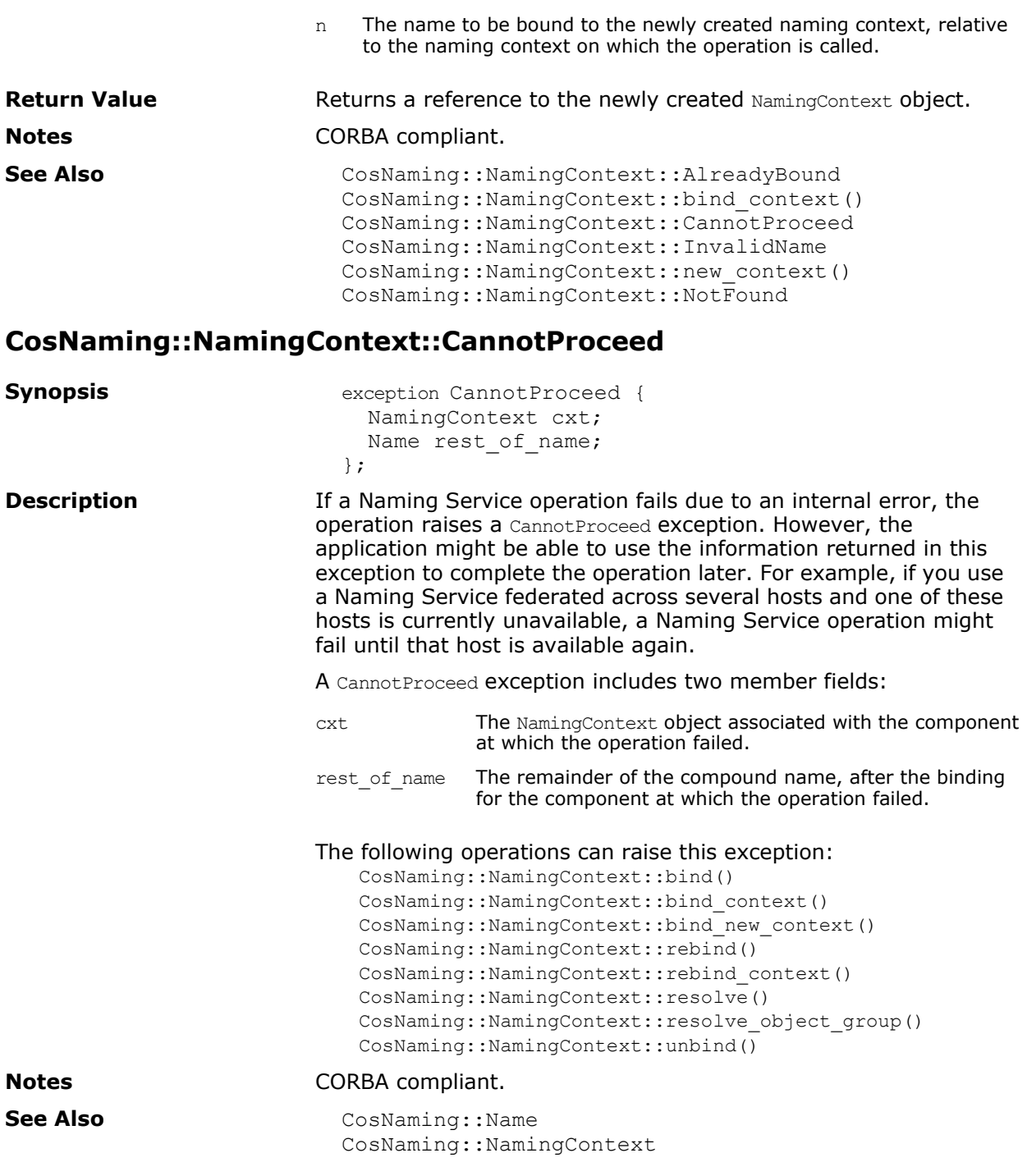

## **CosNaming::NamingContext::destroy()**

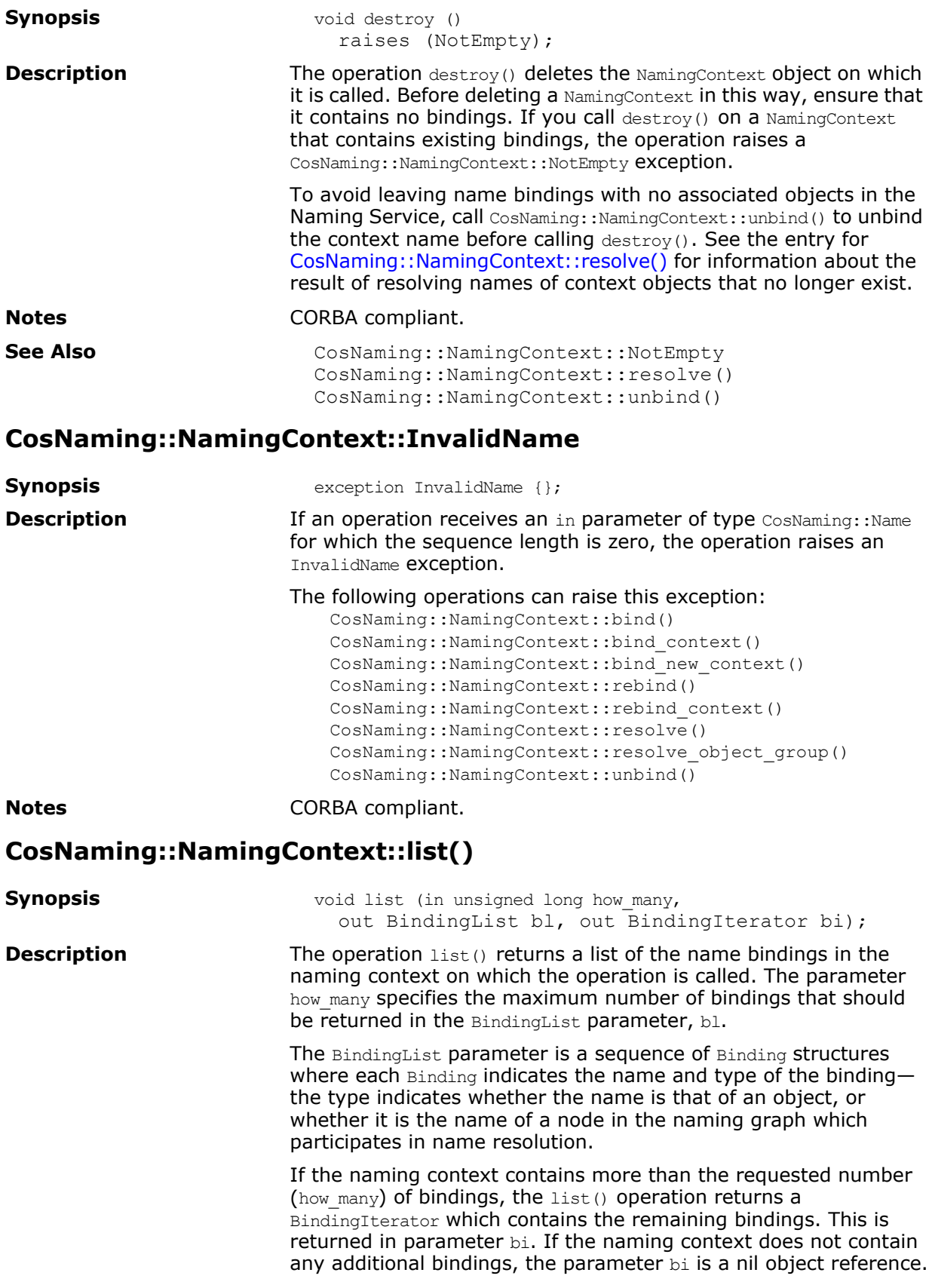

#### **Parameters**

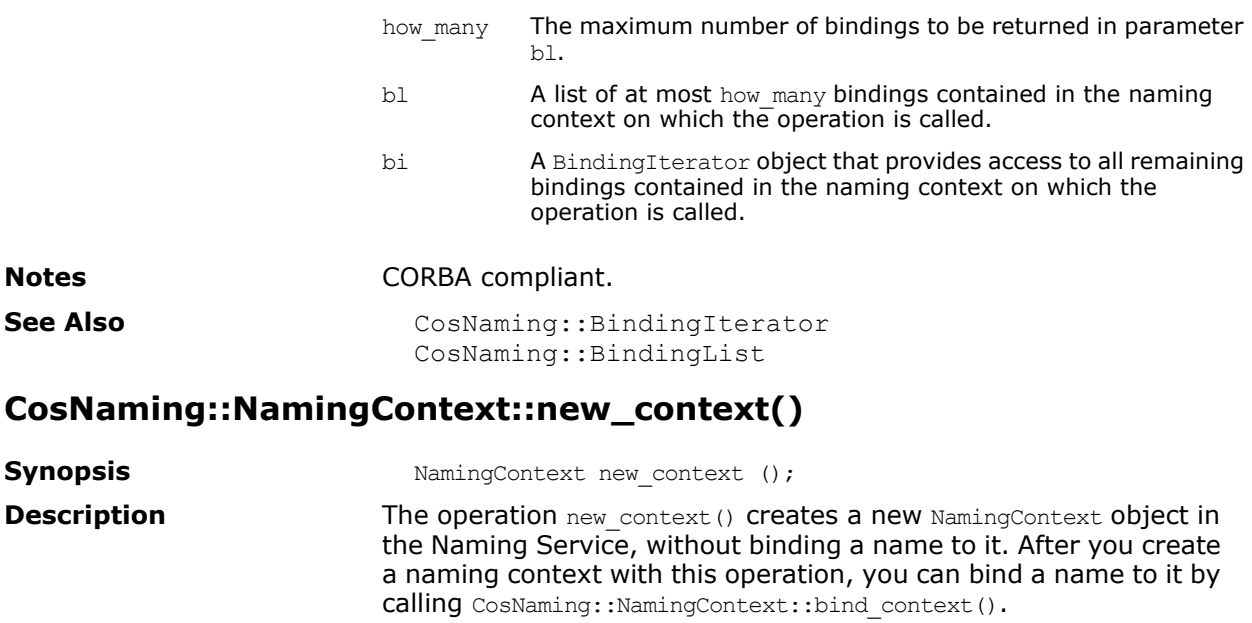

- **Return Value** Returns a reference to the newly created NamingContext Object. There is no relationship between this object and the NamingContext object on which you call the operation.
- **Notes CORBA compliant.**

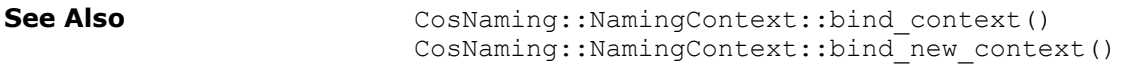

#### **CosNaming::NamingContext::NotEmpty**

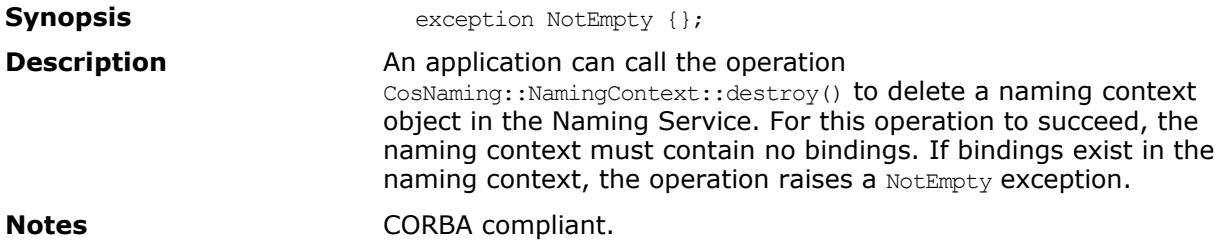

## **CosNaming::NamingContext::NotFound**

<span id="page-136-0"></span>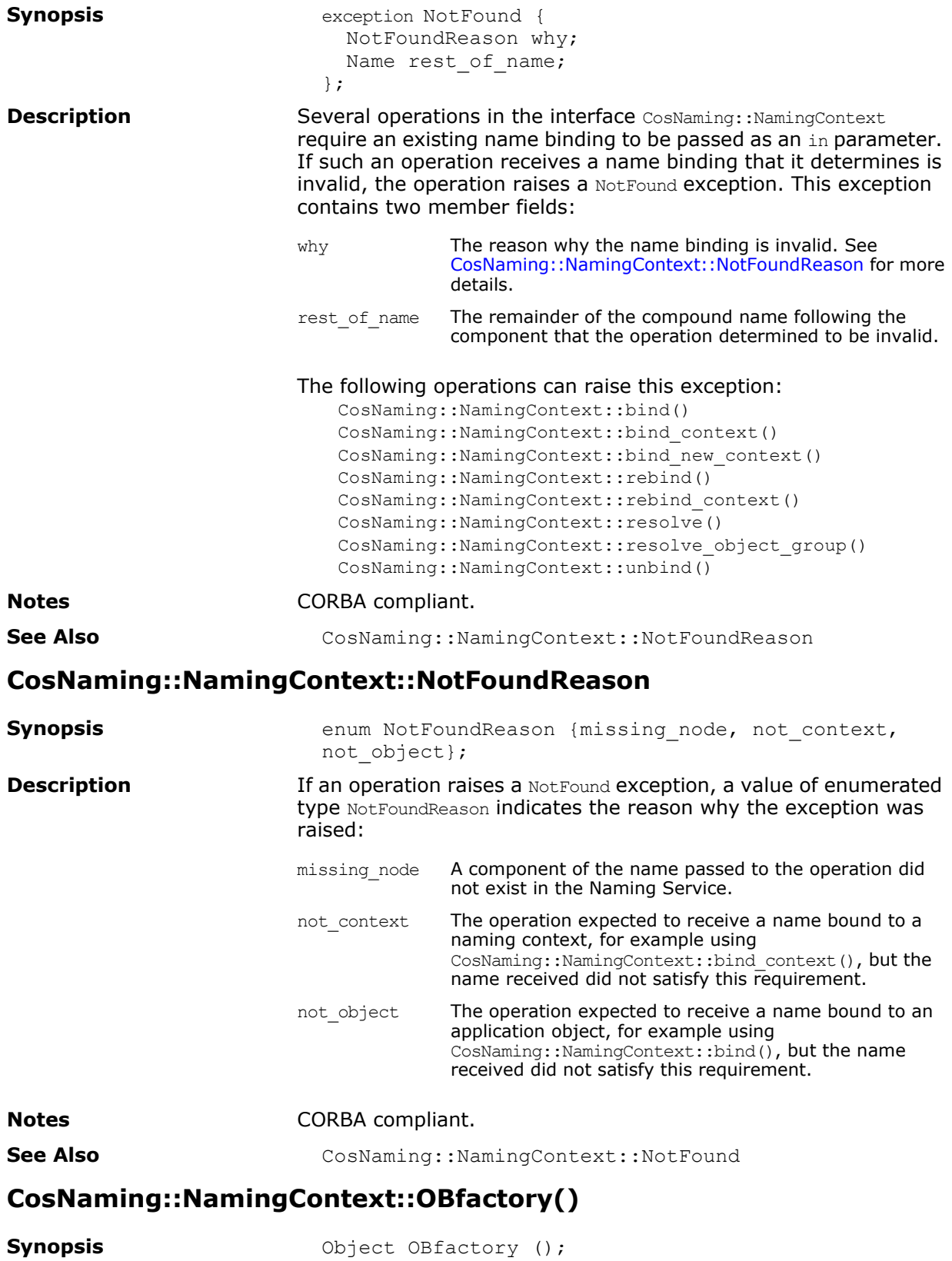

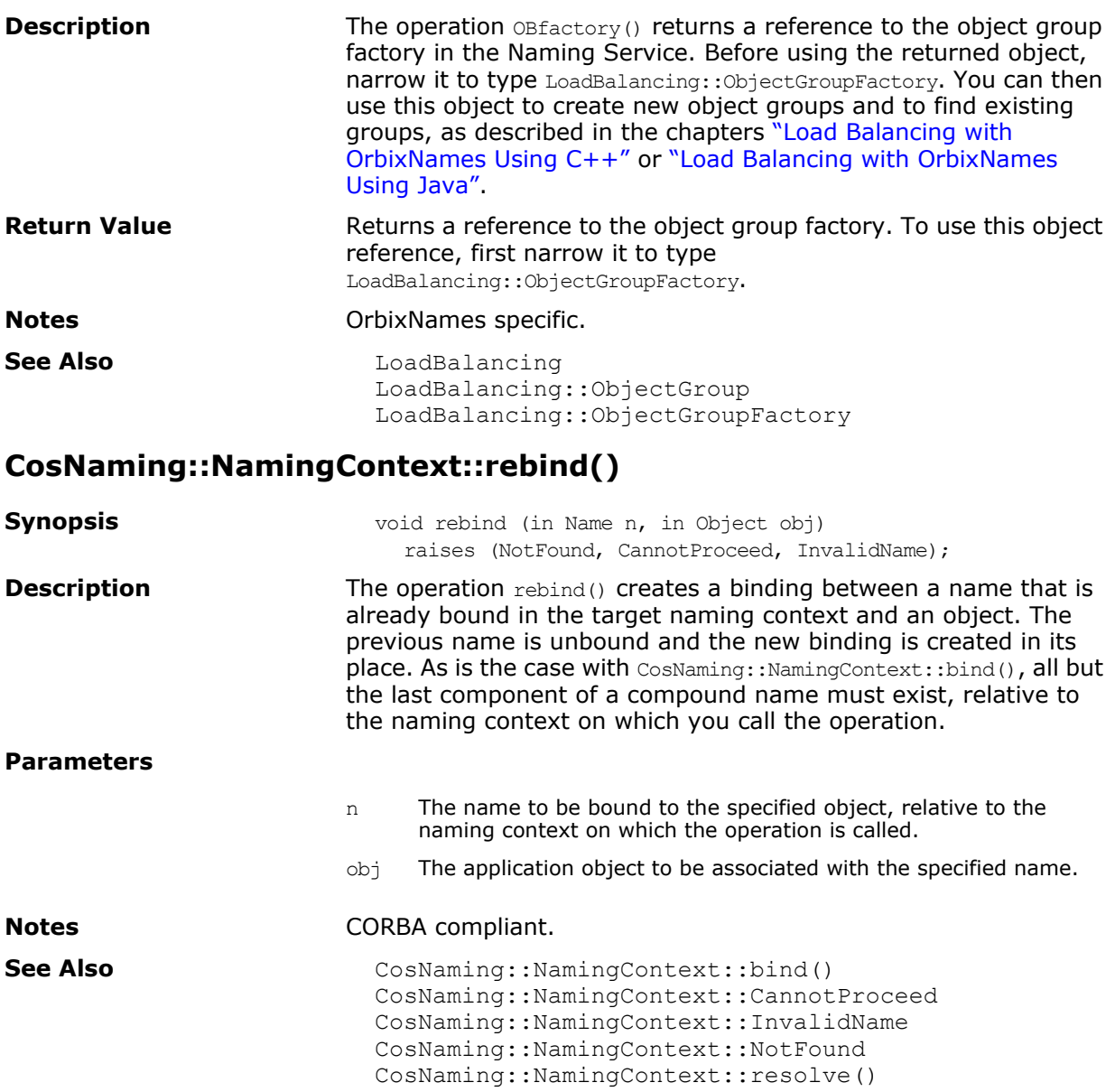

## **CosNaming::NamingContext::rebind\_context()**

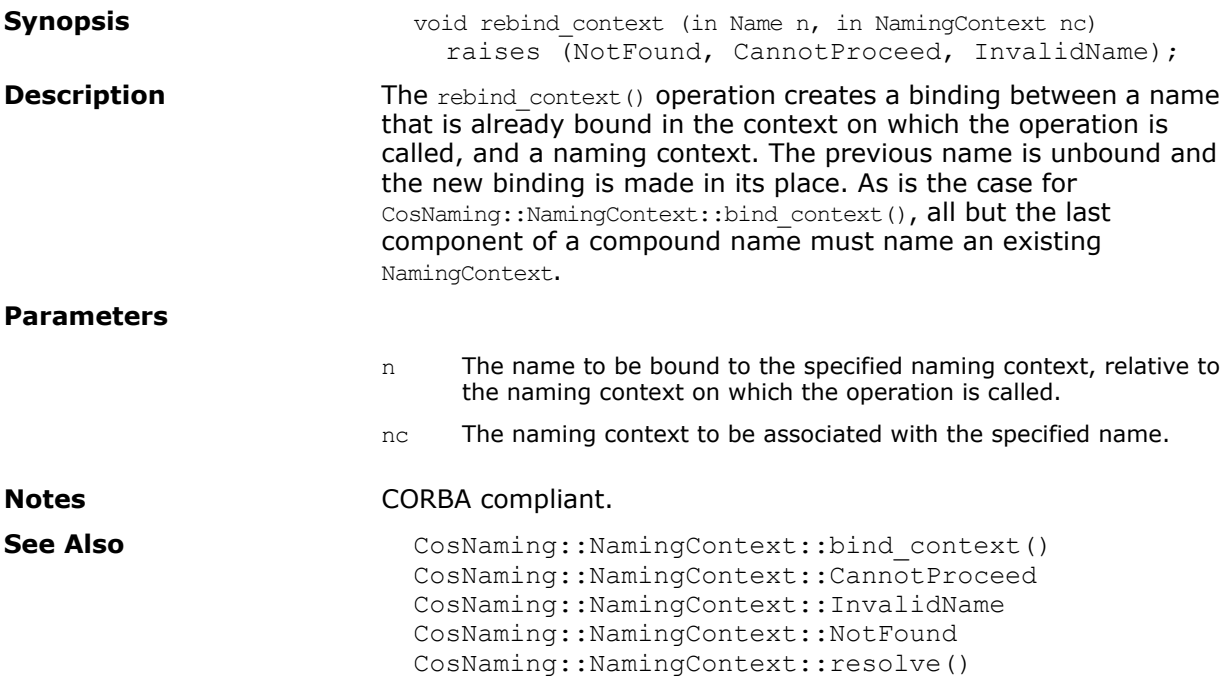

#### <span id="page-138-0"></span>**CosNaming::NamingContext::resolve()**

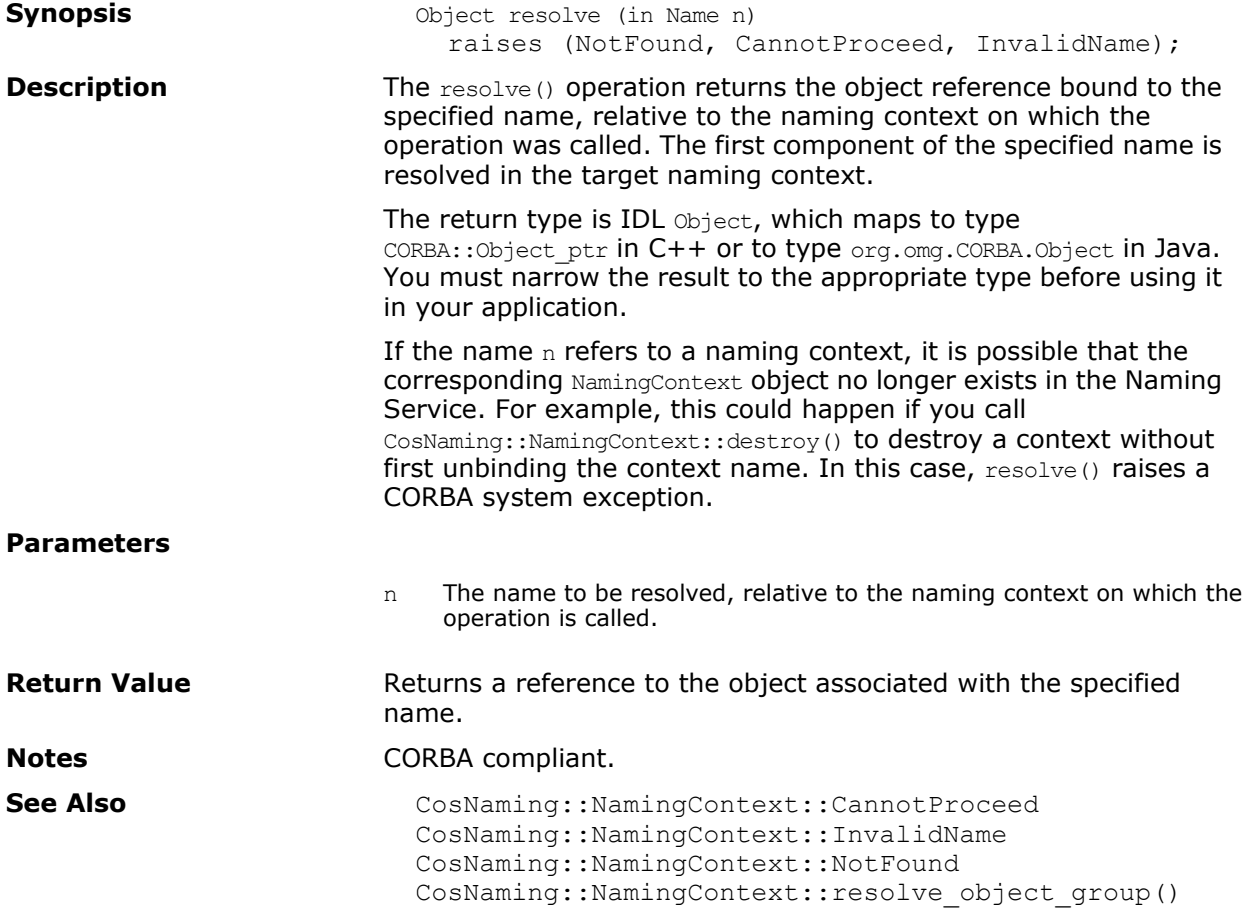

## **CosNaming::NamingContext::resolve\_object\_group()**

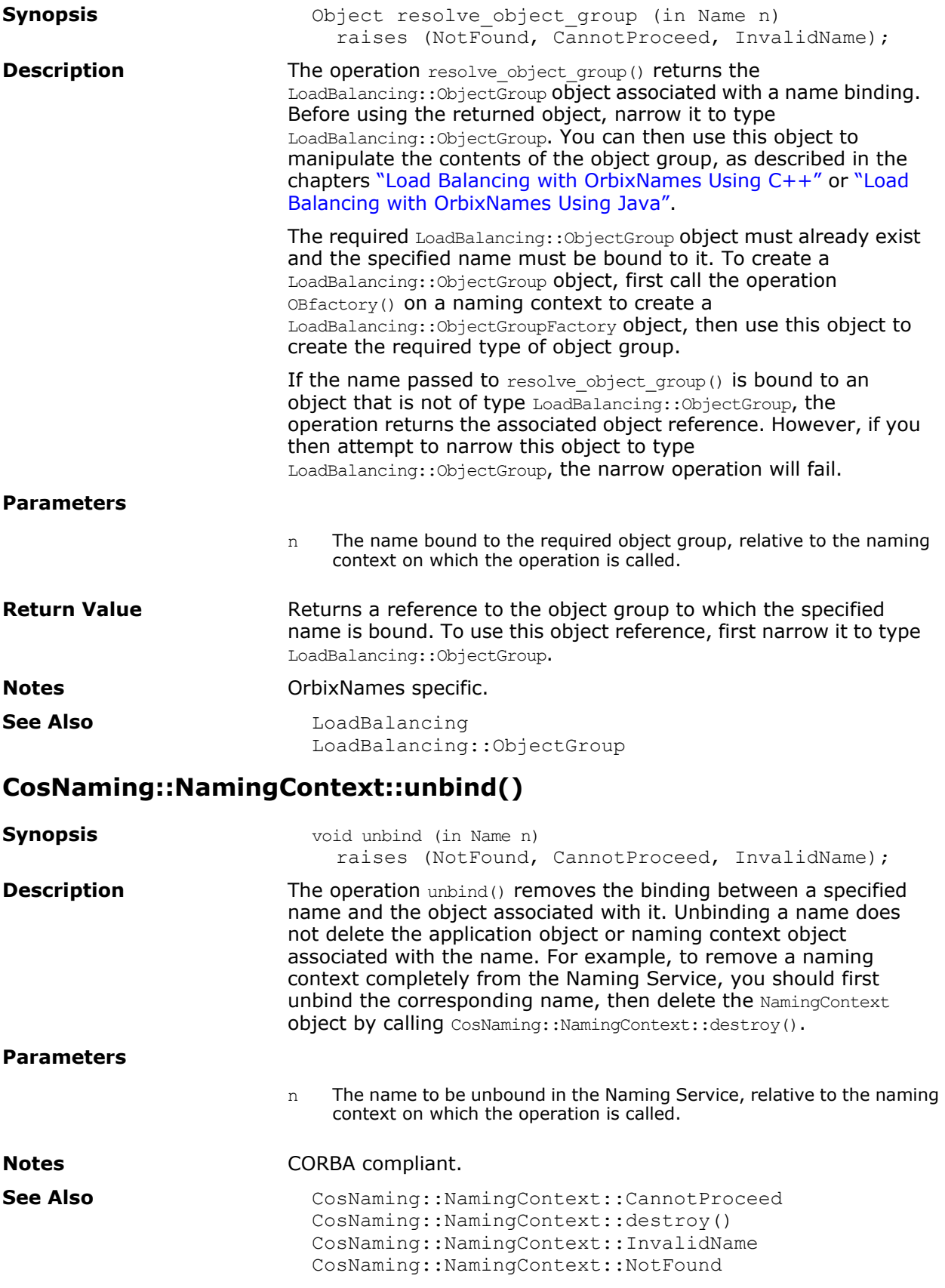

# <span id="page-140-0"></span>**LoadBalancing**

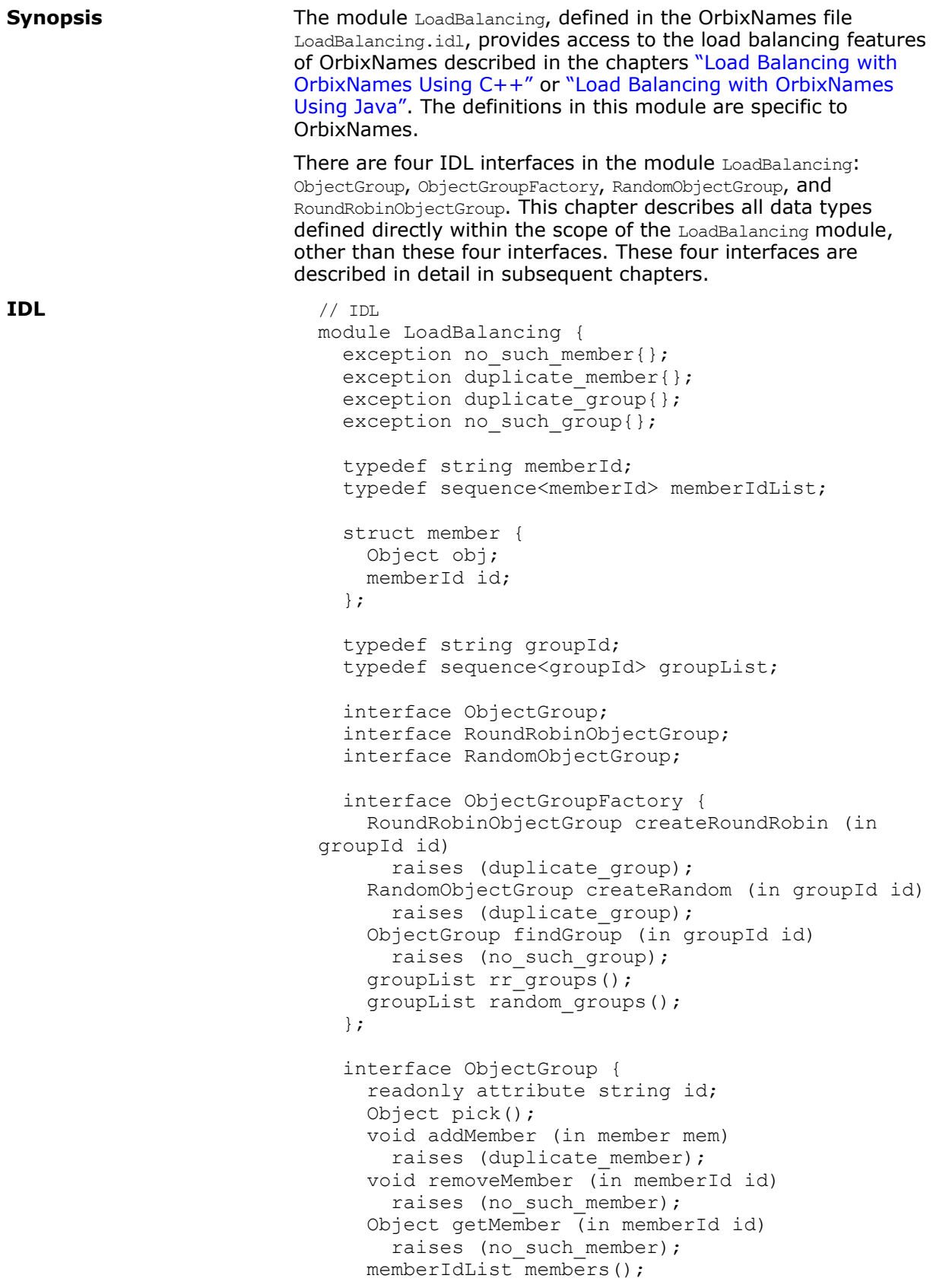

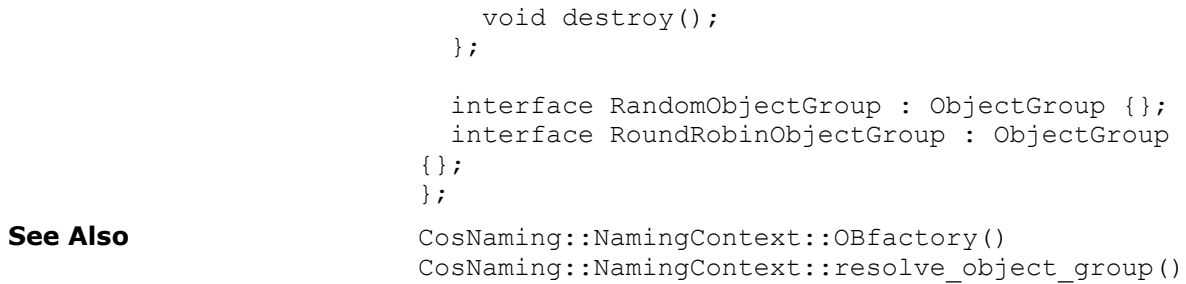

#### **LoadBalancing::no\_such\_group**

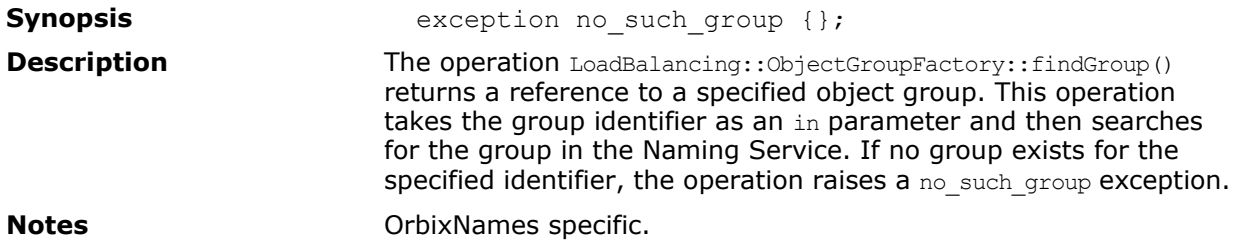

#### **LoadBalancing::no\_such\_member**

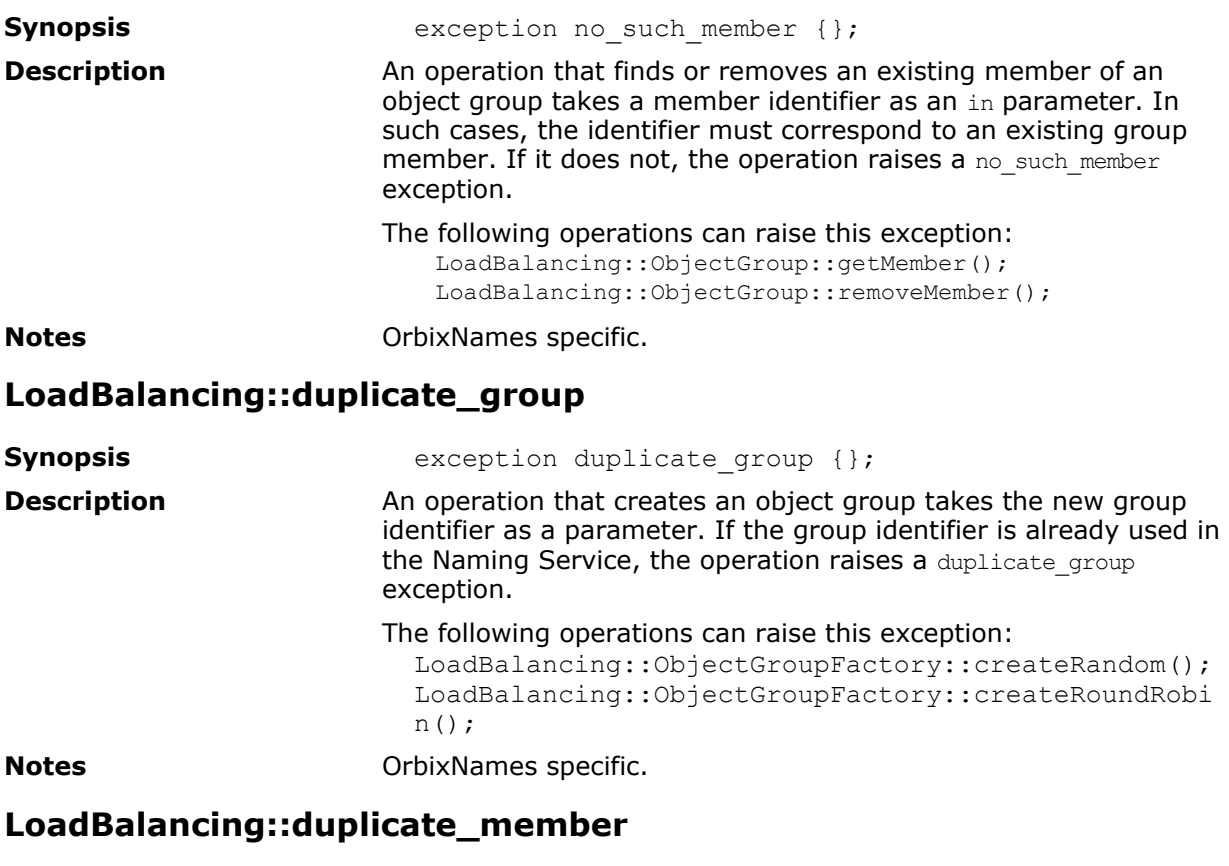

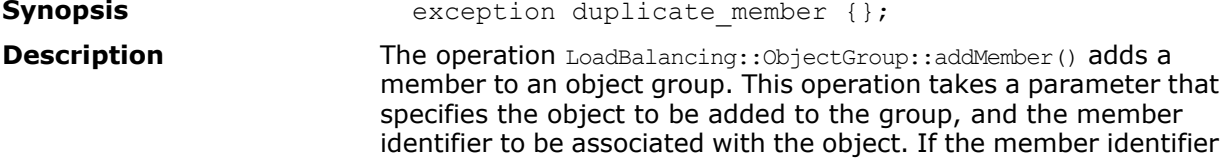

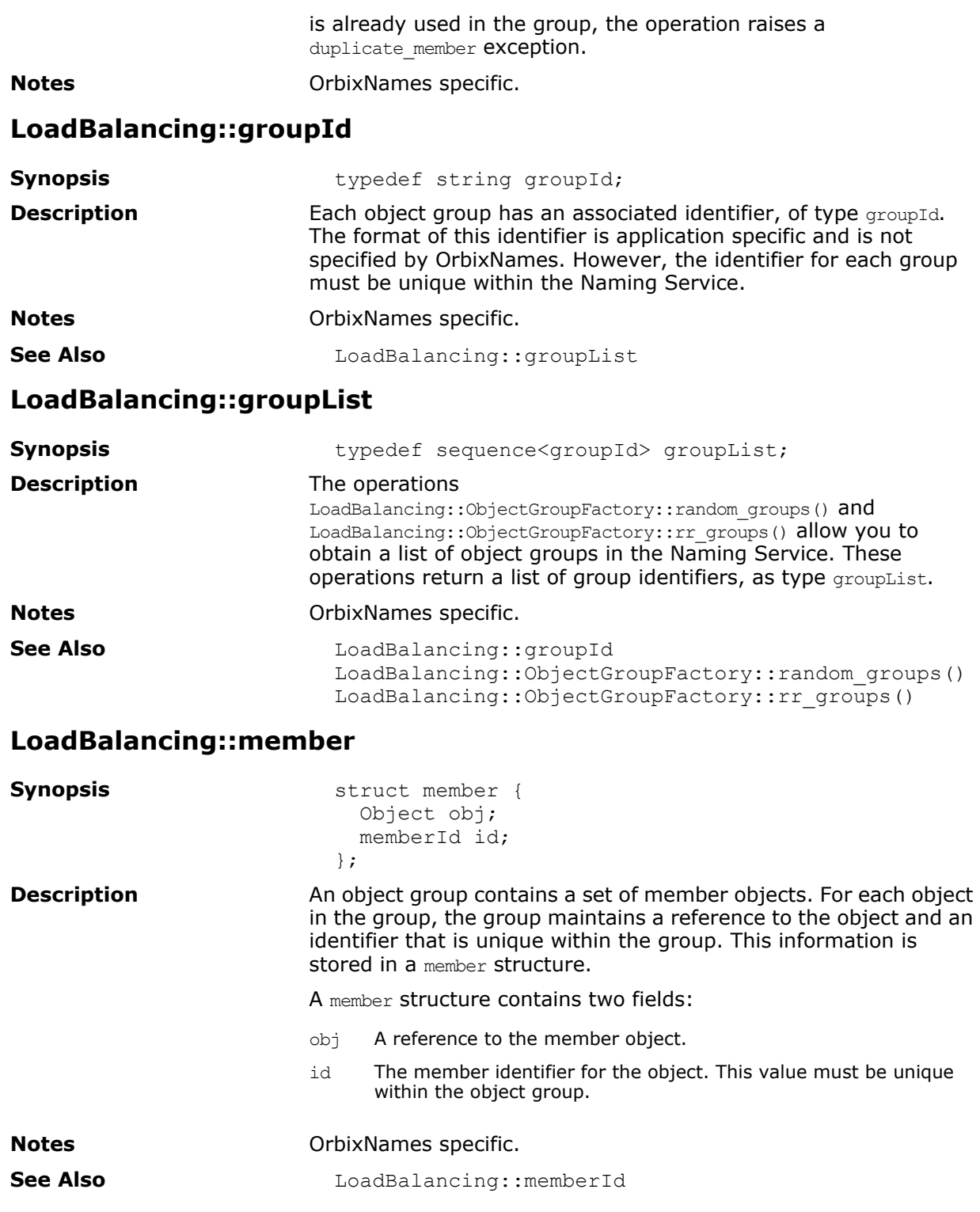

#### **LoadBalancing::memberId**

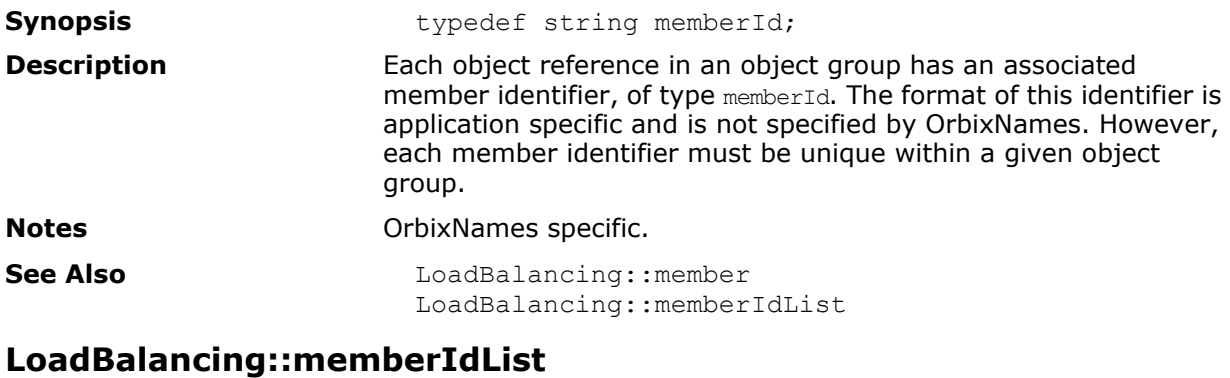

#### **Synopsis** typedef sequence<memberId> memberIdList; **Description** The operation LoadBalancing:: ObjectGroup:: members() returns a list of the member identifiers in a given object group. This list is returned as type memberIdList, which is a sequence of memberId values. **Notes OrbixNames specific.** See Also **See Also** LoadBalancing::memberId LoadBalancing::ObjectGroup::members()
## <span id="page-144-4"></span><span id="page-144-2"></span>**LoadBalancing::ObjectGroup**

<span id="page-144-3"></span><span id="page-144-1"></span><span id="page-144-0"></span>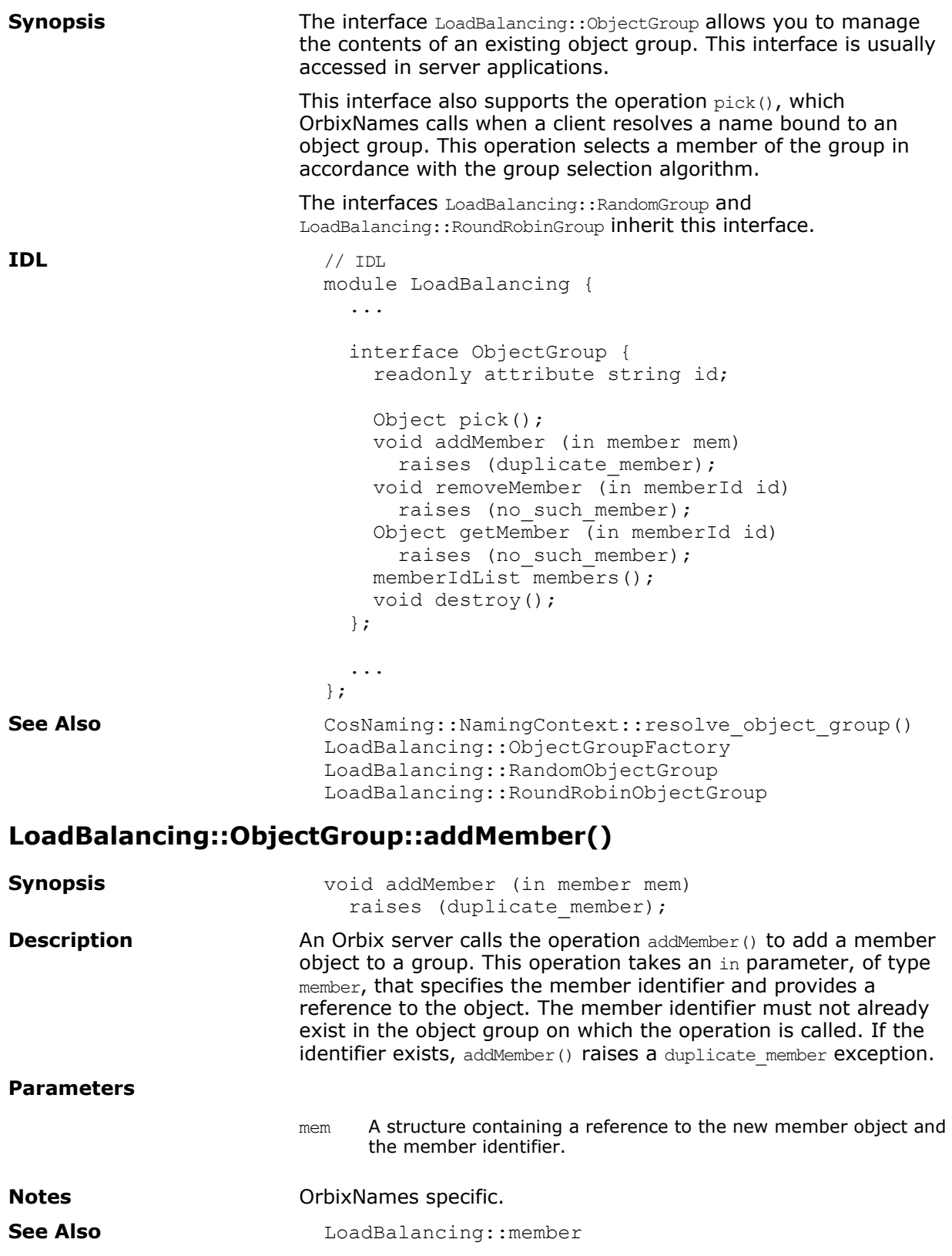

#### <span id="page-145-1"></span>**LoadBalancing::ObjectGroup::destroy()**

<span id="page-145-6"></span><span id="page-145-3"></span><span id="page-145-2"></span><span id="page-145-0"></span>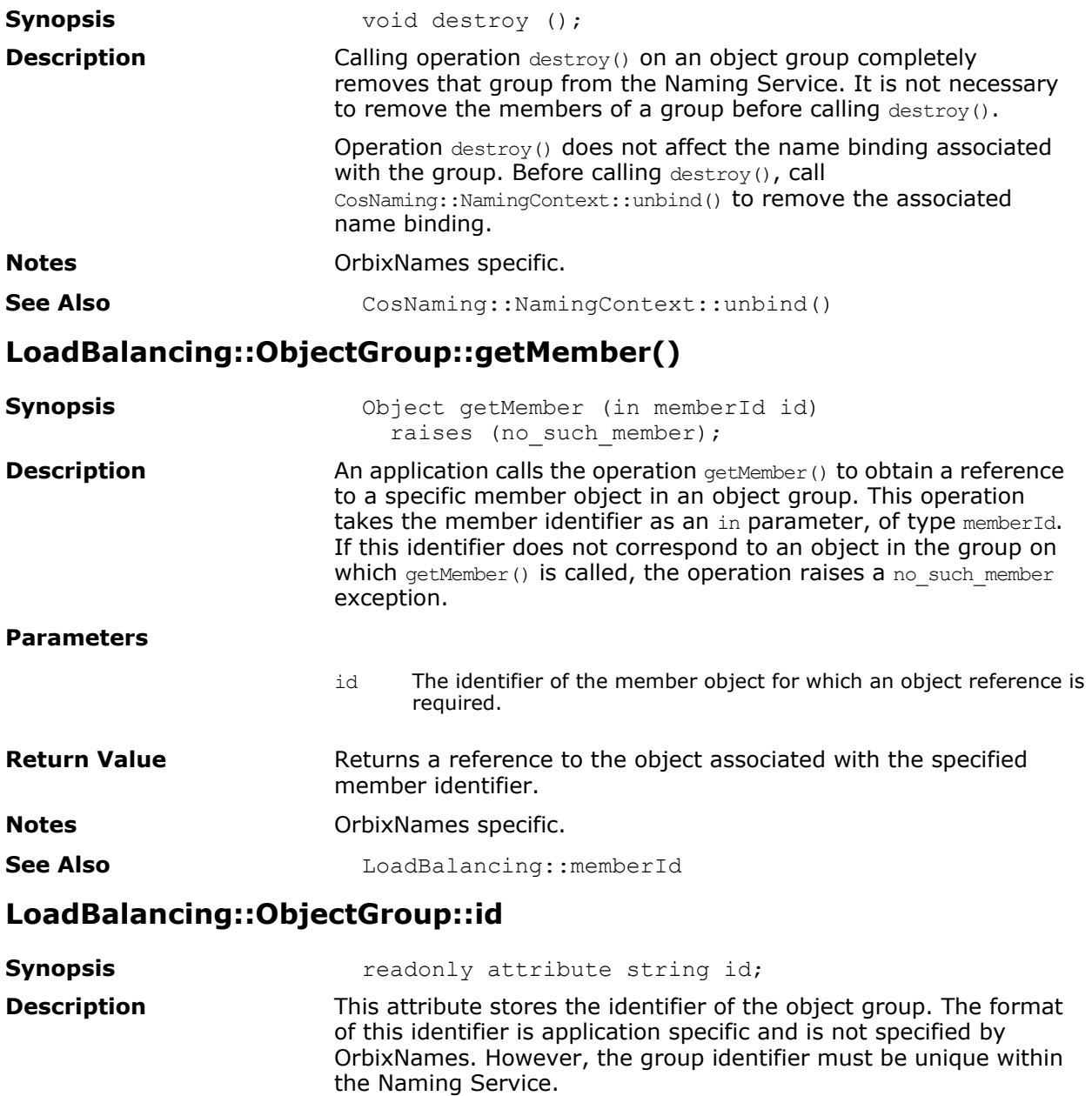

<span id="page-145-5"></span><span id="page-145-4"></span>**Notes OrbixNames specific.** 

#### <span id="page-146-3"></span>**LoadBalancing::ObjectGroup::members()**

<span id="page-146-6"></span><span id="page-146-5"></span><span id="page-146-4"></span><span id="page-146-2"></span><span id="page-146-1"></span><span id="page-146-0"></span>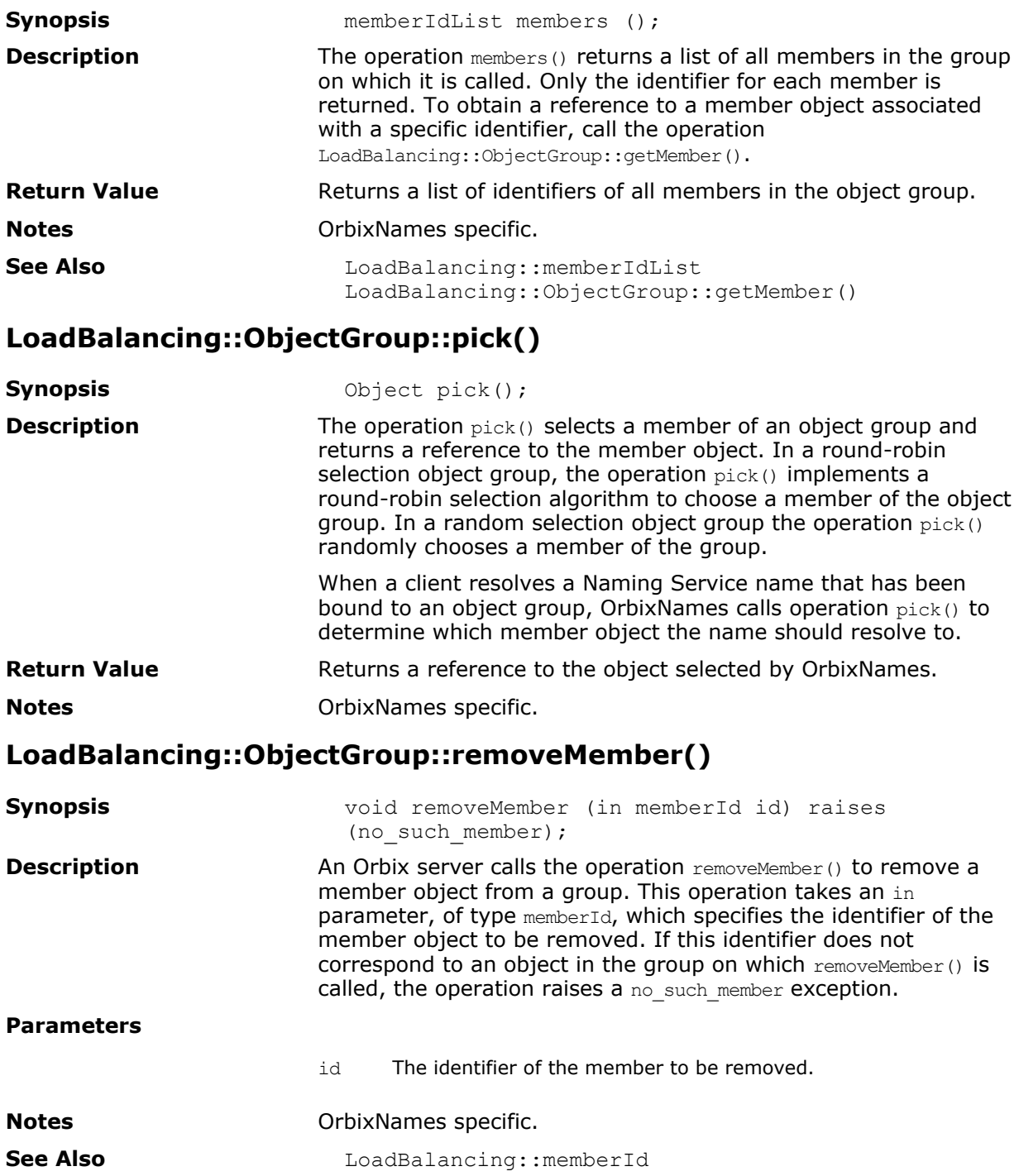

## **LoadBalancing::ObjectGroupFactory**

<span id="page-148-5"></span><span id="page-148-4"></span><span id="page-148-3"></span><span id="page-148-2"></span><span id="page-148-1"></span><span id="page-148-0"></span>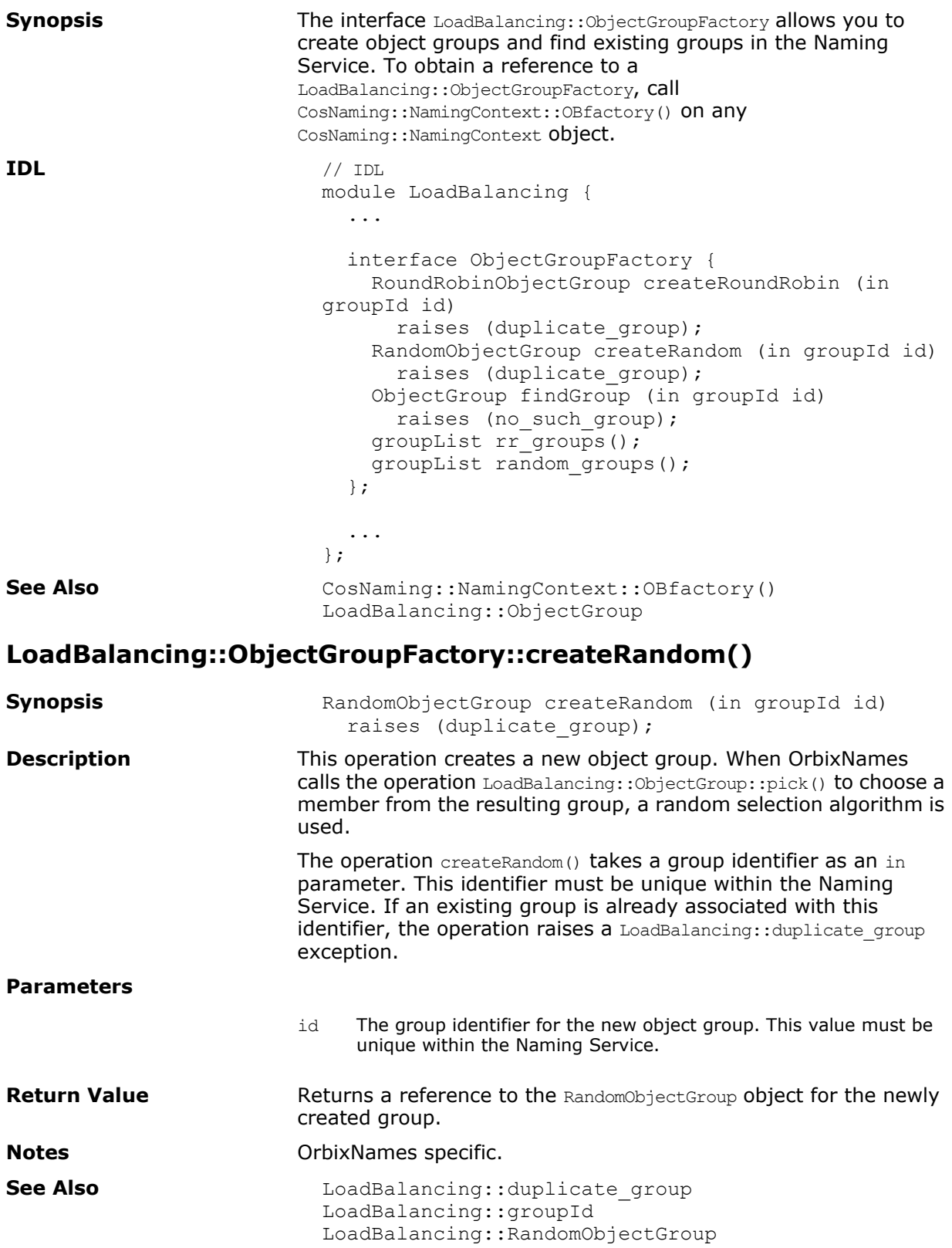

#### <span id="page-149-1"></span>**LoadBalancing::ObjectGroupFactory::createRoundRobin()**

<span id="page-149-4"></span><span id="page-149-3"></span><span id="page-149-2"></span><span id="page-149-0"></span>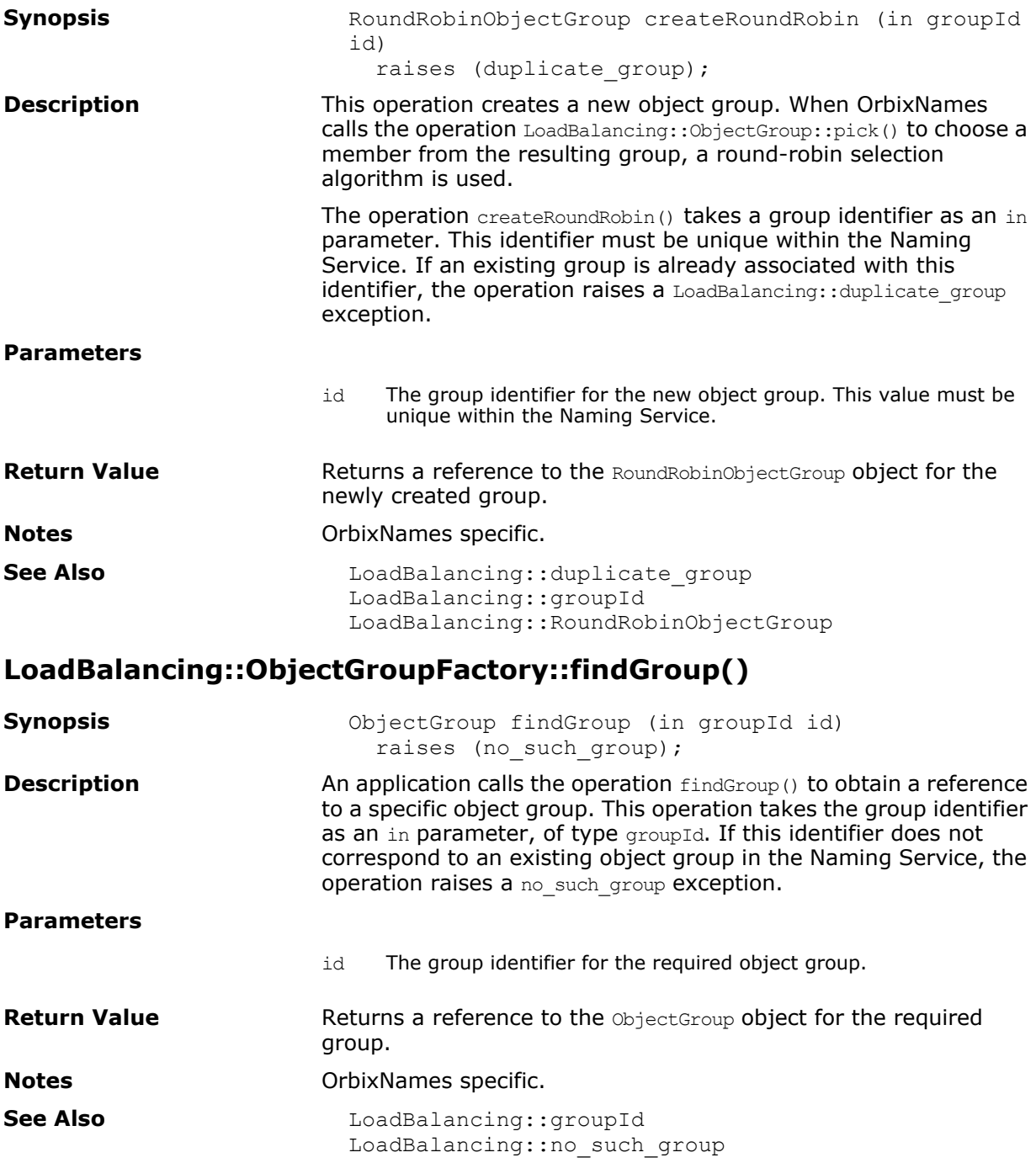

#### <span id="page-150-3"></span>**LoadBalancing::ObjectGroupFactory::random\_groups()**

<span id="page-150-0"></span>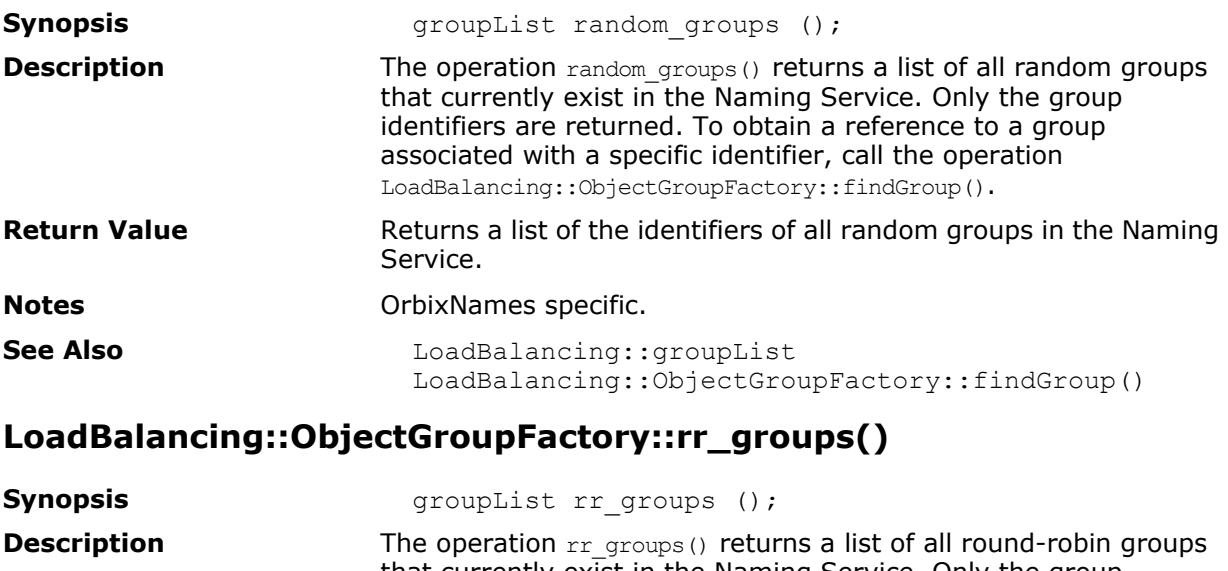

<span id="page-150-4"></span>that currently exist in the Naming Service. Only the group identifiers are returned. To obtain a reference to a group associated with a specific identifier, call the operation LoadBalancing::ObjectGroupFactory::findGroup(). **Return Value** Returns a list of the identifiers of all round-robin groups in the Naming Service. **Notes OrbixNames specific. See Also** LoadBalancing::groupList

<span id="page-150-2"></span><span id="page-150-1"></span>LoadBalancing::ObjectGroupFactory::findGroup()

## **LoadBalancing::RandomObjectGroup**

<span id="page-152-1"></span><span id="page-152-0"></span>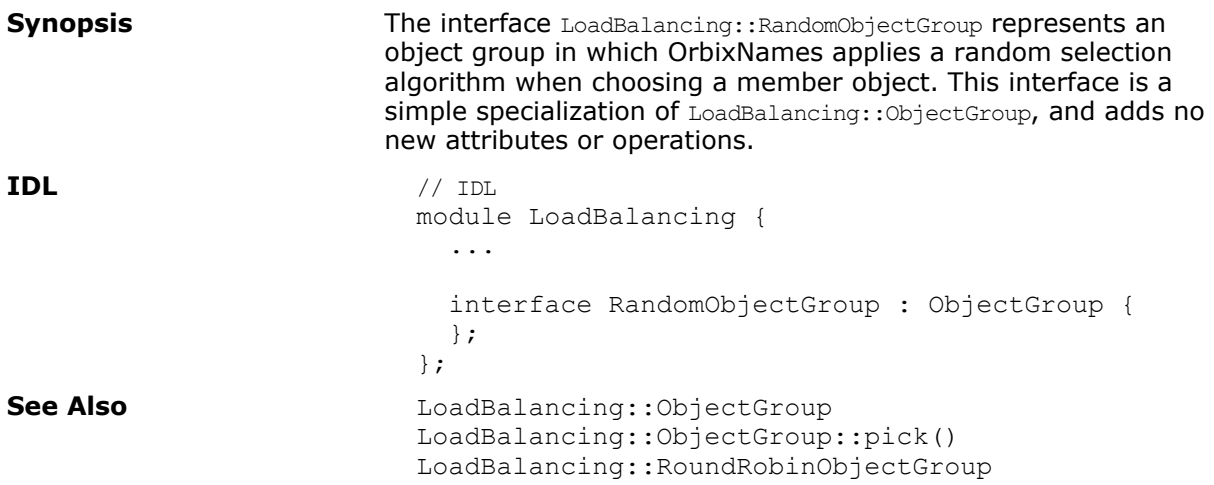

## **LoadBalancing::RoundRobinObjectGroup**

<span id="page-154-1"></span><span id="page-154-0"></span>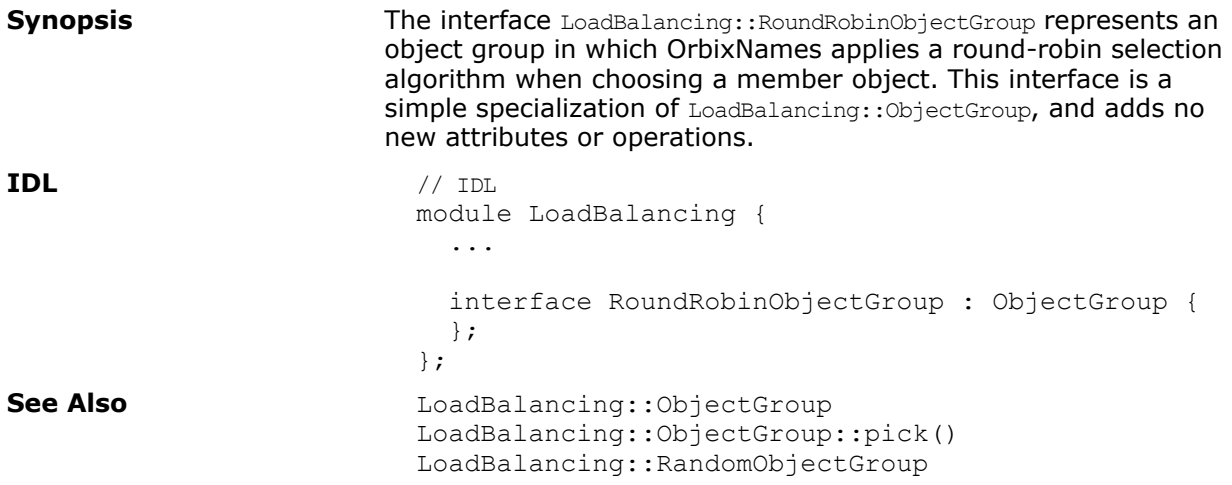

# **Part VI**  Appendices

#### **In this part**

This part contains the following:

[Configuration Variables](#page-158-0) **page 149** 

## <span id="page-158-0"></span>**Configuration Variables**

There are two forms of Orbix configuration variables: those that are common to multiple Orbix products and variables that are specific to OrbixNames only.

**Note**

The Configuration Explorer is no longer automatically installed. It is available as an optional component. To install, please download and extract the GUI components archive and follow the installation instructions contained therein.

The GUI components archive can be downloaded from our Software License & Download (SLD) site, which is part of the Micro Focus Support Portal. Among other benefits, this site provides access to product license keys and install-kits, including the relevant GUI components.

For more information on the SLD, please see our Support Portal overview:

<https://support.microfocus.com/help/support-portal-overview.pdf>

The GUI components have been separated from the product as they do not fully comply with the Section 508 and WCAG accessibility requirements and guidelines. It is intended that future product releases will include updated GUI components that comply with the relevant accessibility guidelines.

#### **Common Configuration Variables**

<span id="page-158-12"></span><span id="page-158-11"></span><span id="page-158-10"></span><span id="page-158-2"></span><span id="page-158-1"></span>You can set the following variables using the Configuration Explorer GUI tool, or by editing the common.cfg configuration file, or as environment variables.

<span id="page-158-9"></span><span id="page-158-8"></span><span id="page-158-7"></span><span id="page-158-6"></span><span id="page-158-5"></span><span id="page-158-4"></span><span id="page-158-3"></span>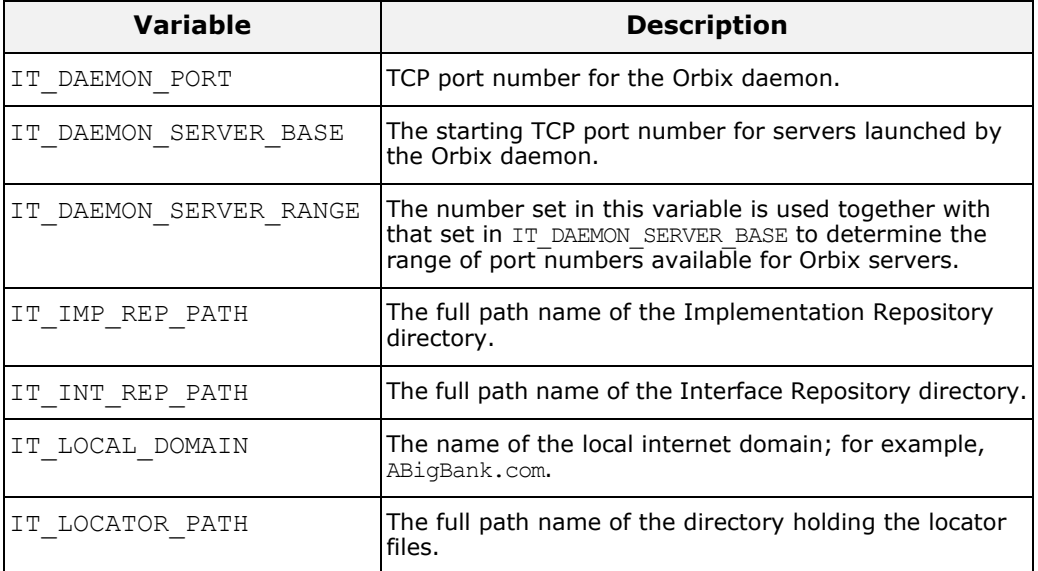

### **OrbixNames-Specific Configuration Variables**

<span id="page-159-9"></span><span id="page-159-0"></span>You can set the following variables using the Configuration Explorer GUI tool, or by editing the orbixnames3.cfg configuration file, or as environment variables:

<span id="page-159-8"></span><span id="page-159-7"></span><span id="page-159-6"></span><span id="page-159-5"></span><span id="page-159-4"></span><span id="page-159-3"></span><span id="page-159-2"></span><span id="page-159-1"></span>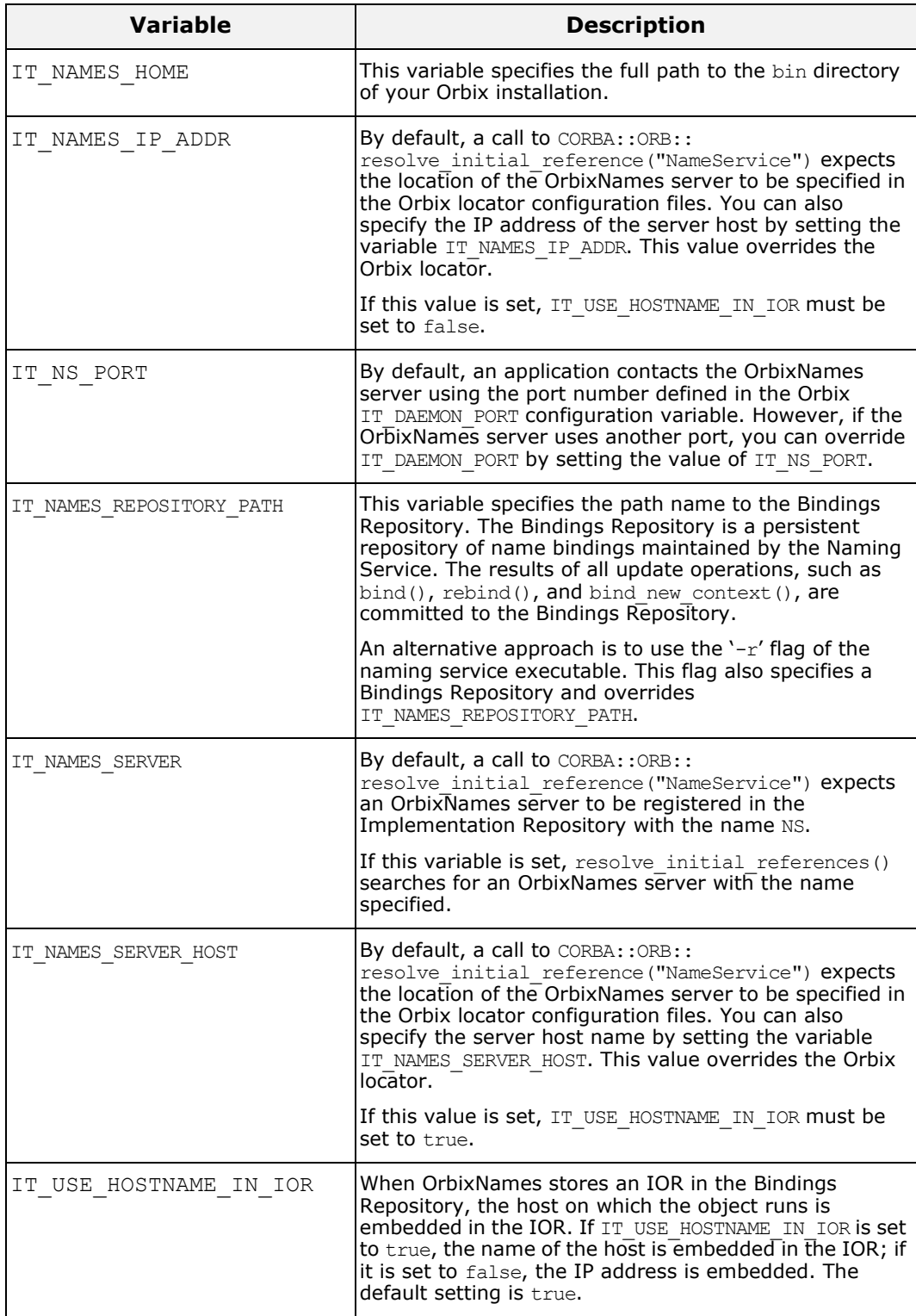

<span id="page-160-5"></span><span id="page-160-4"></span><span id="page-160-3"></span><span id="page-160-1"></span>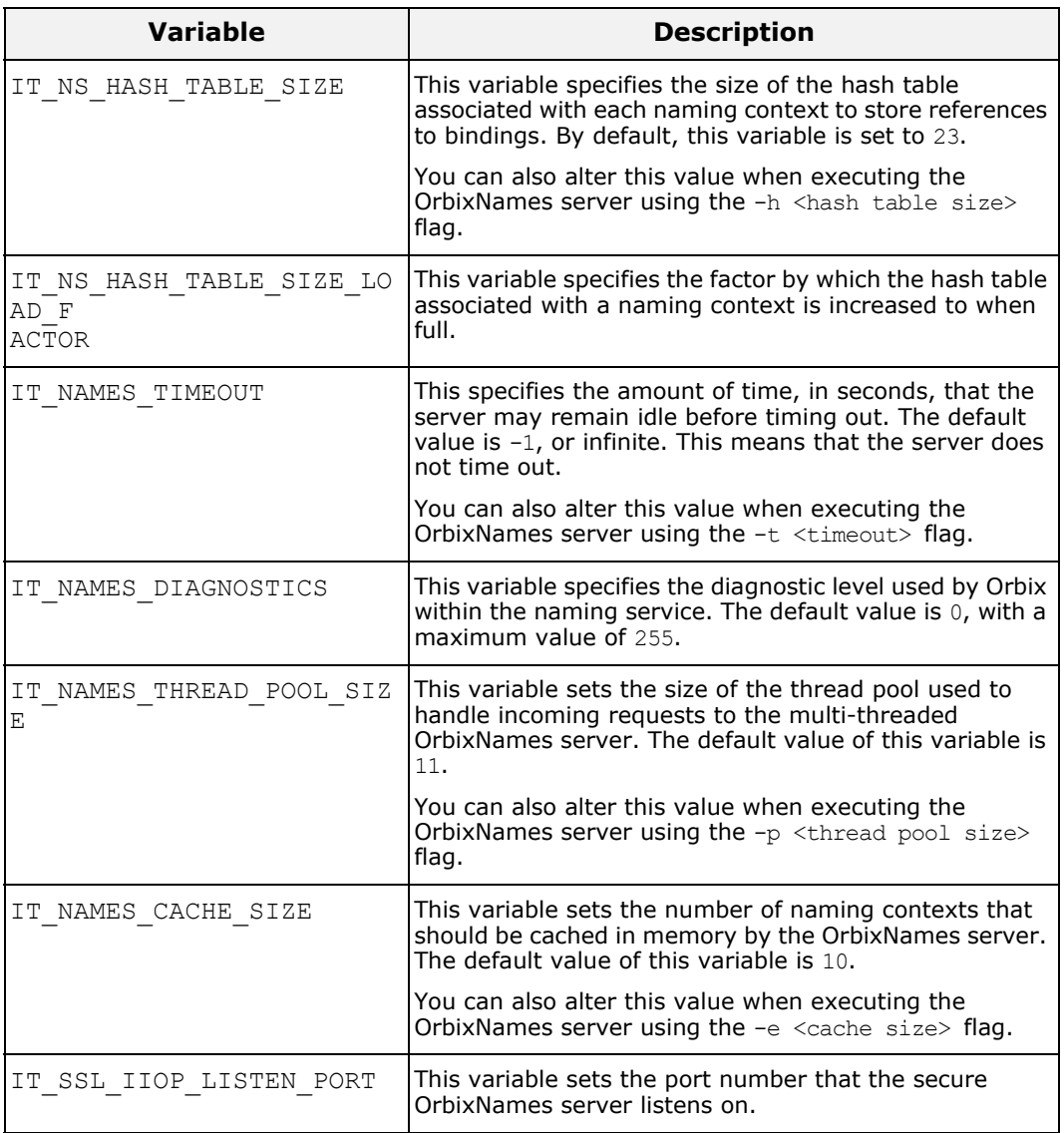

<span id="page-160-6"></span><span id="page-160-2"></span><span id="page-160-0"></span>**Note**

Entries in Orbix configuration files are scoped with a prefix; for example, Common.IT\_DAEMON\_PORT or OrbixNames.IT\_NAMES\_REPOSITORY\_PATH. Environment variables are not scoped.

For further details of Orbix-specific configuration variables, refer to the C++ or Java edition of the *Orbix Administrator's Guide*.

## **Index**

#### **A**

adding objects to object groups [32,](#page-41-0) [35,](#page-44-0) [38,](#page-47-0)  [42,](#page-51-0) [70,](#page-79-0) [73,](#page-82-0) [80,](#page-89-0) [98,](#page-107-0) [135](#page-144-0) addMember() operation [32,](#page-41-1) [43,](#page-52-0) [70,](#page-79-1) [81,](#page-90-0) [132,](#page-141-0)  [135](#page-144-1) add\_member utility [97,](#page-106-0) [98,](#page-107-0) [99](#page-108-0) add\_object\_to\_group() function [38,](#page-47-0) [42,](#page-51-1) [80](#page-89-1) algorithms, selection [32,](#page-41-2) [70,](#page-79-2) [98,](#page-107-1) [137](#page-146-0) random [139,](#page-148-0) [141,](#page-150-0) [143](#page-152-0) round-robin [140,](#page-149-0) [141,](#page-150-1) [145](#page-154-0) AlreadyBound exception [122](#page-131-0) associating names with naming contexts [123](#page-132-0) with object groups [41,](#page-50-0) [79](#page-88-0) with objects [5,](#page-14-0) [13–](#page-22-0)[15,](#page-24-0) [53–](#page-62-0)[55,](#page-64-0) [91,](#page-100-0) [93,](#page-102-0) [109,](#page-118-0)  [122](#page-131-1) authentication, SSL [22,](#page-31-0) [63](#page-72-0) authenticating clients [23,](#page-32-0) [64](#page-73-0)

#### **B**

bind() operation [5,](#page-14-0) [13–](#page-22-0)[15,](#page-24-0) [53–](#page-62-0)[55,](#page-64-0) [117,](#page-126-0) [122](#page-131-2) bind context() operation [123](#page-132-1) BindingIterator interface [4,](#page-13-0) [17,](#page-26-0) [115,](#page-124-0) [119–](#page-128-0) [120,](#page-129-0) [125](#page-134-0) BindingList type [117,](#page-126-1) [125](#page-134-1) binding names to naming contexts [123](#page-132-0) to object groups [41,](#page-50-0) [79](#page-88-0) to objects [5,](#page-14-0) [13–](#page-22-0)[15,](#page-24-0) [53–](#page-62-0)[55,](#page-64-0) [91,](#page-100-0) [93,](#page-102-0) [109,](#page-118-0) [122](#page-131-1) bindings. *See* name bindings [3](#page-12-0) Bindings Repository [150](#page-159-0) Binding structure [116,](#page-125-0) [125](#page-134-2) BindingType enumerated type [117](#page-126-2) bind name to group() function [40,](#page-49-0) [41,](#page-50-1) [79](#page-88-1) bind\_new\_context() operation [6,](#page-15-0) [14,](#page-23-0) [55,](#page-64-1)  [123](#page-132-2) browser, OrbixNames [101–](#page-110-0)[111](#page-120-0) connecting to OrbixNames server [102](#page-111-0) disconnecting from OrbixNames server [105](#page-114-0) starting [101](#page-110-1)

#### **C**

CA [22,](#page-31-1) [63](#page-72-1) caching in the OrbixNames server [21,](#page-30-0) [62](#page-71-0) cat\_group utility [97,](#page-106-1) [99](#page-108-1) cat\_member utility [97,](#page-106-2) [98,](#page-107-2) [99](#page-108-2) catnsj utility [96](#page-105-0) catns utility [91,](#page-100-1) [94,](#page-103-0) [96](#page-105-1) certificates [22,](#page-31-2) [63](#page-72-2) Certification Authority [22,](#page-31-1) [63](#page-72-1) client authentication [23,](#page-32-0) [64](#page-73-0) code examples [12,](#page-21-0) [52](#page-61-0)

compiling OrbixNames applications [18,](#page-27-0) [59](#page-68-0) components [4,](#page-13-1) [118,](#page-127-0) [122](#page-131-3) compound names [4,](#page-13-2) [5,](#page-14-1) [122](#page-131-3) configuration file [19,](#page-28-0) [60](#page-69-0) IT\_NAMES\_CACHE\_SIZE variable [151](#page-160-0) IT\_NAMES\_DIAGNOSTICS variable [151](#page-160-1) IT\_NAMES\_HOME variable [150](#page-159-1) IT\_NAMES\_IP\_ADDR variable [150](#page-159-2) IT\_NAMES\_PATH variable [20,](#page-29-0) [61](#page-70-0) IT\_NAMES\_REPOSITORY\_PATH variable [150](#page-159-3) IT\_NAMES\_SERVER\_HOST variable [150](#page-159-4) IT\_NAMES\_SERVER variable [12,](#page-21-1) [52,](#page-61-1) [150](#page-159-5) IT\_NAMES\_THREAD\_POOL\_SIZE variable [151](#page-160-2) IT\_NAMES\_TIMEOUT variable [151](#page-160-3) IT\_NS\_HASH\_TABLE\_SIZE\_LOAD\_FAC TOR variable [151](#page-160-4) IT\_NS\_HASH\_TABLE\_SIZE variable [151](#page-160-5) IT\_NS\_PORT variable [150](#page-159-6) IT\_SSL\_IIOP\_LISTEN\_PORT variable [151](#page-160-6) IT USE HOSTNAME IN IOR variable [150](#page-159-7) of locator for OrbixNames server [19,](#page-28-1) [59](#page-68-1) OrbixNames scope [19,](#page-28-2) [60](#page-69-1) server switches [20,](#page-29-1) [61](#page-70-1) **SSL** IT\_AUTHENTICATE\_CLIENTS variable [23,](#page-32-0) [64](#page-73-0) IT\_CA\_LIST\_FILE variable [23,](#page-32-1) [64](#page-73-1) IT\_CERTIFICATE\_FILE variable [22,](#page-31-3) [63](#page-72-3) IT\_PRIVATEKEY\_FILE variable [22,](#page-31-4) [63](#page-72-4) IT\_SECURITY\_POLICY variable [22,](#page-31-5) [63](#page-72-5) contacting the Naming Service [5,](#page-14-2) [12,](#page-21-2) [13,](#page-22-1)  [52,](#page-61-2) [53](#page-62-1) [contexts.](#page-12-1) *See* naming contexts CORBA Initialization Service [12,](#page-21-3) [52](#page-61-3) CORBA module BOA interface impl\_is\_ready() operation [38,](#page-47-1) [44](#page-53-0) ORB interface resolve initial references() operation [12,](#page-21-3) [17,](#page-26-1) [52,](#page-61-3) [54](#page-63-0) [CORBA Naming Service.](#page-12-2) *See* Naming Service CORBAservices specification [3](#page-12-3) CosNaming module [3,](#page-12-4) [115–](#page-124-1)[118](#page-127-1) BindingIterator interface [4,](#page-13-0) [17,](#page-26-0) [115,](#page-124-0) [119–](#page-128-0) [120,](#page-129-0) [125](#page-134-0) destroy() operation [119](#page-128-1) next\_n() operation [17,](#page-26-2) [57,](#page-66-0) [119](#page-128-2) next\_one() operation [119](#page-128-3)

BindingList type [117,](#page-126-1) [125](#page-134-1) Binding structure [116,](#page-125-0) [125](#page-134-2) BindingType enumerated type [117](#page-126-2) Istring type [4,](#page-13-3) [117](#page-126-3) NameComponent structure [4,](#page-13-4) [118](#page-127-2) Name type [4,](#page-13-5) [14,](#page-23-1) [17,](#page-26-3) [55,](#page-64-2) [57,](#page-66-1) [118](#page-127-3) NamingContext interface [4,](#page-13-6) [115,](#page-124-2) [121](#page-130-0) AlreadyBound exception [122](#page-131-0) bind() operation [5,](#page-14-0) [13–](#page-22-0)[15,](#page-24-0) [53–](#page-62-0)[55,](#page-64-0) [117,](#page-126-0)  [122](#page-131-2) bind\_context() operation [123](#page-132-0) bind\_new\_context() operation [14,](#page-23-0) [55,](#page-64-1)  [123](#page-132-2) CannotProceed exception [124](#page-133-0) destroy() operation [6,](#page-15-1) [125](#page-134-3) InvalidName exception [125](#page-134-4) list() operation [17,](#page-26-4) [57,](#page-66-2) [116,](#page-125-1) [119,](#page-128-4) [125](#page-134-5) new\_context() operation [18,](#page-27-1) [58,](#page-67-0) [123,](#page-132-3)  [126](#page-135-0) NotEmpty exception [126](#page-135-1) NotFound exception [127](#page-136-0) NotFoundReason enumerated type [127](#page-136-1) OBfactory() operation [32,](#page-41-3) [37,](#page-46-0) [70,](#page-79-3) [75,](#page-84-0)  [121,](#page-130-1) [128,](#page-137-0) [139](#page-148-1) rebind() operation [95,](#page-104-0) [117,](#page-126-4) [128](#page-137-1) rebind\_context() operation [129](#page-138-0) resolve() operation [5,](#page-14-3) [17,](#page-26-5) [57,](#page-66-3) [129](#page-138-1) resolve\_object\_group() operation [34,](#page-43-0)  [72,](#page-81-0) [121,](#page-130-2) [130](#page-139-0) unbind() operation [6,](#page-15-2) [125,](#page-134-6) [130,](#page-139-1) [136](#page-145-0) NamingContext interface0 bind\_new\_context() operation [6](#page-15-0) create\_group() function [37,](#page-46-1) [40,](#page-49-1) [75,](#page-84-1) [78,](#page-87-0) [79](#page-88-2) createRandom() operation [32,](#page-41-4) [70,](#page-79-4) [139](#page-148-2) createRoundRobin() operation [40,](#page-49-2) [78,](#page-87-1) [140](#page-149-1) creating name bindings [93,](#page-102-0) [109,](#page-118-0) [122](#page-131-1) naming contexts [6,](#page-15-0) [91,](#page-100-2) [92,](#page-101-0) [106,](#page-115-0) [123,](#page-132-4) [126](#page-135-2) object groups [32,](#page-41-5) [35,](#page-44-1) [40,](#page-49-1) [70,](#page-79-5) [73,](#page-82-1) [97,](#page-106-3) [128,](#page-137-2)  [130,](#page-139-2) [139,](#page-148-0) [140](#page-149-0)

#### **D**

del\_group utility [97,](#page-106-4) [98,](#page-107-3) [99](#page-108-3) del\_member utility [97,](#page-106-5) [98,](#page-107-4) [99](#page-108-4) destroy() operation [6,](#page-15-1) [33,](#page-42-0) [71,](#page-80-0) [119,](#page-128-1) [125,](#page-134-3) [136](#page-145-1) documentation .pdf format [ix](#page-8-0) updates on the web [ix](#page-8-0) domains [149](#page-158-1) duplicate\_group exception [132](#page-141-1) duplicate\_member exception [43,](#page-52-1) [81,](#page-90-1) [132](#page-141-2)

#### **E**

environment variables [19,](#page-28-3) [60](#page-69-2) -e switch to the OrbixNames server [20,](#page-29-2) [21,](#page-30-1)  [61,](#page-70-2) [62](#page-71-1) examples code [12,](#page-21-0) [52](#page-61-0) load balancing [34,](#page-43-1) [72](#page-81-1)

#### **F**

factories, object group [32,](#page-41-6) [70,](#page-79-6) [128,](#page-137-3) [139](#page-148-3) federation of name spaces [25–](#page-34-0)[27,](#page-36-0) [65–](#page-74-0)[66,](#page-75-0)  [124](#page-133-1) files, IDL [11,](#page-20-0) [19,](#page-28-4) [51,](#page-60-0) [59](#page-68-2) find\_group() function [44,](#page-53-1) [82](#page-91-0) findGroup() operation [33,](#page-42-1) [45,](#page-54-0) [71,](#page-80-1) [83,](#page-92-0) [132,](#page-141-3)  [140](#page-149-2) finding members of object groups [136](#page-145-2) object groups [34,](#page-43-2) [44,](#page-53-1) [72,](#page-81-2) [82,](#page-91-0) [130,](#page-139-3) [140](#page-149-3) objects by name [5,](#page-14-3) [15–](#page-24-1)[16,](#page-25-0) [55–](#page-64-3)[56,](#page-65-0) [91,](#page-100-3) [94](#page-103-1) format of names [3,](#page-12-5) [7,](#page-16-0) [118](#page-127-4) in lost+found naming context [18,](#page-27-2) [58](#page-67-1) -f switch to the OrbixNames utilities [97](#page-106-6)

#### **G**

getMember() operation [136](#page-145-3) get root context() function [37,](#page-46-2) [75](#page-84-2) graphs, naming [123](#page-132-5) example of [12,](#page-21-4) [52](#page-61-4) group identifiers [32,](#page-41-7) [34,](#page-43-2) [70,](#page-79-7) [72](#page-81-2) groupId type [133](#page-142-0) groupList type [133](#page-142-1) [groups, object.](#page-41-5) *See* object groups

#### **H**

hash tables for naming contexts [21,](#page-30-2) [61](#page-70-3) -h switch to the OrbixNames server [21,](#page-30-3) [61](#page-70-4) -h switch to the OrbixNames utilities [97,](#page-106-7)  [99](#page-108-5)

#### **I**

id attribute [136](#page-145-4) identifiers in name components [4,](#page-13-7) [118](#page-127-0) of object group members [32,](#page-41-8) [70,](#page-79-8) [133,](#page-142-2) [134](#page-143-0) of object groups [32,](#page-41-7) [70,](#page-79-7) [133,](#page-142-0) [136](#page-145-5) IDL files, OrbixNames [11,](#page-20-0) [19,](#page-28-4) [51,](#page-60-0) [59](#page-68-2) IIOP [97,](#page-106-8) [99](#page-108-6) Implementation Repository [19,](#page-28-5) [59](#page-68-3) directory path [149](#page-158-2) impl\_is\_ready() operation [38,](#page-47-1) [44](#page-53-0) Initialization Service [12,](#page-21-3) [52,](#page-61-3) [97](#page-106-9) internet domains [149](#page-158-1) [Internet Inter-ORB Protocol.](#page-106-8) *See* IIOP [Interoperable Object References.](#page-159-8) *See* IORs InvalidName exception [125](#page-134-4) IORs [150](#page-159-8) Istring type [4,](#page-13-3) [117](#page-126-3) -I switch to the OrbixNames server [12,](#page-21-5) [20,](#page-29-3)  [52,](#page-61-5) [61](#page-70-5) -i switch to the OrbixNames utilities [98,](#page-107-5) [99](#page-108-7) IT\_AUTHENTICATE\_CLIENTS variable [23,](#page-32-0)  [64](#page-73-0) IT\_CA\_LIST\_FILE variable [23,](#page-32-1) [64](#page-73-1) IT\_CERTIFICATE\_FILE variable [22,](#page-31-3) [63](#page-72-3) IT\_DAEMON\_PORT [149](#page-158-3) IT\_DAEMON\_SERVER\_BASE [149](#page-158-4) IT\_DAEMON\_SERVER\_RANGE [149](#page-158-5)

IT\_IMP\_REP\_PATH\_[149](#page-158-6) IT\_INT\_REP\_PATH\_[149](#page-158-7) IT\_LOCAL\_DOMAIN [149](#page-158-8) IT\_LOCATOR\_PATH\_[149](#page-158-9) IT\_NAMES\_CACHE\_SIZE variable [151](#page-160-0) IT\_NAMES\_DIAGNOSTICS variable [151](#page-160-1) IT\_NAMES\_HOME variable [150](#page-159-1) IT\_NAMES\_IP\_ADDR variable [150](#page-159-2) IT\_NAMES\_PATH variable [20,](#page-29-0) [61](#page-70-0) IT\_NAMES\_REPOSITORY\_PATH variable [150](#page-159-3) IT\_NAMES\_SERVER\_HOST variable [150](#page-159-4) IT\_NAMES\_SERVER variable [12,](#page-21-1) [52,](#page-61-1) [150](#page-159-5) IT\_NAMES\_THREAD\_POOL\_SIZE variable [151](#page-160-2) IT\_NAMES\_TIMEOUT variable [151](#page-160-3) IT\_NS\_HA[SH\\_TABLE\\_SIZE\\_LOAD\\_FACTO](#page-160-4) R variable 151 IT\_NS\_HASH\_TABLE\_SIZE variable [151](#page-160-5) IT\_NS\_PORT variable [150](#page-159-6) IT\_PRIVATEKEY\_FILE variable [22,](#page-31-4) [63](#page-72-4) IT\_SECURITY\_POLICY variable [22,](#page-31-5) [63](#page-72-5) IT\_SSL\_IIOP\_LISTEN\_PORT [151](#page-160-6) IT\_USE\_HOSTNAME\_IN\_IOR variable [150](#page-159-7)

#### **K**

keys, private [22,](#page-31-2) [63](#page-72-2) killing the OrbixNames server [20,](#page-29-4) [61](#page-70-6) kind values in name components [4,](#page-13-7) [118](#page-127-0) -k switch to the OrbixNames utilities [94](#page-103-2)

#### **L**

libraries [59](#page-68-4) list() operation [17,](#page-26-4) [57,](#page-66-2) [116,](#page-125-1) [119,](#page-128-4) [125](#page-134-5) list groups utility [99](#page-108-8) list\_group utility [98](#page-107-6) listing bindings in a context [16–](#page-25-1)[17,](#page-26-6) [56–](#page-65-1)[58,](#page-67-2) [91,](#page-100-4)  [94,](#page-103-3) [116,](#page-125-2) [119,](#page-128-4) [125](#page-134-7) members of object groups [98,](#page-107-7) [134,](#page-143-1) [137](#page-146-1) object groups [98,](#page-107-6) [133,](#page-142-1) [141](#page-150-0) list\_members utility [98,](#page-107-7) [99](#page-108-9) list member utility [97](#page-106-10) load balancing [20,](#page-29-5) [29–](#page-38-0)[47,](#page-56-0) [61,](#page-70-7) [67–](#page-76-0)[87,](#page-96-0) [131](#page-140-0) example of [34,](#page-43-1) [72](#page-81-1) LoadBalancing.idl file [19,](#page-28-4) [31,](#page-40-0) [59,](#page-68-2) [69](#page-78-0) LoadBalancing module [31,](#page-40-1) [69,](#page-78-1) [131–](#page-140-1)[134](#page-143-2) duplicate\_group exception [132](#page-141-1) duplicate member exception [43,](#page-52-1) [81,](#page-90-1) [132](#page-141-2) groupId type [133](#page-142-0) groupList type [133](#page-142-1) memberIdList type [134](#page-143-3) memberId type [134](#page-143-4) member structure [42,](#page-51-2) [81,](#page-90-2) [133](#page-142-3) no\_such\_group exception [132](#page-141-4) no\_such\_member exception [132](#page-141-5) ObjectGroupFactory interface [32,](#page-41-6) [70,](#page-79-6)  [131,](#page-140-2) [139–](#page-148-4)[141](#page-150-2) createRandom() operation [32,](#page-41-4) [70,](#page-79-4) [139](#page-148-2) createRoundRobin() operation [32,](#page-41-9) [40,](#page-49-2)  [70,](#page-79-9) [78,](#page-87-1) [140](#page-149-1)

findGroup() operation [33,](#page-42-1) [45,](#page-54-0) [71,](#page-80-1) [83,](#page-92-0)  [132,](#page-141-3) [140](#page-149-2) random\_groups() operation [133,](#page-142-4) [141](#page-150-3) rr\_groups() operation [133,](#page-142-5) [141](#page-150-4) ObjectGroup interface [32,](#page-41-10) [70,](#page-79-10) [130,](#page-139-3) [131,](#page-140-3)  [135–](#page-144-2)[137](#page-146-2) addMember() operation [32,](#page-41-1) [43,](#page-52-0) [70,](#page-79-1) [81,](#page-90-0)  [132,](#page-141-0) [135](#page-144-1) destroy() operation [33,](#page-42-0) [71,](#page-80-0) [136](#page-145-1) getMember() operation [136](#page-145-3) id attribute [136](#page-145-4) members() operation [134,](#page-143-5) [137](#page-146-3) pick() operation [135,](#page-144-3) [137,](#page-146-4) [139,](#page-148-5) [140](#page-149-4) removeMember() operation [33,](#page-42-2) [71,](#page-80-2)  [137](#page-146-5) RandomObjectGroup interface [131,](#page-140-4) [143](#page-152-1) RoundRobinObjectGroup interface [131,](#page-140-5)  [145](#page-154-1) locator, co[nfiguring for OrbixNames](#page-68-1)  server [19,](#page-28-1) 59 [looking up names.](#page-14-3) *See* resolving names lost+found naming context [18,](#page-27-3) [58,](#page-67-3) [95](#page-104-1) lsnsj utility [96](#page-105-2) lsns utility [91,](#page-100-5) [94,](#page-103-4) [96](#page-105-3) -l switch to the OrbixNames server [20,](#page-29-6) [61](#page-70-8)

#### **M**

memberIdList type [134](#page-143-3) memberId type [134](#page-143-4) members, object group [32,](#page-41-11) [70,](#page-79-11) [98,](#page-107-8) [135](#page-144-0) finding [136](#page-145-2) identifiers [32,](#page-41-8) [70,](#page-79-8) [98,](#page-107-9) [133,](#page-142-2) [134](#page-143-0) listing [98,](#page-107-7) [134,](#page-143-1) [137](#page-146-1) removing [98,](#page-107-4) [137](#page-146-6) viewing object references for [98](#page-107-2) members() operation [134,](#page-143-5) [137](#page-146-3) member structure [42,](#page-51-2) [81,](#page-90-2) [133](#page-142-3)

#### **N**

name bindings [3](#page-12-0) creating [5,](#page-14-0) [13–](#page-22-0)[15,](#page-24-0) [53–](#page-62-0)[55,](#page-64-0) [93,](#page-102-0) [109,](#page-118-0) [122](#page-131-1) listing in a context [16–](#page-25-1)[17,](#page-26-6) [56–](#page-65-1)[58,](#page-67-2) [91,](#page-100-4) [94,](#page-103-3)  [116,](#page-125-2) [119,](#page-128-4) [125](#page-134-7) managing [91](#page-100-6) removing [6,](#page-15-2) [91,](#page-100-7) [96,](#page-105-4) [110,](#page-119-0) [130](#page-139-4) types [3,](#page-12-1) [116,](#page-125-3) [117](#page-126-2) NameComponent structure [4,](#page-13-4) [118](#page-127-2) name management utilities [91–](#page-100-8)[97](#page-106-11) names associating with naming contexts [123](#page-132-0) associating with objects [5,](#page-14-0) [13–](#page-22-0)[15,](#page-24-0) [53–](#page-62-0)[55,](#page-64-0)  [91,](#page-100-0) [93,](#page-102-0) [109,](#page-118-0) [122](#page-131-1) compound [4,](#page-13-2) [5,](#page-14-1) [122](#page-131-3) differentiating [4,](#page-13-7) [118](#page-127-5) format in Naming Service [3,](#page-12-5) [118](#page-127-4) IDL type of [4](#page-13-5) of length zero [125](#page-134-8) rebinding to contexts [129](#page-138-2) to objects [91,](#page-100-9) [95,](#page-104-2) [128](#page-137-4)

removing association with objects [6,](#page-15-2) [91,](#page-100-7)  [96,](#page-105-4) [110,](#page-119-0) [130](#page-139-4) resolving [5,](#page-14-3) [15–](#page-24-1)[16,](#page-25-0) [55–](#page-64-3)[56,](#page-65-0) [91,](#page-100-3) [94,](#page-103-1) [129](#page-138-1) string format of 7 unbinding [6,](#page-15-2) [91,](#page-100-7) [125,](#page-134-6) [130](#page-139-4) name spaces, federation of [25–](#page-34-0)[27,](#page-36-0) [65–](#page-74-0)[66,](#page-75-0)  [124](#page-133-1) Name type [4,](#page-13-5) [14,](#page-23-1) [17,](#page-26-3) [55,](#page-64-2) [57,](#page-66-1) [118](#page-127-3) NamingContext interface [4,](#page-13-6) [115,](#page-124-2) [121](#page-130-0) naming contexts 3 associating names with [6,](#page-15-0) [123](#page-132-0) caching in the OrbixNames server [21,](#page-30-0)  [62](#page-71-0) creating [6,](#page-15-0) [91,](#page-100-2) [92,](#page-101-0) [106,](#page-115-0) [123,](#page-132-4) [126](#page-135-2) finding unreachable contexts [18,](#page-27-4) [58](#page-67-4) getting the root naming context [5,](#page-14-2) [12,](#page-21-2)  [13,](#page-22-1) [37,](#page-46-2) [39,](#page-48-0) [52,](#page-61-2) [53,](#page-62-1) [75](#page-84-2) hash tables for [21,](#page-30-2) [61](#page-70-3) listing bindings in [16–](#page-25-1)[17,](#page-26-6) [56–](#page-65-1)[58,](#page-67-2) [91,](#page-100-4) [94,](#page-103-3)  [116,](#page-125-2) [119,](#page-128-4) [125](#page-134-7) lost+found [18,](#page-27-3) [58,](#page-67-3) [95](#page-104-1) rebinding names to [129](#page-138-2) removing [6,](#page-15-1) [18,](#page-27-4) [58,](#page-67-4) [91,](#page-100-7) [108,](#page-117-0) [125](#page-134-9) naming graphs [123](#page-132-5) example of [12,](#page-21-4) [52](#page-61-4) Naming Service applications compiling [59](#page-68-5) running [59](#page-68-5) contacting [5,](#page-14-2) [12,](#page-21-2) [13,](#page-22-1) [52,](#page-61-2) [53](#page-62-1) format of names [3](#page-12-5) IDL definitions [11,](#page-20-0) [51](#page-60-0) interface to [3](#page-12-6) introduction to [3](#page-12-2) NamingService.idl file [19,](#page-28-4) [59](#page-68-2) ncontext binding type [117](#page-126-2) new\_context() operation [18,](#page-27-1) [58,](#page-67-0) [123,](#page-132-3) [126](#page-135-0) new\_groupj utility [97](#page-106-12) new\_group utility [97,](#page-106-13) [99](#page-108-10) newncnsj utility [96](#page-105-5) newncns utility [91,](#page-100-10) [92,](#page-101-1) [96](#page-105-6) next\_n() operation [17,](#page-26-2) [57,](#page-66-0) [119](#page-128-2) next\_one() operation [119](#page-128-3) nobject binding type [117](#page-126-2) no\_such\_group exception [132](#page-141-4) no\_such\_member exception [132](#page-141-5) NotEmpty exception [126](#page-135-1) NotFound exception [127](#page-136-0) NotFoundReason enumerated type [127](#page-136-1) -n switch to the OrbixNames utilities [98,](#page-107-10)  [99](#page-108-11)

#### **O**

OBfactory() operation [32,](#page-41-3) [37,](#page-46-0) [70,](#page-79-3) [75,](#page-84-0) [121,](#page-130-1)  [128,](#page-137-0) [139](#page-148-1) ObjectGroupDemo module [35,](#page-44-2) [73](#page-82-2) ObjectGroupFactory interface [32,](#page-41-6) [70,](#page-79-6) [131,](#page-140-2)  [139–](#page-148-4)[141](#page-150-2) ObjectGroup interface [130,](#page-139-3) [131,](#page-140-3) [135–](#page-144-2)[137](#page-146-2) object groups [30–](#page-39-0)[47,](#page-56-0) [68–](#page-77-0)[87,](#page-96-0) [135](#page-144-4) accessing from clients [45,](#page-54-1) [83](#page-92-1)

adding objects to [32,](#page-41-0) [35,](#page-44-0) [42,](#page-51-0) [70,](#page-79-0) [73,](#page-82-0) [80,](#page-89-0) [98,](#page-107-0)  [135](#page-144-0) binding names to [41,](#page-50-0) [79](#page-88-0) creating [32,](#page-41-5) [35,](#page-44-1) [40,](#page-49-1) [70,](#page-79-5) [73,](#page-82-1) [97,](#page-106-3) [128,](#page-137-2) [130,](#page-139-2) [139,](#page-148-0)  [140](#page-149-0) factories for [32,](#page-41-6) [70,](#page-79-6) [128,](#page-137-3) [139](#page-148-3) finding [34,](#page-43-2) [44,](#page-53-1) [72,](#page-81-2) [82,](#page-91-0) [130,](#page-139-3) [140](#page-149-3) finding members of [136](#page-145-2) group identifiers [32,](#page-41-7) [70,](#page-79-7) [133,](#page-142-0) [136](#page-145-5) listing [98,](#page-107-6) [133,](#page-142-1) [141](#page-150-0) listing members of [98,](#page-107-7) [134,](#page-143-1) [137](#page-146-1) member identifiers [32,](#page-41-8) [70,](#page-79-8) [133,](#page-142-2) [134](#page-143-0) removing [33,](#page-42-3) [71,](#page-80-3) [97,](#page-106-3) [98,](#page-107-3) [136](#page-145-6) removing objects from [33,](#page-42-4) [71,](#page-80-4) [98,](#page-107-4) [137](#page-146-6) selection algorithms [32,](#page-41-2) [70,](#page-79-2) [98](#page-107-1) utilities [91,](#page-100-11) [97–](#page-106-14)[99](#page-108-12) [Object Management Group.](#page-12-7) *See* OMG objects associating names with [5,](#page-14-0) [13–](#page-22-0)[15,](#page-24-0) [53–](#page-62-0)[55,](#page-64-0)  [91,](#page-100-0) [93,](#page-102-0) [122](#page-131-1) finding by name [5,](#page-14-3) [15–](#page-24-1)[16,](#page-25-0) [55–](#page-64-3)[56,](#page-65-0) [94](#page-103-1) rebinding names to [91,](#page-100-9) [110,](#page-119-1) [128](#page-137-4) removing association with names [6,](#page-15-2) [96,](#page-105-4)  [110,](#page-119-0) [130](#page-139-4) re[moving from object groups](#page-12-7) [33,](#page-42-4) [71](#page-80-4) OMG 3 options to the OrbixNames server [20,](#page-29-1) [61](#page-70-1) OrbixNames browser [101–](#page-110-0)[111](#page-120-0) configuration file [19,](#page-28-0) [60](#page-69-0) IDL files [11,](#page-20-0) [19,](#page-28-4) [51,](#page-60-0) [59](#page-68-2) server [11,](#page-20-0) [12,](#page-21-1) [19,](#page-28-6) [20,](#page-29-7) [51,](#page-60-0) [52,](#page-61-1) [59,](#page-68-6) [60](#page-69-3) -e switch [20,](#page-29-2) [21,](#page-30-1) [61,](#page-70-2) [62](#page-71-1) -h switch [21,](#page-30-3) [61](#page-70-4) -I switch [12,](#page-21-5) [20,](#page-29-3) [52,](#page-61-5) [61](#page-70-5) -l switch [20,](#page-29-6) [61](#page-70-8) -p switch [21,](#page-30-4) [62](#page-71-2) -r switch [20,](#page-29-8) [61](#page-70-9) running securely [23,](#page-32-2) [24,](#page-33-0) [64,](#page-73-2) [65](#page-74-1) -secure switch [24,](#page-33-1) [65](#page-74-2) -semisecure switch [24,](#page-33-1) [65](#page-74-2) switches to [20,](#page-29-1) [61](#page-70-1) -v switch [20,](#page-29-9) [61](#page-70-10) utilities [7,](#page-16-1) [27,](#page-36-1) [66,](#page-75-1) [91–](#page-100-12)[99](#page-108-13) add\_member [97,](#page-106-0) [98,](#page-107-0) [99](#page-108-0) cat\_group [97,](#page-106-1) [99](#page-108-1) cat\_member [97,](#page-106-2) [98,](#page-107-2) [99](#page-108-2) catns [91,](#page-100-1) [94,](#page-103-0) [96](#page-105-1) catnsj [96](#page-105-0) del\_group [97,](#page-106-4) [98,](#page-107-3) [99](#page-108-3) del\_member [97,](#page-106-5) [98,](#page-107-4) [99](#page-108-4) list group [98](#page-107-6) list\_groups [99](#page-108-8) list\_member [97](#page-106-10) list\_members [98,](#page-107-7) [99](#page-108-9) lsns [91,](#page-100-5) [94,](#page-103-4) [96](#page-105-3) lsnsj [96](#page-105-2) new\_group [97,](#page-106-13) [99](#page-108-10) new\_groupj [97](#page-106-12) newncns [91,](#page-100-10) [92,](#page-101-1) [96](#page-105-6) newncnsj [96](#page-105-5) pick\_member [97,](#page-106-15) [98,](#page-107-11) [99](#page-108-14)

putncns [91,](#page-100-13) [93,](#page-102-1) [96](#page-105-7) putncnsj [96](#page-105-8) putnewncns [91,](#page-100-14) [92,](#page-101-2) [96](#page-105-9) putnewncnsj [96](#page-105-10) putns [91,](#page-100-15) [93,](#page-102-2) [96](#page-105-11) putnsj [96](#page-105-12) reputncns [91,](#page-100-16) [95,](#page-104-3) [96](#page-105-13) reputncnsj [96](#page-105-14) reputns [91,](#page-100-17) [95,](#page-104-4) [96](#page-105-15) reputnsj [96](#page-105-16) rmns [91,](#page-100-18) [96](#page-105-17) rmnsj [96](#page-105-18) running securely [24,](#page-33-2) [65](#page-74-3) syntax of [96,](#page-105-19) [99](#page-108-15) version information [97,](#page-106-16) [99](#page-108-16) OrbixNames scope in configuration files [19,](#page-28-2) [60](#page-69-1) Orbix protocol [97,](#page-106-17) [99](#page-108-17) -orbixprot switc[h to the OrbixNames](#page-108-18)  utilities [92,](#page-101-3) [97, 9](#page-106-18)9 OrbixSSL [21–](#page-30-5)[25,](#page-34-1) [62–](#page-71-3)[65](#page-74-4)

#### **P**

pick() operation [135,](#page-144-3) [137,](#page-146-4) [139,](#page-148-5) [140](#page-149-4) pick\_member utility [97,](#page-106-15) [98,](#page-107-11) [99](#page-108-14) port for OrbixNames server [150](#page-159-9) ports for Orbix daemon [149](#page-158-10) for servers [149](#page-158-11) private keys [22,](#page-31-2) [63](#page-72-2) protocols IIOP [97,](#page-106-17) [99](#page-108-17) Orbix [97,](#page-106-17) [99](#page-108-17) -p switch to the OrbixNames server [21,](#page-30-4) [62](#page-71-2) putncnsj utility [96](#page-105-8) putncns utility [91,](#page-100-13) [93,](#page-102-1) [96](#page-105-7) putnewncnsj utility [96](#page-105-10) putnewncns utility [91,](#page-100-14) [92,](#page-101-2) [96](#page-105-9) putnsj utility [96](#page-105-12) putns utility [91,](#page-100-15) [93,](#page-102-2) [96](#page-105-11)

#### **R**

random\_groups() operation [133,](#page-142-4) [141](#page-150-3) RandomObjectGroup interface [131,](#page-140-4) [143](#page-152-1) random selection algorithm [139,](#page-148-0) [141,](#page-150-0) [143](#page-152-0) rebind() operation [95,](#page-104-0) [117,](#page-126-4) [128](#page-137-1) rebind context() operation [129](#page-138-0) rebinding names to naming contexts [129](#page-138-2) to objects [91,](#page-100-9) [95,](#page-104-2) [110,](#page-119-1) [128](#page-137-4) registering the OrbixNames server [19,](#page-28-5) [20,](#page-29-7)  [59,](#page-68-3) [60](#page-69-3) registry, system [19,](#page-28-7) [20,](#page-29-10) [60,](#page-69-4) [61](#page-70-11) removeMember() operation [33,](#page-42-2) [71,](#page-80-2) [137](#page-146-5) removing members of object groups [98](#page-107-4) name bindings [6,](#page-15-2) [91,](#page-100-7) [96,](#page-105-4) [110](#page-119-0) naming contexts [6,](#page-15-1) [18,](#page-27-4) [58,](#page-67-4) [91,](#page-100-7) [108,](#page-117-0) [125](#page-134-9) object groups [33,](#page-42-3) [71,](#page-80-3) [97,](#page-106-3) [98,](#page-107-3) [136](#page-145-6) objects from object groups [33,](#page-42-4) [71,](#page-80-4) [137](#page-146-6) Repository, Bindings [150](#page-159-0)

reputncnsj utility [96](#page-105-14) reputncns utility [91,](#page-100-16) [95,](#page-104-3) [96](#page-105-13) reputnsj utility [96](#page-105-16) reputns utility [91,](#page-100-17) [95,](#page-104-4) [96](#page-105-15) resolve() operation [5,](#page-14-3) [17,](#page-26-5) [57,](#page-66-3) [129](#page-138-1) resolve\_initial\_references() operation [12,](#page-21-3)  [17,](#page-26-1) [52,](#page-61-3) [54](#page-63-0) resolve object group() operation [34,](#page-43-0) 72, [121,](#page-130-2) [130](#page-139-0) resolving names [5,](#page-14-3) [15–](#page-24-1)[16,](#page-25-0) [55–](#page-64-3)[56,](#page-65-0) [91,](#page-100-3) [94,](#page-103-1) [129](#page-138-1) of object groups [45,](#page-54-1) [83](#page-92-1) rmnsj utility [96](#page-105-18) rmns utility [91,](#page-100-18) [96](#page-105-17) root naming context [5,](#page-14-2) [37,](#page-46-2) [39,](#page-48-0) [75](#page-84-2) RoundRobinObjectGroup interface [131,](#page-140-5) [145](#page-154-1) round-robin selection algorithm [98,](#page-107-1) [140,](#page-149-0)  [141,](#page-150-1) [145](#page-154-0) -round\_[robin switch to the OrbixNames](#page-107-12)  utilities 98 rr\_groups() operation [133,](#page-142-5) [141](#page-150-4) -r switch to the OrbixNames server [20,](#page-29-8) [61](#page-70-9) running OrbixNames applications [18,](#page-27-0) [59](#page-68-0) the OrbixNames server [20,](#page-29-1) [61](#page-70-1)

#### **S**

scoping configuration variables [19,](#page-28-2) [60](#page-69-1) -secure switch to the OrbixNames server [24,](#page-33-1) [65](#page-74-2) security, SSL [21–](#page-30-5)[25,](#page-34-1) [62–](#page-71-3)[65](#page-74-4) selecting object group members [137](#page-146-0) selection algorithms [137](#page-146-0) random [139,](#page-148-0) [141,](#page-150-0) [143](#page-152-0) round-robin [98,](#page-107-1) [140,](#page-149-0) [141,](#page-150-1) [145](#page-154-0) -semisecure switch to the OrbixNames server [24,](#page-33-1) [65](#page-74-2) server, OrbixNames [11,](#page-20-0) [12,](#page-21-1) [19,](#page-28-6) [20,](#page-29-7) [51,](#page-60-0) [52,](#page-61-1) [59,](#page-68-6)  [60](#page-69-3) connecting to [102](#page-111-0) disconnecting from [105](#page-114-0) -I switch [12,](#page-21-5) [52](#page-61-5) running securely [23,](#page-32-2) [24,](#page-33-0) [64,](#page-73-2) [65](#page-74-1) switches to [20,](#page-29-1) [61](#page-70-1) server locator directory path [149](#page-158-12) SSL security [21–](#page-30-5)[25,](#page-34-1) [62–](#page-71-3)[65](#page-74-4) authentication [22,](#page-31-0) [63](#page-72-0) -s switch to the OrbixNames utilities [97](#page-106-19) starting the OrbixNames server [20,](#page-29-1) [61](#page-70-1) stock market example [34,](#page-43-3) [72](#page-81-3) stopping the OrbixNames server [20,](#page-29-4) [61](#page-70-6) string format of names [7](#page-16-0) switches to the OrbixNames server [20,](#page-29-1) [61](#page-70-1) -e [20,](#page-29-2) [21,](#page-30-1) [61,](#page-70-2) [62](#page-71-1) -h [21,](#page-30-3) [61](#page-70-4) -I [20,](#page-29-3) [61](#page-70-5) -l [20,](#page-29-6) [61](#page-70-8) -p [21,](#page-30-4) [62](#page-71-2) -r [20,](#page-29-8) [61](#page-70-9) -v [20,](#page-29-9) [61](#page-70-10)

to t[he OrbixNames utilities](#page-106-6) [96](#page-105-19) -f 97 -h [97,](#page-106-7) [99](#page-108-5) -i [98,](#page-107-5) [99](#page-108-7) -k [94](#page-103-2) -n [98,](#page-107-10) [99](#page-108-11) -orbixprot [92,](#page-101-3) [97,](#page-106-18) [99](#page-108-18) -round\_robin [98](#page-107-12) -s [97](#page-106-19) -v [97,](#page-106-20) [99](#page-108-19) -x [97](#page-106-21) syntax of object group utilities [99](#page-108-15) of the name management utilities [96](#page-105-19) system registry [19,](#page-28-7) [20,](#page-29-10) [60,](#page-69-4) [61](#page-70-11)

#### **T**

tables, hash [21,](#page-30-2) [61](#page-70-3) thread pool in OrbixNames server [21,](#page-30-6) [62](#page-71-4) types of name binding [116,](#page-125-3) [117](#page-126-2)

#### **U**

unbind() operation [6,](#page-15-2) [125,](#page-134-6) [136](#page-145-0) unbinding names [6,](#page-15-2) [125](#page-134-6) unreachable naming contexts [18,](#page-27-4) [58](#page-67-4) utilities [7](#page-16-1) name management [91–](#page-100-8)[97](#page-106-11) catns [91,](#page-100-1) [94,](#page-103-0) [96](#page-105-1) catnsj [96](#page-105-0) lsns [91,](#page-100-5) [94,](#page-103-4) [96](#page-105-3) lsnsj [96](#page-105-2) newncns [91,](#page-100-10) [92,](#page-101-1) [96](#page-105-6) newncnsj [96](#page-105-5) putncns [91,](#page-100-13) [93,](#page-102-1) [96](#page-105-7) putncnsj [96](#page-105-8) putnewncns [91,](#page-100-14) [92,](#page-101-2) [96](#page-105-9) putnewncnsj [96](#page-105-10) putns [91,](#page-100-15) [93,](#page-102-2) [96](#page-105-11) putnsj [96](#page-105-12) reputncns [91,](#page-100-16) [95,](#page-104-3) [96](#page-105-13) reputncnsj [96](#page-105-14) reputns [91,](#page-100-17) [95,](#page-104-4) [96](#page-105-15) reputnsj [96](#page-105-16) rmns [91,](#page-100-18) [96](#page-105-17) rmnsj [96](#page-105-18) syntax of [96](#page-105-19) object group [91,](#page-100-11) [97–](#page-106-14)[99](#page-108-12) add\_member [97,](#page-106-0) [98,](#page-107-0) [99](#page-108-0) cat group [97,](#page-106-1) [99](#page-108-1) cat\_member [97,](#page-106-2) [98,](#page-107-2) [99](#page-108-2) del\_group [97,](#page-106-4) [98,](#page-107-3) [99](#page-108-3) del\_member [97,](#page-106-5) [98,](#page-107-4) [99](#page-108-4) list group [98](#page-107-6) list\_groups [99](#page-108-8) list member [97](#page-106-10) list members [98,](#page-107-7) [99](#page-108-9) new\_group [97,](#page-106-13) [99](#page-108-10) new\_groupj [97](#page-106-12) pick\_member [97,](#page-106-15) [98,](#page-107-11) [99](#page-108-14) syntax of [99](#page-108-15) OrbixNames [27,](#page-36-1) [66,](#page-75-1) [91–](#page-100-12)[99](#page-108-13)

running securely [24,](#page-33-2) [65](#page-74-3)

#### **V**

version information for OrbixNames [97,](#page-106-16) [99](#page-108-16) -v switch to the OrbixNames server [20,](#page-29-9) [61](#page-70-10) -v switch to the OrbixNames utilities [97,](#page-106-20)  [99](#page-108-19)

#### **X**

-x switch to the OrbixNames utilities [97](#page-106-21)

#### **Z**

zero length names [125](#page-134-8)